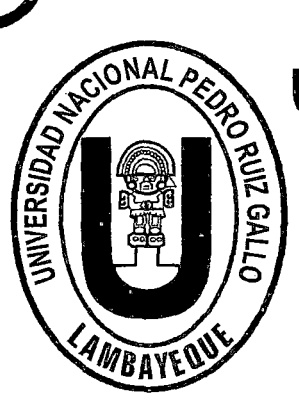

j

¡

 $\backslash \hspace{-0.6em} \mid$  ,

UNIVERSIDAD NACIONAL ''PEDRO RUIZ GALLO" <sup>~</sup>,

## $\,$ 6/ FACULTAD DE CIENCIAS FISICAS Y MATEMÁTICAS

## ; ESCUELA PROFESIONAL DE MATEMATICAS

, <sup>~</sup> "Métodos de Interpolación de Lagrange y Diferencias Divididas en una serie de tiempo para determinar funciones polinómicas en la estimación del crecimiento poblacional de la Región Lambayeque"

~ june 2008 | 2008 | 2008 | 2008 | 2008 | 2008 | 2008 | 2008 | 2008 | 2008 | 2008 | 2008 | 2008 | 2008 | 2008 |

# TESIS

## Para optar el título profesional de Licenciado en Matemáticas

Presentado por:

Bach. Mat. Mimbela Sánchez Rosa Yessenia Bach. Mat. Santos Santamaría lannet

### Asesor:

Dr. Enrique Wilfredo Cárpena Velásquez

LAMBAYEQUE- PERÚ 2015

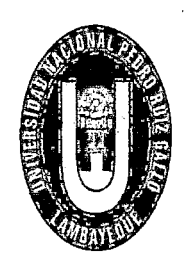

·: 1

 $\mathfrak z$ 

UNIVERSIDAD NACIONAL "PEDRO RUIZ GALLO" FACULTAD" DE CIENCIAS FÍSICAS Y MATEMÁTICAS ESCUELA PROFESIONAL DE MATEMÁTICA

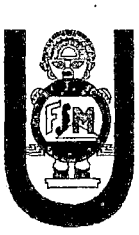

"Métodos de Interpolación de Lagrange y Diferencias Divididas en una serie de tiempo para determinar funciones polinómicas en la estimación del crecimiento poblacional de la Región Lambayeque"

#### **TESIS**

Para optar el título profesional de Licenciado en Matemáticas

Presentado por:

Bach. Mat. Mimbela Sánchez Rosa Yessenia Bach. Mat. Santos Santamaría Jannet

Asesor:

Dr. Enrique Wilfredo Cárpena Velásquez

LAMBAYEQUE - PERÚ

2015

### UNIVERSIDAD NACIONAL" PEDRO RUIZ GALLO" FACULTAD DE CIENCIAS FÍSICAS Y MATEMÁTICAS ESCUELA PROFESIONAL DE MATEMÁTICA

Los firmantes,por la presente certifican que han leído y recomiendan a la Facultad de Ciencias Físicas y Matemáticas la aceptación de la tesis titulada " Métodos de Interpolación de Lagrange y Diferencias Divididas en una serie de tiempo para determinar funciones polinómicas en la estimación del crecimiento poblacional de la Región Lambayeque ",presentada por los Bachilleres en Matemáticas,Mimbela Sánchez Rosa Yessenia y Santos Santamaría Jannet, en el cumplimiento parcial de los requisitos necesarios para la obtención del título profesional de Licenciado en Matemáticas.

Jaunt

Mg. Dolores Sánchez García Presidente Jurado de Tesis

Mg. Alcides Raúl Cuti Gutiérrez Secretario Jurado de Tesis

Laldrighter

Mg. Segundo Leonardo Valdivia Velásquez Vocal Jurado de Tesis

Fecha de Defensa: Enero- 2015

### UNIVERSIDAD NACIONAL" PEDRO RUIZ GALLO" FACULTAD DE CIENCIAS FÍSICAS Y MATEMÁTICAS ESCUELA PROFESIONAL DE MATEMÁTICA

" Métodos de Interpolación de Lagrange y Diferencias Divididas en una serie de tiempo para determinar funciones polinómicas en la estimación del crecimiento poblacional de la Región Lambayeque "

*ensema* Bach. Mat. Mimbela Sánchez Rosa Yessenia Autor Bach. Mat. Santos Santamaría Jannet Autor Dr. **Enri⁄que** Áfredo Cárpena Velásquez Asesor

Lambayeque - Perú Enero- 2015

## **Agradecimiento**

A Dios, gracias de todo corazón, por la sabiduría y bendición que nos ha dado para culminar nuestra tesis.

> A nuestro asesor Dr. Enrique Wilfredo Cárpena Velásquez, por su permanente apoyo, logrando de esta manera la meta trazada y por la cual estamos comprometidas a cumplir sus enseñanzas para alcanzar el éxito profesionaL

## **Dedicatoria**

*A mis padres Luis* y Rosa, *por ser ellos los que me brindan su constante* ayuda y *debo todo lo que soy* . *A mi hermana Alhely que estuvo* a *mi lado* 

y *por* cuyo *motivo la recuerdo siempre.* 

ROSA YESSENIA

*A mis padres* Román y *Mercedes por ser ellos los que me brindan su esfuerzo* .Y *sacrificio*  en *beneficio de mi formación. A mis hermanos por su valiosa*  ayuda *moral* y *apoyo desinteresado.* 

 $\bar{\lambda}$ 

JANNET

## **Resumen**

La presente tesis tiene como objetivo determinar una función polinómica que permita estimar el crecimiento poblacional en la región Lambayeque, utilizando los métodos de interpolación de Lagrange y Diferencias Divididas en una serie de tiempo. Esta investigación se justifica porque va permitir determinar funciones polinómicas en la estimación del crecimiento poblacional en alguna fecha del pasado o en alguna fecha del futuro cercano de la región Lambayeque, para este trabajo se ha utilizado datos de los censos poblacionales de los años 1981, 1993,2005y 2007 cuya fuente de información ha sido el Instituto Nacional de Estadística e Informática (INEI),también se ha utilizado el software matemático MATLAB para simplificar el proceso de desarrollo de los métodos de interpolación de Lagrange y diferencias divididas para la obtención de funciones polinómicas.

Ō.

Los resultados obtenidos muestran un crecimiento poblacional de la región Lambayeque, puesto que la interpolación polinomial nos permite encontrar una estimación en los años no censados, teniendo en cuenta la población nominalmente censada según sexo y grandes grupos de edad en 1981, 1993, 2005 y 2007.

Finalmente, concluimos que utilizando los métodos detallados, se puede estimar la población en el período de años no censados y hacer la aproximación en un futuro cercano utilizando la extrapolación.

### **Abstract**

This thesis aims to determine a polynomial function to estimate population growth in the Lambayeque region, using the Lagrange interpolation methods and Divided Differences in a time series. This research is justified because it will allow to determine polynomial functions in the estimation of population growth at sorne date in the past or at sorne date in the near future of the Lambayeque region, this study used data from population censuses of 1981, 1993 , 2005y 2007 whose source of information was the National Institute of Statistics and Informatics (INEI), has also been used mathematical software MATLAB to simplify the development process of interpolation methods of Lagrange and divided differences to obtain polynomial functions . The results show a population growth of the Lambayeque region, since the polynomial interpolation allows us to find an estímate for the years unregistered, considering the population nominally registered according to sex and broad age groups in 1981, 1993, 2005 and 2007 . Finally, we conclude that using the detailed methods, we can estímate the population in the period are not counted and make the approach in the near future using extrapolation.

## **Introducción**

En análisis numérico se presentan técnicas de aproximación de funciones donde se encuentra la interpolación polinómica la cual concierne a la necesidad de hacer cálculos basándose en un número limitado de puntos tabulados que proceden muchas veces de resultados experimentales y que se desconoce la función matemática que los define. En estos casos es necesario buscar procedimientos que permitan construir modelos matemáticos, que describan el comportamiento de los puntos tabulados, con el objeto de hacer estimaciones de otros valores que no se encuentran tabulados. En el presente trabajo se desarrollan los métodos de interpolación de Lagrange y diferencias divididas y su aplicación para determinar funciones polinómicas en la estimación del crecimiento poblacional de la región Lambayeque en una serie de Tiempo.

El problema científico de la presente investigación es:  $i$ En qué forma los métodos de interpolación de Lagrange y Diferencias Divididas aplicados en una serie de tiempo, permitirán determinar funciones polinómicas en la estimación del crecimiento poblacional de la región Lambayeque?

El objetivo es: Determinar una función polinómica que permita estimar el crecimiento poblacional de la Región Lambayeque, utilizando los métodos de Interpolación de Lagrange y Diferencias Divididas en una serie de tiempo.

La hipótesis es: Si se aplica los métodos de interpolación de Lagrange y Diferencias Divididas en una serie de tiempo, entonces se determinará una función polinómica en la estimación del crecimiento poblacional de la región Lambayeque.

En el primer capítulo se presenta de forma detallada los datos generales de la región Lambayeque: Ubicación, Limites, Extensión territorial, Relieve y clima, División Administrativa, Población y la Historia de los Censos en el Perú, que incluye los cuadros estadísticos de los censos en el Departamento de Lambayeque.

En el segundo capítulo se desarrolla las nociones preliminares de interpolación polinomial considerando ( $n+1$ ) puntos  $(x_0, y_0), (x_1, y_1), \cdots, (x_n, y_n)$ ;

nuestro problema consiste en hallar un polinomio de grado menor o igual a *n* que pase por todos los puntos,  $P(x_i) = y_i$ ,  $i = 0, 1, \dots, n$ .

También se incluye los métodos de interpolación de Lagrange y Diferencias Divididas que nos permite determinar un polinomio en base de valores equidistantes y no equidistantes.

En el tercer capítulo se presenta estimaciones del crecimiento poblacional a través de ejemplos ilustrados empleando los cuadros estadísticos de los censos del departamento de Lambayeque desde el año 1981 hasta el 2007, para hallar una función polinómica que nos permita obtener una mejor estimación poblacional en una serie de tiempo, para una mejor precisión en los resultados y simplificar el proceso operativo se utiliza el software MATLAB.

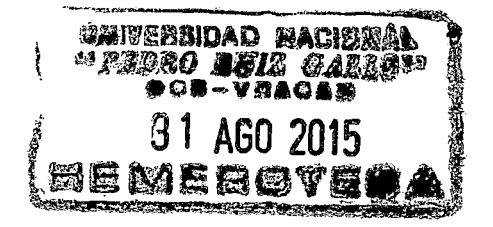

# **Índice general**

 $\bar{\beta}$ 

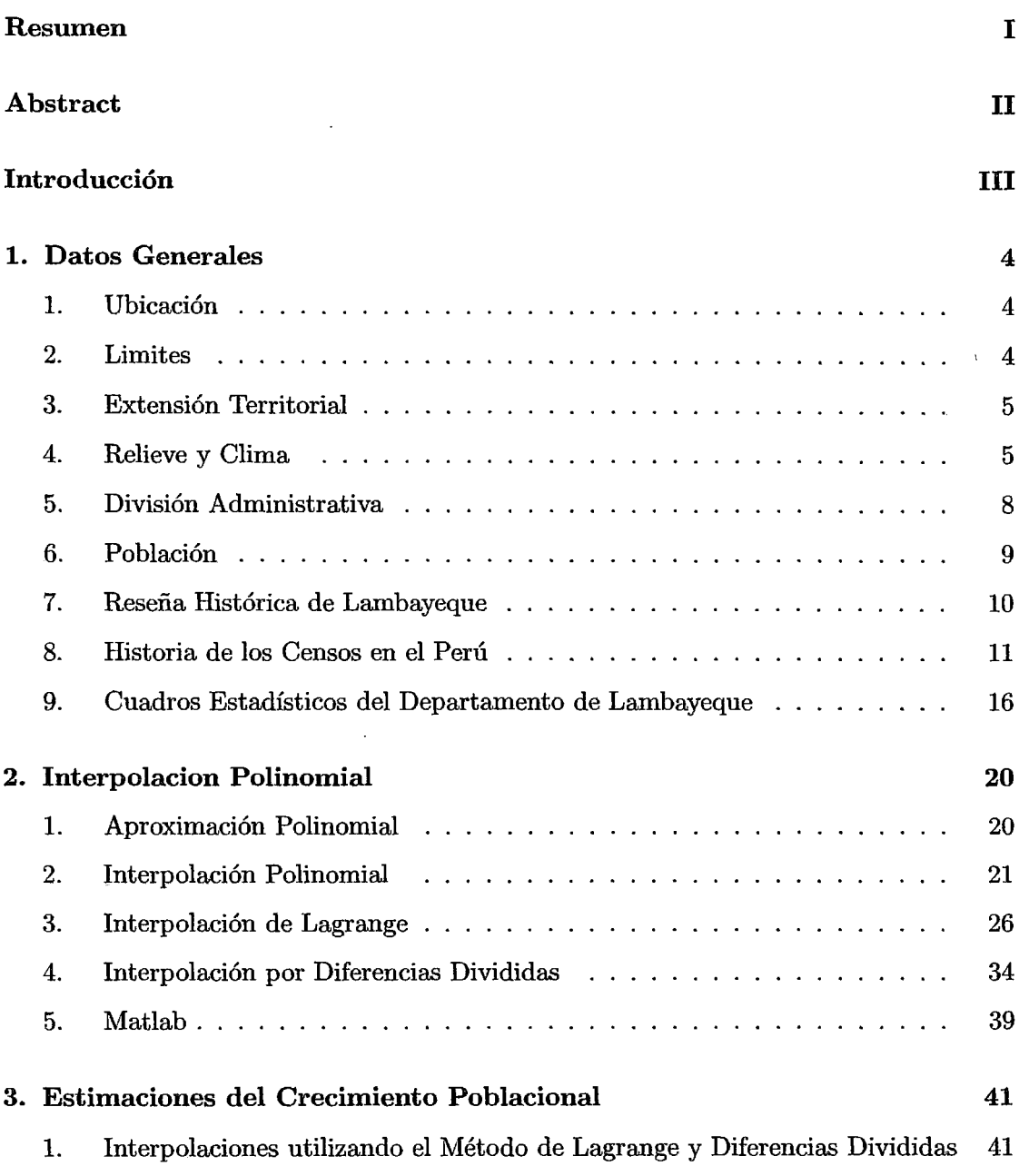

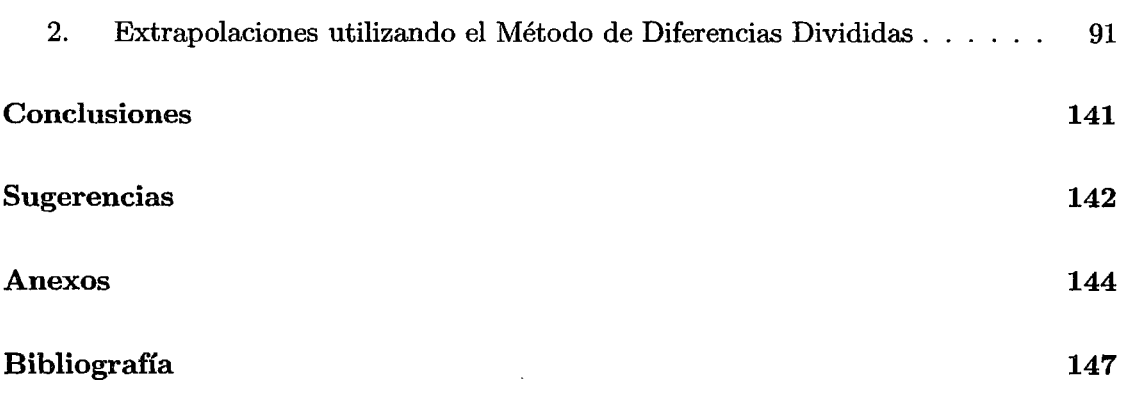

### **Capítulo 1**

## **Datos Generales**

#### **1.1.** Ubicación

El departamento de Lambayeque está ubicado al nor oeste de América del Sur y del territorio Peruano; al Suroeste de la ex-Región Nororiental del Marañón ; su capital Chiclayo , dista 770 Km de Lima.

Puntos extremos y Coordenadas

- a) **Extremo Norte** :Se encuentra en el cerro Ñaupe a los 5°31' 46" de latitud sur y 79°57'53" de longitud occidental .
- b) **Extremo Sur:** Se halla en la punta de Chérrepe a orillas del mar a los 7° 10' 27'' de latitud sur y 79° 41'18" de longitud occidental
- e) **Extremo Occidental:** Se encuentra en Cabo Verde a los 6°22' 12" de latitud sur y los 80°37' 24" de longitud occidental .
- d) **Extremo Oriental:** Se encuentra en el cerro Colpayaco a los 79°07' 09" de longitud occidental y 06° 46' 30" de latitud sur.

#### **1.2.** Limites

**El** departamente de Lambayeque limita por el oeste con el océano pacífico ; por el norte con el departamento de Piura (provincias de Sechura , Piura y Morropón ); por el este con el departamento de Cajamarca (provincias de Jaen, Cutervo, Chota, Santa Cruz y San Miguel); por el sur con el departamento de la Libertad (provincias de San Miguel y Chepén ).

#### 1.3. Extensión Territorial

El territorio del departamento de Lambayeque es el segundo más pequeño de la República del Perú después del Departamento de Tumbes . Está integrado por un sector continental y un sector insular .

La superficie del sector continental mide 14213,30 *Km2* y está conformada por las tres provincias de la Región .De ellos corresponden  $3161.48Km^2$  a la Provincia de Chiclayo,  $1705Km^2$  a la Provincia de Ferreñafe y 9346.63  $Km^2$  a la Provincia de Lambayeque. La superficie del sector insular mide  $18.00Km^2$  y está conformda por dos islas : la Islas Lobos de Afuera (2.  $36Km^2$ ) y la Isla lobos de Tierra (16. 00) $Km^2$ ), que forman parte de la Provincia de Lambayeque .

La superficie total de todo el departamento de lambayeque , sumados ambos sectores continental e insular hace un total de 14. 231,30 $Km^2$ .

#### 1.4. Relieve y Clima

Según la clasificación del geógrafo Pulgar Vidal , el departamento de Lambayeque que tiene las regiones naturales de Costa o Chala, Yunga Marítima y Fluvial, Kechua, Jalea o Suni y Puna.

- 1.1.4.1 Región Natural Costa: Es la región natural más extensa del departamento de Lambayeque comprende entre los O m.s.n.m. y 500 m.s.n.m.
	- a) Relieve : Es la región más llana , se caracteriza por ser una , de las más amplias del territorio peruano , sólo la costa del departamento de Piura la ventaja en amplitud constituye aproximadamente el 80% del territorio departamentaL
	- b) Clima: Es cálido templado , sin lluvias , de vientos suaves y buen solla mayor parte del año, con nubosidad baja y fuertes vientos en los cambios lunares.
- 1.1.4.2 **Región Natural Yunga:** El departamento de Lambayeque tiene pequeñas partes de su territorio ubicados en la Yunga Marítima y una aún más pequeña en la Yunga Fluvial.
	- A) **Yunga Marítima** : Son sectores del territorio lambayecano ubicados entre los 500 y 2,300 m.s.n.m. en la vertiente occidental de los Andes y comprende fracciones de los distritos de Nanchoc , Bolívar , La Florida, Niepos, Llama, Miracosta y Tocmoche en la Subregión y Chongoyape, Oyotún, lncahuasi,Salas, Olmos, Motupe y Chóchope dentro del Departamento.
		- a) **Relieve de la Yunga Marítima.-** El relieve de la Yunga Marítima, es complejo .Predominan los contrafuertes y cerros, de pendientes unas veces suaves y onduladas pero la más de las veces de pendientes agrestes, con numerosas quebradas profundas y estrechas, con crestas, aristas, barrancos, gargantas, valles estrechos casi carente de superficie llana, si la hay son pequeñas.
		- b) **Clima de la Yunga Marítima** : Es predominante seco, de abundante sol durante casi todo el año y fuerte calor a mediodía; las tardes, noches y madrugadas son frescas, debido a las corrientes de aire frío que vienen de la altura; tiene pocas lluvias, la evaporación y escurrimiento son rápidos. No hay heladas ni garantizadas y las condiciones ambientales permiten hasta 3 cosechas al año, en las partes irrigadas. No se garantiza las cosechas de secano.
	- **B) Yunga Fluvial Lambayecana:** Constiyuye una pequeña parte del territorio del departamento de Lambayeque ubicado en los distritos de Cañaris y Salas, en la vertiente oriental del ramal externo de la Cordillera Occidental de los Andes .
		- a) **Relieve:** Está constituida por laderas ásperas y rocosas quebradas profundas , peñascos y asentamientos
		- b) **Clima:** Su clima es templado , de pocas lluvias las que escurren y se evaporan rápido , de total ausencia de granizadas y heladas . En los pocos sectores habitados y aptos para la agricultura , en pequeña escala se cultiva una gran variedad de productos .

1.1.4.3 **Región Natural de la Kechwa o Quichua** La Quichua Lambayecana está comprendida entre los 2,300 y los 3,500 m.s.n.m. Es una región natural discontinua que se ubica en su mayor extensión en la vertiente occidental del ramal andino externo y una pequeña parte en la vertiente oriental o del Atlántico.

En esta región natural están ciertos sectores de los distritos de Salas, Cañaris, Incalmasi, Tocmoche, Miracosta, San Juan de Licupís, Llam, Niepos y Bolívar.

- a) **Relieve de la Quichua Lambayecana:** El relieve es complejo, primando el gran declive o gran gradiente por estar situada mayormente en el flanco Occidental del ramal externo de los andes; entre los occidentes están : los múltiples, contrafuertes, cerros, lechos de quebradas y ríos, asentamientos, pequeños planicies, laderas, cumbres onduladas, etc. Entre otros cerros de la región Quichua mencionamos Cotilla (3,053),Calabozo, Huandoaca (3,455)y otros , en Cañaris; Shinchin (3,455), Choicopico, Rumichaca, Yanacaga, entre otros, en el distrito de Miracosta; Pichucirca (2,470), en el distrito de Tocmoche; El Auque (3,458), La punta, Llipta (2,820) y otros, en Llama; Punta de Laja, Los Verdes, Pozo Colorado y otros, en San Juan de Licupís; Redondo, Cruz del Rollo, Ponga la Mesa (3,658), en Niepos; Miraflores en el distrito de Bolívar.
- **b) Clima** : Es predominante frío, templado y seco, de suaves vientos fríos y buen solla mayor parte del año, con lluvias por lo general de diciembre a fines de marzo . Sea pueden presentar ocasionalmente algunas granizadas y heladas; ls nubes son bajas e interceptan los rayos solares generalmente en la época de lluvias y cambios de luna . La temperatura media oscila entre 11 y l6°C, pero las mayores variaciones se presentan en el correr del día, entre 20°C al mediodía, a los 0°C en los descensos bruscos por las noches y madrugadas.

1.1.4.4 Regiones Naturales Jalea o Suni y Puna : La Jalea es una región que esta entre los 3,500 y los 4,500 m.s.n.m constituye un espacio geográfico pequeño y discontinua, con fracciones ubicadas entre los distritos de lncahuasi y Cañaris; y entre Miracosta, San Juan de Licupís; ocupa la parte alta del Ramal externo de la Cordillera Occidental y, en algunos sectores, la divisoria continental de las aguas .

La Puna son espacios pequeños sobre los 4,000 m.s.n.m se encuentra en el distrito de san Juan de Licupís y en las cumbres del cerro Andamarca, Tembladera y otros.

a) Relieve: La topografía del territorio de la Jalea y la Puna es menos agreste y compleja que el de las regiones Yunga y Quichua; las quebradas no son muy profundas, hay onduladas pampas o mesetas y cerros de cumbres aplanadas, pero también agrestes .

Entre los cerros de Jalea y la Puna están : Choicopico , Lipiac y Tembladera entre Incahuasi y Cañaris ; Verdes de la Montaña, Pozo Negro, Mishahuanga 4,118 y Peña Negra, en San Juan de Licupís; Puquican 3,810 , San Lorenzo 4,061 en Incahuasi ; Chapunís 3,616 en Miracosta.

b) Clima Es frígido y de vientos hirientes ; sus lluvias son más abundantes que las de la Quichua; su escurrimiento y evaporación, más lentos; y las granizadas y heladas son más frecuentes *:* El cielo se ve azul y con sol en los días sin nubes, pero bajos niveles térmicos, debido al enrarecimiento del aire . Es poco poblada por sus difíciles condiciones de vida, pero de gran utilidad para la regulación de las aguas que descienden a los pisos bajos.

#### 1.5. División Administrativa

El departamento de Lambayeque es jurisdicción del Gobierno Regional de Lambayeque y tiene sede en la ciudad de Chiclayo por ser la capital del Departamento . Es dirigida por un Presidente Regional (Jefe de Gobierno ) y un Concejo Regional , los cuales sirven por un periodo de cuatro años.

Se divide en tres provincias : Chiclayo,Lambayeque y Ferreñafe.

Cada provincia es gobernada civilmente por una Municipalidad Provincial , encabezada por un alcalde , elegido por sufragio universal cada cuatro años , quien dirige la política provincial.

#### • Provincia de Chiclayo

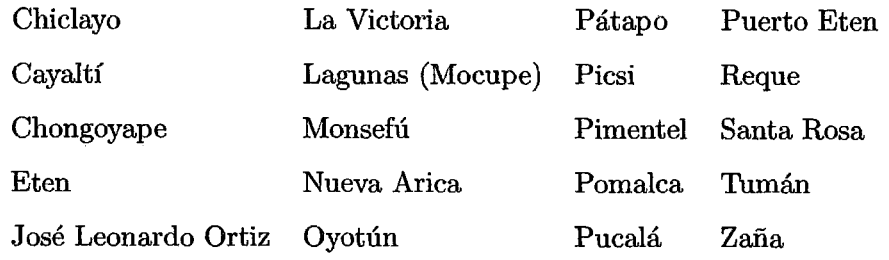

#### • Provincia de Lambayeque

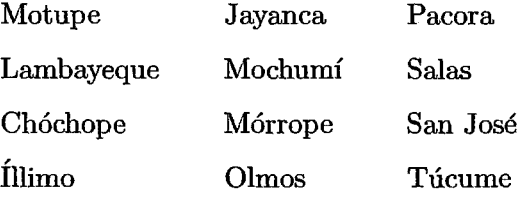

#### • Provincia de Ferreñafe

Ferreñafe Cañaris Incahuasi Mesones Muro Pítipo Pueblo Nuevo

#### 1.6. Población

En los censos nacionales 2007 XI de Población y VI de Vivienda, la población total del departamento de Lambayeque, fue de 1 millón 142 mil 757 habitantes (población censada más omitida ) .

En el periodo intercensal1993-2007la población se incremento en 191 mil 915 habitantes, lo que significa un crecimiento de 13 mil habitantes por año.

La tasa de crecimiento promedio anual es 1.3 %, observandose una tendencia decreciente

desde el censo de 1972.

Desde el censo de 1940 hasta el censo 2007 la población total creció en 5.7 veces, es decir, pasó de 199 mil 660 personas en 1940 a 1 millón 142 mil 757 personas en 2007.

#### l. 7. Reseña Histórica de Lambayeque

El origen de la palabra "Lambayeque ", se deriva de las voces aborígenes quechuas "Lambac" *y* "Yacu", que se traducen como "agua desabrida"; se cree cierto este nombre, porque la característica del agua del área departamental es, generalmente de sabor salobre o algo salada, y los estudiosos de la lengua mochica o yunga, se creó con profundidad en el origen mochica de este vocablo, desvirtuando categóricamente su origen quechua. Los apuntes revisados del historiador Don Marco Aurelio Cavero dice al respecto al origen de la palabra " Lambayeque ". En este departamento son muy raros los nombres geográficos pertenecientes a la lengua quechua, y no es el río el que, ha dado nombre a esa población, pues cuando el pueblo tuvo ya el nombre de Lambayeque, el río que por aquella población corre era, ya conocido con el de : " Río de Collique", nombre que recibía de una antigua e importante población por cuyo confines pasaba .

Así aparece en el expediente " Querella o demanda de juicio , de los indios caciques y principales contra los encomenderos de la Colonia, desde el callejón de "Huaylas . a¡ pueblo "Copís "de Olmos, que se formó en 1578, y que fojas mil, conservo original entre mis manuscritos, desde el siglo XVI.

" Los habitantes de Collique que se asentaban en Zaña fueron después reducidos en Chiclayo, y por algún tiempo ,éste territorio era conocido con el nombre dual de " Cynto-Collique ", o "Chiclayo-Collique ", hasta que prevaleció el que hoy tiene . Una vez que se extinguió el pueblito de Collique . desapareció también el nombre de su río para cambiarlo con el que hoy lleva de "Lambayeque "; más el nombre antiguo de Lambayeque fue muy conocido con el vocabulario nativo como el de " Ñanpaccllec"; otras voces lo pronunciaban, por lo dificil que es contruir esta voz, como "Lambac-yacu".

Miguel Cabello de Balboa, un gran cronista en su época, nos ha transmitido la traducción de la fundación de Lambayeque, informando : " En los tiempos remotos llegó a la desembocadura de un río que se conocía con el nombre de "Faquisllanga" , una flotilla de balsas de totora mandada por su poderoso Jefe Naylamp; éste fabricó a media legua de la desembocadura del río, un templo al que llamó "Chot"; en cuyo templo puso un

ídolo de piedra color verde esmeralda que había traído, y al cual denominaba " Ñ ampaccllec"que significaba la imagen del mismo Naylamp ".

Los indígenas de la villa de Eten , que conservan en su mayoría, el antiguo idioma Mochica - yunga , llaman en su pronunciación a Lambayeque, como "Ñ ampásec"; es un  $sin\omega$  que les satisfice : "  $\overline{\text{Nam}}$ ", en la lengua mochica -yunga, significa, " $h$ umo"; y "Pasee", es el nombre que le dan a la "tinaja "; y desde 1575, comienzan por conocerse con el nombre de "Lambayeque " .En los documentos oficiales que hemos visto en la biblioteca Nacional.

El cura Carrera de Reque, en su gramática -silabario, "Arte de la lengua Yunga ", la denomina como "Ñ ampaccllec"; y el célebre investigador de la lengua mochica - yunga don Enrique Brünning aseguraba que en sus estudios no había sido posible encontrar la palabra Lambayeque. El Antiguo Lambayeque fundado por Naylamp, se encontraba en el sitio que todavía, algunas ruinas, y en sus inmediaciones, se halla precisamente la huaca Chotuna, idéntica con el antiguo templo "Chot", cuyo nombre se conocía desde 1573.

#### Creación del Departamento de Lambayeque

- EL 1<sup>°</sup> de diciembre de 1874, el gobierno de Manuel Pardo creó el departamento de Lambayeque , desmembrándola de la Libertad , designado a la ciudad de Chiclayo como su capital y a las provincias de Chiclayo y Lambayeque como sus conformantes .
- El 17 de febrero de 1951 , por ley N° 11590 , se creó la provincia de Ferreñafe , desmembrándola de la provincia de Lambayeque e integrada por 6 distritos . Con ello se alcanzó el número de 3 provincias que actualmente tiene el departamento .

#### 1.8. Historia de los Censos en el Perú

Los Censos han existido en todas las civilizaciones del mundo. Cada una de ellas llevaron, de acuerdo a sus costumbres y calendarios, los registros de población y producción, para satisfacer sus necesidades. En Latinoamérica existe una tradición censal que se remonta a épocas anteriores a su independencia. En la Época Pre-Hispánica, los últimos aborígenes realizaban recuentos de su población para fines básicos y de distribución de alimentos. Durante la Época Colonial, también se realizaron Censos, básicamente para

conocer la población indígena con fines tributarios y de evangelización. Posteriormente, el desarrollo de los Censos avanzó de manera irregular en el continente, hasta 1950 en que se introdujeron puntos que permitieron la sistematización y la comparabilidad de los resultados censales. Los Censos en el Perú se enmarcan en tales antecedentes; es decir, hasta la Época Colonial, la cuantificación de la población tiene fines fundamentalmente tributarios. Los Censos Nacionales se registran en un total de 11 Censos de Población y 6 de Vivienda.

- El Primer Censo de Población de la Época Republicana, se levantó en 1836 durante el Gobierno del General Don Andrés de Santa Cruz, cuyo resultado indicó una población de 1'873,736 habitantes.
- El Segundo Censo de Población durante la República se efectúo en 1850, en la gestión del primer Gobierno del Mariscal Don Ramón Castilla, obteniéndose una población de 2'001,203 habitantes. Los resultados de los empadronamientos efectuados en los primeros años de la República, además de tener explicables limitaciones de orden técnico, estuvieron afectados por la inestabilidad, o crisis de carácter político y económico imperante en dicha época. Dichos Censos respondían, fundamentalmente, a fines tributarios, siguiendo la tradición colonial, electoral y militar, de acuerdo a las necesidades de la época.
- El Tercer Censo de Población se realizó en 1862 durante el segundo gobierno del Mariscal Ramón Castilla, obteniéndose una población de 2'487,916 habitantes. Este Censo se levantó en virtud a la Ley del Censo y Registro Cívico del24 de mayo de 1861, que ordenó la ejecución del Censo de Población. Sin embargo, esta ley se ocupó más del Registro Cívico para efectos electorales, que del aspecto propiamente estadístico. Esta Ley también disponía que cada 8 años se levantara un censo y se rectificara cada dos. Los datos solicitados en el censo de 1862 fueron: lugar de nacimiento, sexo, condición civil, profesión, instrucción y pago de contribuciones.
- El Cuarto Censo de Población Republicano, se efectuó en 1876, dispuesto por Don Manuel Prado, empadronándose 2'699,105 habitantes. Se le considera como el más importante del Siglo XIX. Por Ley de 30 de Abril de 1873, se reorganizó el Ministerio de Gobierno, creándose - de acuerdo con el Decreto del 31 de octubre de ese año - la Dirección de Estadística, que entre sus atribuciones

específicas, tenía la de levantar el Censo de la República. Las labores preparatorias del cuarto Censo se iniciaron en noviembre de 1875, llamándose a oficiales del Ejército para participar en la operación censal, encontrándose entre ellos el Coronel Francisco Bolognesi, quien tuvo a su cargo el empadronamiento de la provincia de Tarapacá. En este Censo, efectuado el domingo 28 de Mayo de 1876, se solicitaron los siguientes datos: nombres, sexo, edad, religión, estado civil, instrucción, propiedad territorial e industrial. Los datos sobre nacionalidad y profesión u ocupación, que no fueron consignados en el formulario, tuvieron que ser anotados en la columna de observaciones. Las críticas que se hicieron a este censo, estuvieron referidas principalmente a la cédula, a la labor de algunos de los delegados que dejaron de empadronar pueblos y caseríos y a su ejecución en forma muy apresurada y sin la debida organización.

- El Quinto Censo de Población, se realizó en 1940, después de 64 años del Censo anterior, durante el primer Gobierno del Dr. Manuel Prado Ugarteche. Su resultado fue un total de 7'023,111 habitantes.
- El Sexto Censo de Población, que se levantó simultáneamente con el Primero de Vivienda y Primer Censo Agropecuario, se realizó en el año de 1961 en cumplimiento de la Ley N° 13248, "Ley de Censos", considerada como Ley Orgánica de los Censos en el Perú. Esta norma dispone que a partir de 1960 los Censos Nacionales de Población y Vivienda deberán levantarse cada 10 años, y los Censos Económicos, Agropecuarios, Industria, Comercial y de Servicios, cada cinco años. Los resultados de estos Censos mostraron una población de 10'420,357 habitantes y 1 '985,859 viviendas. La ejecución de estos Censos se caracterizó por su buena organización, un personal técnico debidamente preparado y distribuido a nivel nacional y sobre todo, por la participación dinámica de los maestros y la población en general.
- El Séptimo Censo de Población, que se realizó conjuntamente con el Segundo Censo de Vivienda, se levantó el 4 de Junio de 1972. Los resultados oficiales de estos Censos indicaron que la población total del Perú fue de 14'121,564 habitantes y que se censaron 3'014,844 viviendas.
- El Octavo Censo Nacional de Población y el Tercero de Vivienda, se le-

vantaron el12 de Julio de 1981. Sus resultados definitivos indicaron una población de 17'762,231 habitantes y 3'651,976 viviendas. Las principales variables consideradas en la Cédula Censal de Población fueron: sexo, edad, nivel de instrucción, idioma o dialecto, profesión u oficio y ocupación; mientras que en la Cédula Censal de Viviendas: tipo de viviendas, materiales de construcción, régimen de tenencia, disponibilidad de servicios higiénicos y número de cuartos. En estos Censos, se introdujeron innovaciones metodológicas y de procedimientos en relación a los Censos anteriores, referidas principalmente al uso de muestreo en la recopilación de la información y la utilización del método audiovisual en la capacitación del personal de campo.

- El Noveno Censo Nacional de Población y el Cuarto de Vivienda, se levantaron el 11 de Julio de 1993 y arrojó una población de 22'639,443 y 5'099,592 viviendas. La ejecución de dichos Censos se caracterizó por que se establecieron un conjunto de principios básicos que comprometieron la participación ciudadana así como de entidades públicas y privadas. Tales principios estuvieron referidos a : Apoyo Gubernamental, Equilibrio Económico y Financiero, Seguridad Censal, Participación Ciudadana, Máxima Discreción, Versatilidad Estratégica, Costo Mínimo, Comparabilidad y Homogeneidad, Imagen Integradora, Inmediata y Plena Difusión de los Resultados Censales. Estos Censos se realizaron en momentos de crisis social en el país, especialmente motivado por grupos subversivos, por lo que estableció una estrategia especial de ejecución que permitió el normal desarrollo de las tareas relacionadas con el Empadronamiento Nacional. Es necesario precisar que el Gobierno realizó un gran esfuerzo y logró financiar, casi la totalidad del censo, con fondos del Tesoro Público.
- El Décimo Censo Nacional de Población y Quinto de Vivienda, se ejecutaron del 18 de julio al 20 de agosto de 2005 en lo que constituyó el primer Censo de Derecho realizado en el Perú. En esta clase de censo la persona es enumerada en el lugar donde reside habitualmente. Autorizado mediante Decreto Supremo N° 023-2005-PCM durante el gobierno del Presidente Constitucional, Dr. Alejandro Toledo Manrique siendo Jefe del Instituto Nacional de Estadística e Informática, el Sr. Farid Matuk Castro. Los resultados censales dieron una población total de 27

millones 219 mil 264 personas donde el 49,95% son hombres y el 50,05% mujeres así como 7 millones 271 mil 387 viviendas. Además, el 29,9% de los habitantes vivía en Lima y Callao y el 70,1% *al* interior del país. Esta información se obtuvo luego de 32 días de empadronamiento nacional, 37 días de escaneo y otros 31 días de procesamiento de los datos.

• Los Censos Nacionales 2007, XI de Población y VI de Vivienda, se ejecutaron en todo el territorio nacional el día 21 de octubre en el área urbana y del 21 de octubre al 4 de noviembre en el área rural. Declarado por el Gobierno peruano como prioridad nacional a través del Decreto Supremo N° 093-2006-PCM, el cual fue publicado el 27 de diciembre del año 2006 siendo Presidente Constitucional, el Dr. Alan García Pérez y Jefe del Instituto Nacional de Estadística e Informática, el Sr. Renán Quispe Llanos. La población total registrada fue de 28 millones 220 mil 764 habitantes de los cuales 75,9% habitan en el área urbana y el 24,1% en el área rural mientras que se observa la existencia de 7 millones 566 mil 142 viviendas. Además, el 30,5% de la población es menor de 15 años. En esta investigación estadística intervinieron más de 490 mil empadronadores para visitar las viviendas de todo el Perú, así como cerca de 590 mil funcionarios censales tanto en la zona urbana, rural como el empadronamiento especial Las referencias históricas de los Censos Nacionales de Población y Vivienda se presentan en el cuadro siguiente, que contiene además el incremento poblacional y de viviendas, calculado con los datos de un Censo con respecto *al* anterior.

#### **1.9.** Cuadros Estadísticos del Departamento de Lambayeque

### 1.1 LAMBAYEQUE : POBLACIÓN NOMINALMENTE CENSADA , SEGÚN SEXO Y GRANDES GRUPOS DE EDAD , 1972 , 1981,1993,2005 Y 2007 (Habitantes)

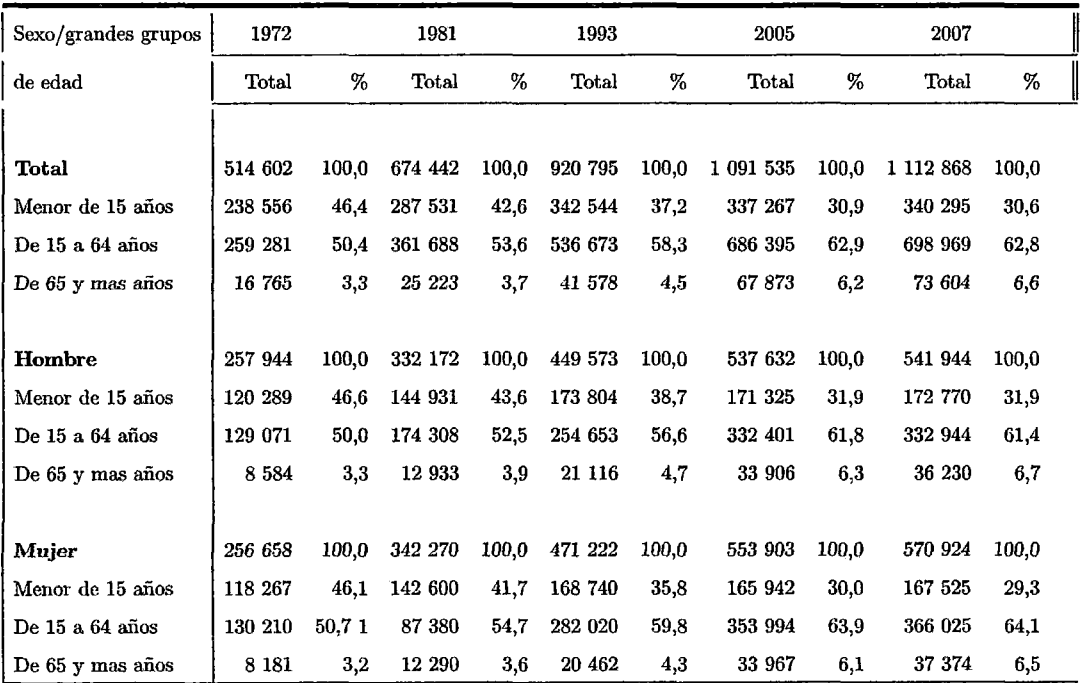

**Fuente:** INEI-Lambayeque "Resultados Definitivos de los Censos Nacionales"

### 1.2 LAMBAYEQUE: POBLACIÓN TOTAL , INCREMENTO Y TASA DE CRECIMIENTO INTERCENSAL

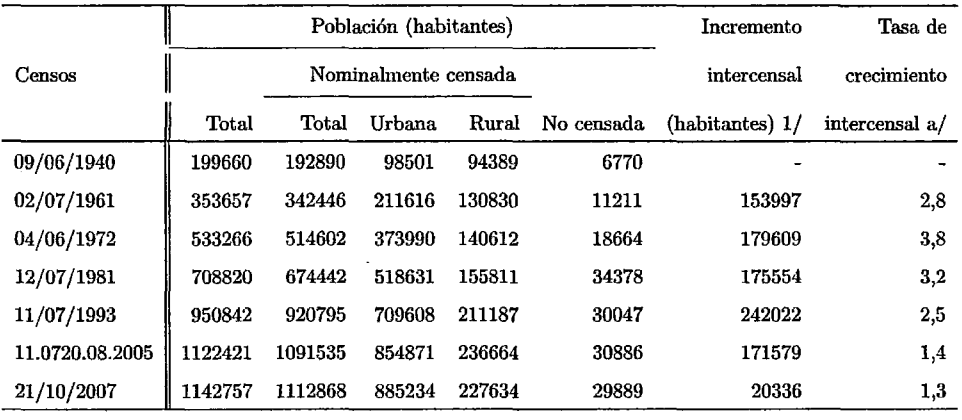

Censos nacionales 1940,1961,1972,1981,1993,2005 y 2007

1/ Incremento poblacional calculada en base a la población total .

Tasa de crecimiento corresponde al periodo intercensal 1993-2007

Nota: Población total del año 2007 es calculada con Tasa de Omisión Censal de 2,62%

Fuente: INEI- Lambayeque : "Resultados Definitivos de los Censos Nacionales".

### 1.3 LAMBAYEQUE :POBLACIÓN NOMINALMENTE CENSADA URBANA Y RURAL , SEGÚN DISTRITO ,1972,1981,1993 Y 2007 (habitantes)

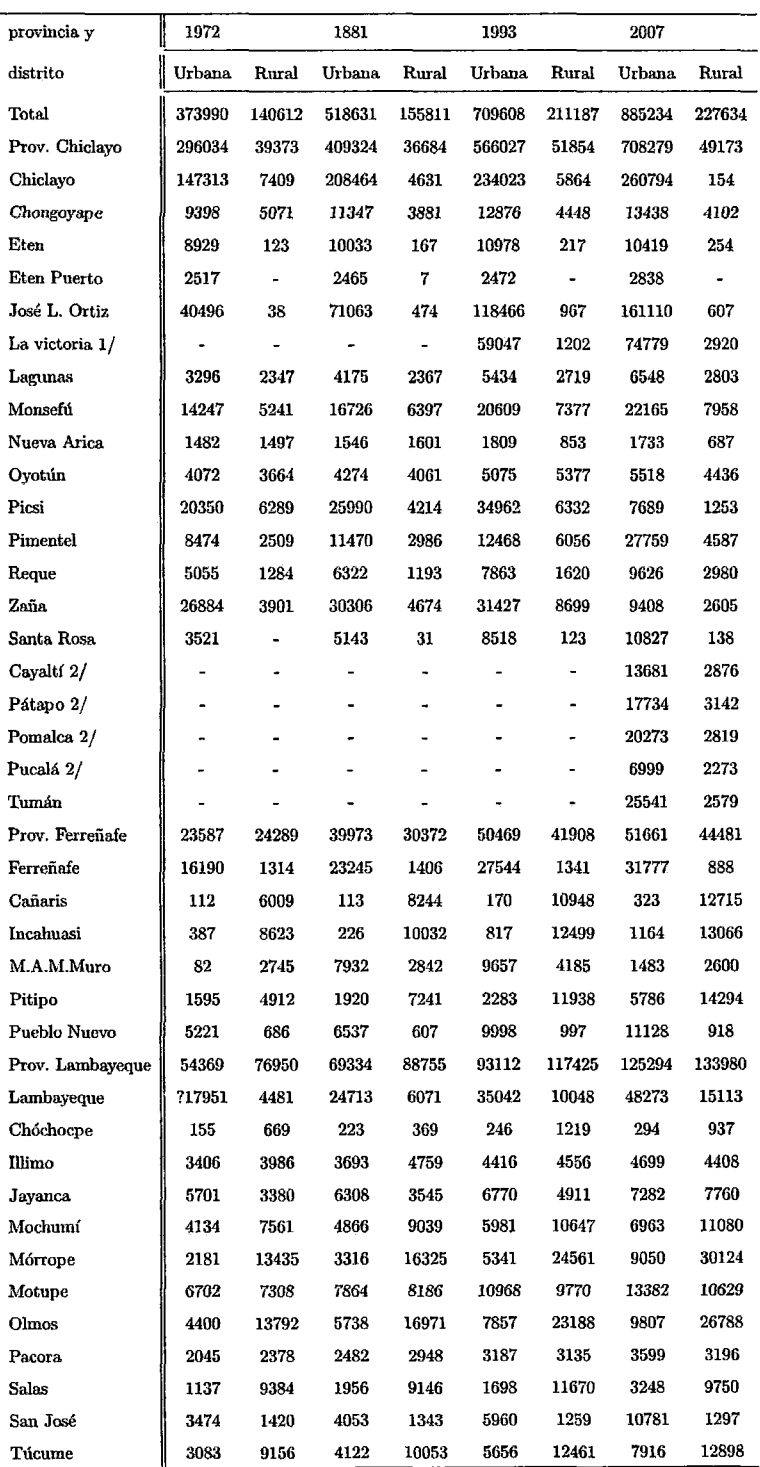

1/ Distrito creado mediante Ley  $N^{\circ}$  23926 del 12.09.1984.

2/ Distrito creados por Ley *N°* 26921 del 29.01.1998.

Fuente:INEI- Lambayeque: "Resultados Definitivos de los Censos Nacionales 1972,1981,1993,2007"

### 1.4 LAMBAYEQUE :POBLACIÓN NOMINALMENTE CENSADA, POR SEXO,SEGÚN PROVINCIA Y DISTRITO ,1993 ,2005 Y 2007 (habitantes)

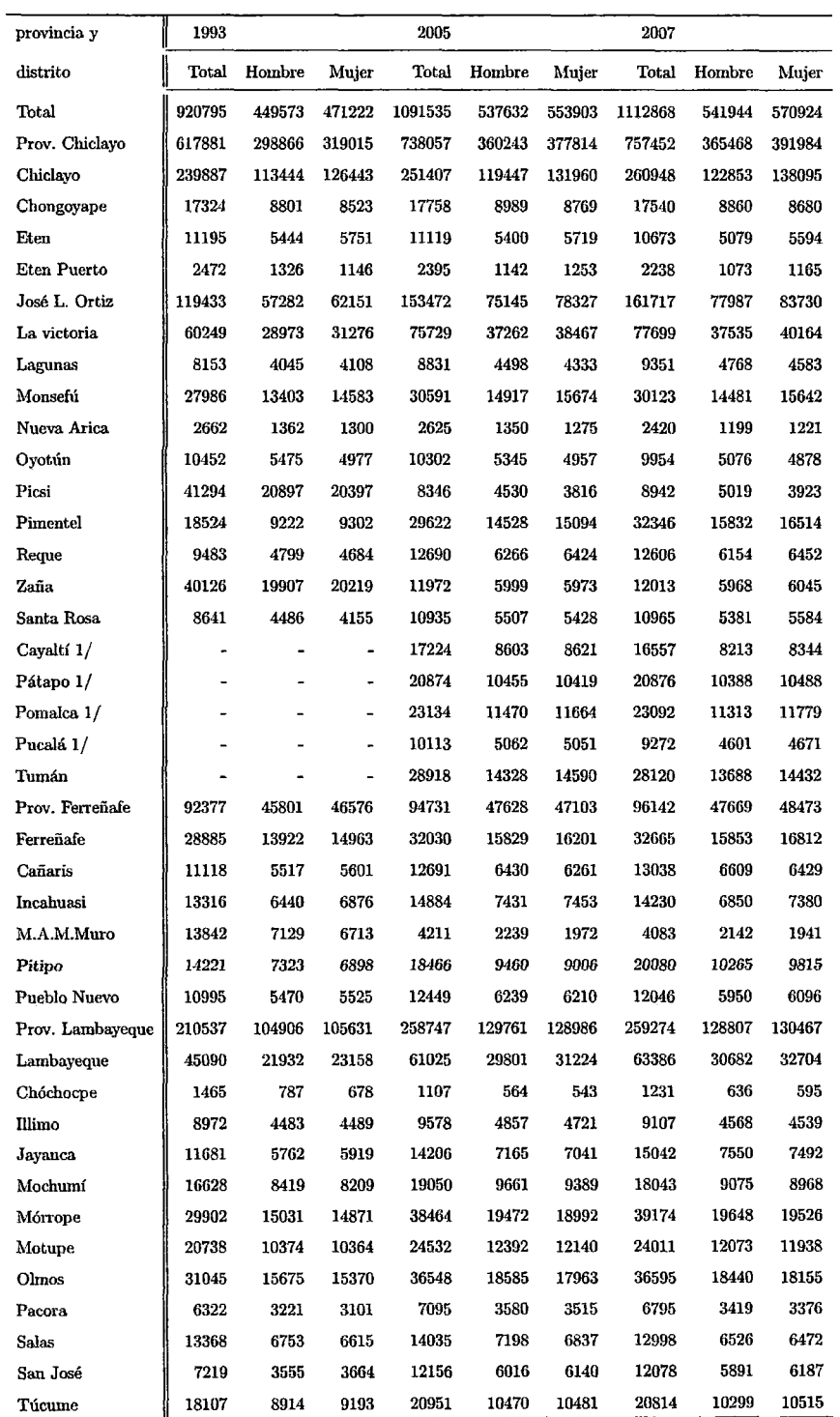

1/ Distritos por Ley N°26921 del 29 de Enero de 1998

Fuente: INEI-Lambayeque :"Resultados Definitivos de los Censos Nacionales 1972,1981,1993,2007" Censos Nacionales: XI de Población y VI de Vivienda -Sistema de Consulta de Datos con R+SP Xplan

### **Capítulo 2**

## **Interpolacion Polinomial**

#### **2.1.** Aproximación Polinomial

Si tenemos un número limitado de puntos tabulados para los cuales se desconoce la función que los define .En estos casos es necesario buscar procedimientos que permitan construir modelos matemáticos , que describan el comportamiento de los puntos tabulados , con el objeto de hacer estimaciones de otros valores que no se encuentran tabulados . Dentro de estas técnicas de aproximación de funciones se encuentran los de interpolación polinómica.

#### **Interpolación** :

Si se tiene un conjunto de  $(n + 1)$  puntos del plano a los cuales denominaremos  $(x_0, y_0), \cdots, (x_n, y_n)$  nuestro problema consiste en hallar un polinomio  $P(x)$  de grado menor o igual a *n*, el cual pase por todo los puntos, es decir  $P(x_i) = y_i, i = 0, 1, 2, \cdots, n$ . Además se desea conocer en un punto  $\boldsymbol{x}_p$  cualesquiera , diferentes a los ya conocidos , el valor correspondiente para *P(xp)* 

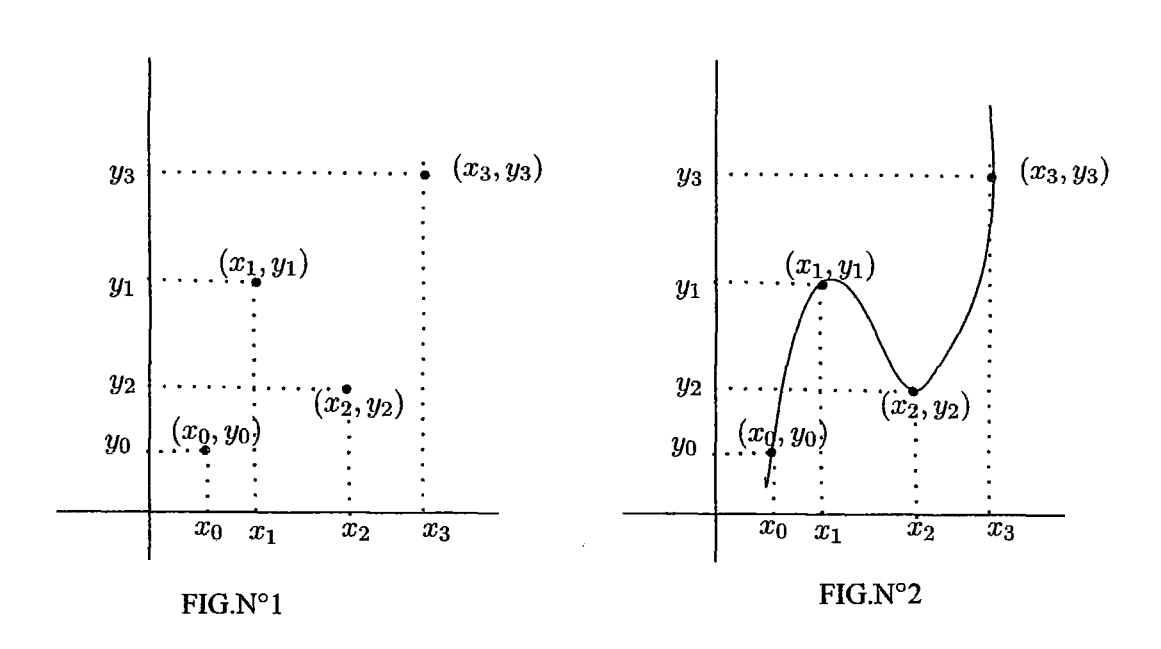

En la figura N°2 se observa como el polinomio  $P(x)$  pasa por los puntos  $(x_0, y_0)$ ,  $(x_1, y_1), (x_2, y_2), (x_3, y_3).$ 

#### 2.2. Interpolación Polinomial

La interpolación polinómica es un método usado para conocer valores que toma cierta función de la cual sólo se conoce su imagen en un número finito de abscisas.

Una función de interpolación es aquella que pasa a través de puntos dados como datos, los cuales se muestran por medio de una tabla de valores o se toma directamente de una función dada.

Supóngase que se tienen "n+1" puntos  $(x_0, y_0), (x_1, y_1), \cdots, (x_n, y_n)$  de la curva  $y = f(x)$ . Se desea encontrar un polinomio  $P_n(x)$  de grado menor o igual que *n* que pase por estos "n+1"puntos:

$$
P_n(x_i)=y_i, \ \ \forall \ i
$$

Es decir que  $P_n(x_i)$  pasa por todos los puntos  $(x_i, y_i)$  para  $i = 0, 1, \dots, n$ . Para construir dicho polinomio , se escoge primero una base de polinomios de la forma  $B = \{1, x, x^2, \cdots, x^n\}$  . Al conjunto de valores:  $x_0 < x_1 < \cdots < x_n$  se llama el soporte de la interpolación y el conjunto  $y_0, y_1, \cdots, y_n$  constituye los puntos para interpolar. El polinomio de interpolación queda como:

$$
P_n(x) = a_0 + a_1x + a_2x^2 + \cdots + a_nx^n
$$

en donde los parámetros  $a_i$ ;  $i = 0, 1, \dots, n$  se determinan evaluando  $P_n(x)$  en cada uno de los valores del soporte e igualándolo al dato correspondiente :

$$
P_n(x_0) = a_0 + a_1x_0 + a_2x_0^2 + \dots + a_nx_0^n = y_0
$$
  
\n
$$
P_n(x_1) = a_0 + a_1x_1 + a_2x_1^2 + \dots + a_nx_1^n = y_1
$$
  
\n
$$
\vdots = \vdots
$$
  
\n
$$
P_n(x_n) = a_0 + a_1x_n + a_2x_n^2 + \dots + a_nx_n^n = y_n
$$

El sistema anterior representa un conjunto de  $n+1$  ecuaciones lineales con  $n+1$  incógnitas .Este sistema se puede escribir en forma matricial como :

$$
A\cdot X=b\quad ; donde
$$

$$
A = \begin{bmatrix} 1 & x_0 & x_0^2 & \cdots & x_0^n \\ 1 & x_1 & x_1^2 & \cdots & x_1^n \\ \vdots & & & & \\ 1 & x_n & x_n^2 & \cdots & x_n^n \end{bmatrix}; x = \begin{bmatrix} a_0 \\ a_1 \\ \vdots \\ a_n \end{bmatrix}; b = \begin{bmatrix} y_0 \\ y_1 \\ \vdots \\ y_n \end{bmatrix}
$$

La matriz de este sistema especial y se denomina como matriz de Vandermonde.Presenta la característica de que su determinante :

$$
det(A) = \prod_{i > j} (X_i - X_j)
$$

Es diferente de cero para cualquier soporte que cumpla  $x_0 < x_1 < \cdots < x_n$  ya que con este caso los valores del soporte son todos distintos .Por lo tanto , la matriz de Vandermonde siempre tiene inversa y el conjunto de coeficientes  $\{a_i\}$ ;  $i = 0, 1, 2, \dots, n$ del sistema tiene solución única .

Por ejemplo para  $i = 0, 1, 2, 3$ . Luego los coeficientes buscados  $\{a_0, a_1, a_2, a_3\}$  vienen dados como la solución del siguiente sistema lineal de cuatro ecuaciones con cuatro incógnitas :

$$
a_0 + a_1x_0 + a_2x_0^2 + a_3x_0^3 = y_0
$$
  
\n
$$
a_0 + a_1x_1 + a_2x_1^2 + a_3x_1^3 = y_1
$$
  
\n
$$
a_0 + a_1x_2 + a_2x_2^2 + a_3x_2^3 = y_2
$$
  
\n
$$
a_0 + a_1x_3 + a_2x_3^2 + a_3x_3^3 = y_3
$$

O equivalente, en forma matricial  $Ax = b$  donde

$$
A = \begin{bmatrix} 1 & x_0 & x_0^2 & x_0^3 \\ 1 & x_1 & x_1^2 & x_1^3 \\ 1 & x_2 & x_2^2 & x_2^3 \\ 1 & x_3 & x_3^2 & x_3^3 \end{bmatrix}; x = \begin{bmatrix} a_0 \\ a_1 \\ a_2 \\ a_3 \end{bmatrix} y \quad b = \begin{bmatrix} y_0 \\ y_1 \\ y_2 \\ y_3 \end{bmatrix}
$$

El determinante del sistema anterior es de Vandermonde :

$$
det(A) = \begin{vmatrix} 1 & x_0 & x_0^2 & x_0^3 \\ 1 & x_1 & x_1^2 & x_1^3 \\ 1 & x_2 & x_2^2 & x_2^3 \\ 1 & x_3 & x_3^2 & x_3^3 \end{vmatrix} = \prod_{i > j} (x_i - x_j)
$$

$$
det(A) = (x_3 - x_2)(x_3 - x_1)(x_3 - x_0)(x_2 - x_1)(x_2 - x_0)(x_1 - x_0)
$$

Así, los puntos  $\{x_0, x_1, x_2, x_3\}$  son distintos, entonces  $det(A) \neq 0$ , por lo que existe una única solución  $\{a_0, a_1, a_2, a_3\}$  para cualquier valor de  $\{y_0, y_1, y_2, y_3\}$ 

**Ejemplo 2.1.** Sean los datos referentes a la demanda de un cierto artículo en función de su precio .El soporte y los datos son los siguientes (no se proporcionan las unidades de cada variable):

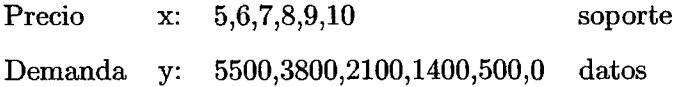

 $\cdot$ 

#### **Solución**

Establecemos la siguiente tabla :

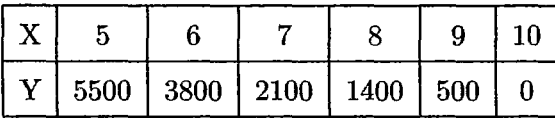

Sean los datos referentes :

$$
P_n(x) = a_0 + a_1x + a_2x^2 + \cdots + a_nx^n = y_n(x)
$$

Para

$$
P_n(x_0) = P_n(5) = a_0 + 5a_1 + 5^2a_2 + 5^3a_3 + 5^4a_4 + 5^5a_5 = 5500
$$

$$
P_n(x_1) = P_n(6) = a_0 + 6a_1 + 6^2a_2 + 6^3a_3 + 6^4a_4 + 6^5a_5 = 3800
$$

$$
P_n(x_2) = P_n(7) = a_0 + 7a_1 + 7^2a_2 + 7^3a_3 + 7^4a_4 + 7^5a_5 = 2100
$$
  

$$
P_n(x_3) = P_n(8) = a_0 + 8a_1 + 8^2a_2 + 8^3a_3 + 8^4a_4 + 8^5a_5 = 1400
$$

$$
P_n(x_4) = P_n(9) = a_0 + 9a_1 + 9a_2 + 9a_3 + 9a_4 + 9a_5 = 500
$$
  
 
$$
P_n(x_4) = P_n(9) = a_0 + 9a_1 + 9a_2 + 9a_3 + 9a_4 + 9a_5 = 500
$$

$$
P_n(x_5) = P_n(10) = a_0 + 10a_1 + 10^2a_2 + 10^3a_3 + 10^4a_4 + 10^5a_5 = 0
$$

El sistema anterior se escribe en forma matricial como:

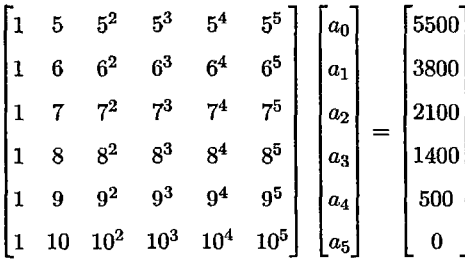

La inversa de la matriz de Vandemonde es :

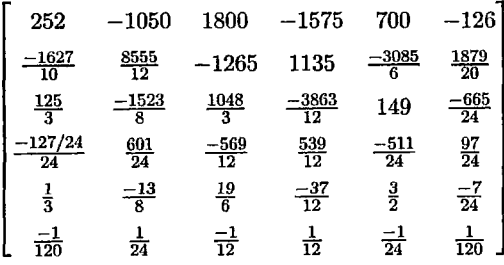

## **MEMEROTECA-U.N.P.R.**

y los coeficientes  $a_i$  se calculan por medio del producto

$$
a=A^{-1}\cdot b
$$

$$
\begin{bmatrix}\na_0 \\
a_1 \\
a_2 \\
a_3 \\
a_4 \\
a_5\n\end{bmatrix} = \begin{bmatrix}\n252 & -1050 & 1800 & -1575 & 700 & -126 \\
\frac{-1627}{10} & \frac{8555}{12} & -1265 & 1135 & \frac{-3085}{6} & \frac{1879}{20} \\
\frac{125}{3} & \frac{-1523}{8} & \frac{1048}{3} & \frac{-3863}{12} & 149 & \frac{-665}{24} \\
\frac{-127/24}{24} & \frac{601}{24} & \frac{-569}{12} & \frac{539}{12} & \frac{-511}{24} & \frac{97}{24} \\
\frac{1}{3} & \frac{-13}{8} & \frac{19}{6} & \frac{-37}{12} & \frac{3}{2} & \frac{-7}{24} \\
\frac{-1}{120} & \frac{1}{24} & \frac{-1}{12} & \frac{1}{12} & \frac{-1}{24} & \frac{1}{120}\n\end{bmatrix}\n\begin{bmatrix}\na_0 \\
a_1 \\
a_2 \\
a_3 \\
a_4 \\
a_5\n\end{bmatrix} = \begin{bmatrix}\n-679000 \\
489650 \\
a_1 \\
\frac{-410525}{3} \\
a_2 \\
\frac{56150}{3} \\
a_3 \\
a_4 \\
a_5\n\end{bmatrix} = \begin{bmatrix}\n-\frac{3775}{3} \\
\frac{56150}{3} \\
\frac{100}{3}\n\end{bmatrix}
$$

El polinomio correspondiente es :

$$
P(x) = -679000 + 489650x - \frac{410525}{3}x^2 + \frac{56150}{3}x^3 - \frac{3775}{3}x^4 + \frac{100}{3}x^5
$$

Una tabla de valores de f(x) puede ser vista como un conjunto de puntos en el plano:

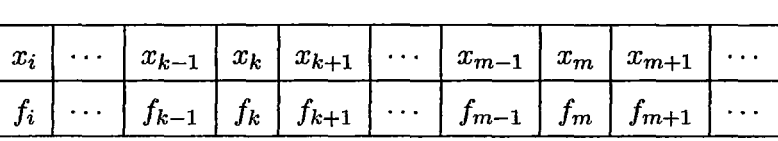

 $P_i(x_i, f_i)$  donde  $f_i = f(x_i)$ 

La tabla de valores  $x_i, f_i$  son puntos correspondientes  $P_i(x_i, f_i)$  y el polinomio que interpola los puntos consecutivos  $P_k, K_{k+1}, \cdots, P_m$  es  $P_{k,m}(x)$  es equivalente a las ecuaciones de interpolación

$$
P_{k,m}(x) = f_k, P_{k,m}(x_{k+1}) = f_{k+1}, \cdots, P_{k,m}(x_m) = f_m
$$

El polinomio interpolante  $P_{k,m}(x)$ tiene a  $P_k, P_{k+1}, \cdots, P_m$  como sus puntos interpolados y a $x_k, x_{k+1}, \cdots, x_m$  como sus nodos interpolados .

#### **2.3.** Interpolación de Lagrange

**Definición 2.1.** Sean  $(n + 1)$  puntos  $x_0, x_1, x_2, x_3, \cdots, x_n$  todos diferentes entre si, definimos inicialmente una expresión polinomial de la siguiente forma : *n* 

$$
g_i(x) = (x-x_0)(x-x_1)(x-x_2)\cdots(x-x_{i-1})(x-x_{i+1})\cdots(x-x_n) = \prod_{j=0}^{n} (x-x_j) \quad i \neq j
$$

podemos observar que dicha expresión es evidente diferente de cero en el punto  $x_i$  $g_i(x_i) = (x_i-x_0)(x_i-x_1)(x_i-x_2)\cdots(x_i-x_{i-1})(x_i-x_{i+1})\cdots(x_i-x_n) = \prod (x_i-x_j) \ \ i \neq j$  $j=0$ 

consideremos además

$$
L_i(x) = \frac{g_i(x)}{g_i(x_i)} = \frac{\prod_{j=0}^n (x - x_j)}{\prod_{j=0}^n (x_i - x_j)} \quad i \neq j
$$

**Observación 2.1.** 

$$
L_i(x_j) = \begin{cases} 1, & si \ i = j \\ 0, & si \ i \neq j \end{cases}
$$

Luego el polinomio interpolante de Lagrange queda definido por :

$$
P(x) = \sum_{i=0}^{n} y_i L_i(x)
$$

**Teorema 2.1.** *Dados*  $(n+1)$  *puntos*  $(x_j, y_j)$  *distintos*  $j = 0, 1, 2, \dots, n$  *entonces existe y es único el polinomio de grado menor o igual a n tal que :* 

$$
P(x_j) = y_j \quad , \quad j = 0, 1, 2, \cdots, n
$$

**Demostración.** 

Procedemos a construir el polinomio  $P(x)$  y a probar su unicidad previamente determinaremos las funciones

$$
L_i(x) = c(x-x_0)(x-x_1)(x-x_2)\cdots(x-x_{i-1})(x-x_{i+1})\cdots(x-x_n); \quad i=1,2,\cdots,n \quad (*)
$$

 $L_i(x)$  es tal que :

$$
\begin{cases}\nL_i(x_j) = 1, \quad si \ i = j \\
L_i(x_j) = 0, \quad si \ i \neq j\n\end{cases}
$$

si definimos la constante e por :

$$
c = [(x_i - x_0)(x_i - x_1)(x_i - x_2) \cdots (x_i - x_{i-1})(x_i - x_{i+1}) \cdots (x_i - x_n)]^{-1} \qquad (*)
$$

Si reemplazamos  $(*_1)$  en  $(*_2)$  se tiene:

$$
L_i(x)=\frac{(x-x_0)(x-x_1)(x-x_2)\cdots(x-x_{i-1})(x-x_{i+1})\cdots(x-x_n)}{(x_i-x_0)(x_i-x_1)(x_i-x_2)\cdots(x_i-x_{i-1})(x_i-x_{i+1})\cdots(x_i-x_n)},\ i=0,1,2,\cdots,n
$$

$$
L_i(x) = \frac{\prod_{\substack{j=0 \ j \neq i}}^n (x - x_j)}{\prod_{\substack{j=0 \ j \neq i}}^n (x_i - x_j)} = \prod_{\substack{j=0 \ j \neq i}}^n \frac{(x - x_j)}{(x_i - x_j)} \qquad i = 0, 1, 2, \cdots, n
$$

*n*   $\text{Definamos ahora } P(x) = \sum y_i L_i(x) \quad i = 0, 1, 2, \cdots, n$  $\overline{0}$  $P(x_j) = y_0L_0(x_j) + y_1L_1(x_j) + y_2L_2(x_j) + \cdots + y_jL_j(x_j) + \cdots + y_nL_n(x_j)$  $P(x_j) = y_0(0) + y_1(0) + y_2(0) + \cdots + y_j(1) + \cdots + y_nL_n(x_j)$  $P(x_j) = y_j$   $j = 0, 1, 2, \cdots, n$ 

**Unicidad** : Supongamos que *Q(x)* es otro polinomio de grado menor o igual que *n.* Tal que  $Q(x_i) = y_i$   $i = 0, 1, 2, \dots, n$ . Sea  $R(x) = P(x) - Q(x)$ . Luego  $R(x)$  es un polinomio de grado menor o igual que *n* y además

$$
R(x_i) = P(x_i) - Q(x_i)
$$
  
=  $y_i - y_i$   
 $\longrightarrow R(x_i) = 0, \forall i = 0, 1, \dots, n$   
 $\longrightarrow P(x) = Q(x)$   
 $\longrightarrow P(x)$  es único
- Si tenemos un determinado número de puntos y luego agregamos un punto o más las funciones  $L_i(x)$  deben construirse nuevamente.
- El siguiente teorema del error del polinomio de Lagrange muestra que en el caso de la aproximación de la función *f(x)* por el polinomio de Lagrange , que x debería estar cercano de algun punto de interpolación es decir para  $x \in [a, b]$ .

**Ejemplo 2.2.** Dado los siguientes valores

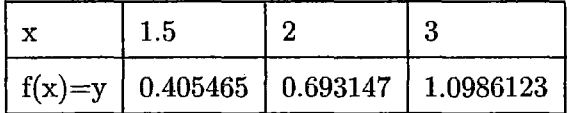

Con tres puntos se puede construir el polinomio de Lagrange de grado menor o igual a 2 :

$$
P_2(x) = f(x_0)L_0(x) + f(x_1)L_1(x) + f(x_2)L_2(x)
$$

Donde:

$$
L_0(x) = \frac{(x - x_1)(x - x_0)}{(x_0 - x_1)(x_0 - x_2)} = \frac{(x - 2)(x - 3)}{(-0 \cdot 5)(-1 \cdot 5)} = \frac{4}{3}(x - 2)(x - 3)
$$
  

$$
L_1(x) = \frac{(x - x_0)(x - x_2)}{(x_1 - x_0)(x_1 - x_2)} = \frac{(x - 1 \cdot 5)(x - 3)}{(0 \cdot 5)(-1)} = -2(x - 1 \cdot 5)(x - 3)
$$
  

$$
L_2(x) = \frac{(x - x_0)(x - x_1)}{(x_2 - x_0)(x_2 - x_1)} = \frac{(x - 1 \cdot 5)(x - 2)}{(1 \cdot 5)(1)} = \frac{2}{3}(x - 1 \cdot 5)(x - 2)
$$

Entonces:

 $P_2(x)=(0.405465)\left(\frac{4}{3}\right)(x-2)(x-3)-2(0.693147)(x-1.5)(x-3)+\left(\frac{2}{3}\right)(1.0986123)(x-1.5)(x-2)$  $P_2(x) = 0.1132658 \ x^2 + 0.9717943 \ x - 0.7973784$ 

**Ejemplo 2.3.** Dado los siguientes valores:

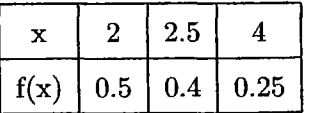

Hallar el polinomio interpolante que pase por estos puntos ; luego establecer el valor aproximado de f(3)

#### **Solución**

Aplicando interpolación de Lagrange , tenemos:

$$
\sum_{k=0}^{2} f(x_k)L_{2,k} = f(x_0)L_{2,0}(x) + f(x_1)L_{2,1}(x) + f(x_2)L_{2,2}(x)
$$
  
=  $(0.5)\frac{(x-2)(x-4)}{(2-2\cdot 5)(2-4)} + (0.4)\frac{(x-2\cdot 5)(x-4)}{(2\cdot 5-2)(2\cdot 5-4)} + (0.25)\frac{(x-2)(x-2\cdot 5)}{(4-2)(4-2\cdot 5)}$ 

 $= 0.05x^2 - 0.425x + 1.15$ 

Una aproximación a  $f(3) = \frac{1}{3}$ 

$$
f(3) = p(3) \approx 0.325
$$

**Teorema 2.2.** *Sean*  $x_0, x_1, \dots, x_n, (n + 1)$  *puntos distintos en el intervalo* [a, b]  $y f \in$  $C^{(n+1)}_{[a,b]}$  Entonces :

$$
f(x) = P_n(x) + R_n(x)
$$

*n donde Pn(x)* = *¿¡(xj)Lj(x) polinomio de interpolación de Lagrange y j=O*   $f^{(n+1)}(\epsilon(x))$  **n**  $R_n(x) = \frac{f^{(n+1)}(\epsilon(x))}{(n+1)!} \prod_{i=0}^n (x-x_i), \text{ con } \epsilon(x) < a, b > 0$ 

*para cada*  $x \in [a, b]$ 

#### **Demostración.**

Debemos de probar que  $\forall x \in [a, b],$ 

$$
f(x)-P_n(x)=\frac{f^{(n+1)}(\epsilon(x))}{(n+1)!}(x-x_0)(x-x_1)(x-x_2)\cdots(x-x_n)=R_n(x)
$$

si  $x = x_i$ ;  $i = 0, 1, 2, \dots, n$  es decir es uno de los puntos de interpolación, entonces  $R_n(x) = 0$  y  $f(x_i) = P_n(x_i)$  lo que es cierto.

Sea  $x \in [a, b]$ , pero  $x \neq x_i$ ,  $i = 0, 1, 2, \dots, n$  construimos una función:

$$
F(t) = f(t) - P_n(t) - C \prod_{i=0}^{n} (t - x_i)
$$

donde

$$
C = \frac{f(x) - P_n(x)}{\prod_{i=0}^{n} (x - x_i)}
$$

si t=x  
\n
$$
f(x) = f(x) - P_n(x) - \frac{\prod_{i=0}^{n} (x - x_i)}{\prod_{i=0}^{n} (x - x_i)} = 0
$$
\n
$$
F(x) = f(x) - P_n(x) - \frac{[f(x) - P_n(x)](x - x_0)(x - x_1)(x - x_2) \cdots (x - x_n)}{(x - x_0)(x - x_1)(x - x_2) \cdots (x - x_n)}
$$
\n
$$
F(x) = f(x) - P_n(x) - f(x) + P_n(x)
$$
\n
$$
F(x) = 0
$$

lo mismo para  $t = x_0$ 

$$
F(x_0) = f(x_0) - P_n(x_0) - \frac{[f(x) - P_n(x)](x_0 - x_0)(x_0 - x_1)(x_0 - x_2)\cdots(x_0 - x_n)}{(x - x_0)(x - x_1)(x - x_2)\cdots(x - x_n)}
$$
  
\n
$$
F(x_0) = f(x_0) - P_n(x_0)
$$
  
\n
$$
F(x_0) = 0
$$

Si  $t = x_1$ 

$$
F(x_1) = f(x_1) - P_n(x_1) - \frac{f(x) - P_n(x)(x_1 - x_0)(x_1 - x_1)(x_1 - x_2) \cdots (x_1 - x_n)}{(x - x_0)(x - x_1)(x - x_2) \cdots (x - x_n)}
$$
  
\n
$$
F(x_1) = f(x_1) - P_n(x_1)
$$
  
\n
$$
F(x_1) = 0
$$
  
\n
$$
\vdots
$$

 $\sin t = x_n$ 

$$
F(x_n) = f(x_n) - P_n(x_n) - \frac{f(x) - P_n(x)(x_n - x_0)(x_n - x_1)(x_n - x_2) \cdots (x_n - x_n)}{(x - x_0)(x - x_1)(x - x_2) \cdots (x - x_n)}
$$
  
\n
$$
F(x_n) = f(x_n) - P_n(x_n)
$$
  
\n
$$
F(x_n) = 0
$$

vemos que para  $t = x_0, x_1, x_2, \cdots, x_n$ ,  $F(t) = 0$ , es decir, la función  $F(t)$  tiene al menos  $(n+2)$  ceros distintos en  $[a,b]$  . Aplicando el teorema de Rolle , podemos afirmar que:

- **•** La primera derivada  $F'(t)$  debe tener por lo menos  $(n + 1)$ -ceros
- La segunda derivada  $F''(t)$  debe tener no menos de n ceros

Sea  $\epsilon(x)$  tal cero.

Entonces, derivando  $(n + 1)$  veces:

$$
F^{(n+1)}(t) = f^{(n+1)}(t) - P_n^{(n+1)}(t) - C \frac{d^{n+1}}{dt^{n+1}} \prod_{i=0}^n (t - x_i)
$$

tomando  $t = \epsilon(x)$ , se tiene que :

$$
0 = F^{(n+1)}(t) = C_n^{(n+1)}(\epsilon(x)) - c(n+1)
$$

*y* de aquí  $C = \frac{f^{(n+1)}(\epsilon(x))}{(n+1)!}$ 

<sup>y</sup>como: *<sup>n</sup>*

$$
f(x) - P_n(x) = C \prod_{i=0}^n (x - x_i)
$$

se tiene que :

$$
f(x) - P_n(x) = \frac{f^{(n+1)}(\epsilon(x))}{(n+1)!} \prod_{i=0}^{n} (x - x_i)
$$

**Ejemplo** 2.4. Dada la siguiente tabla:

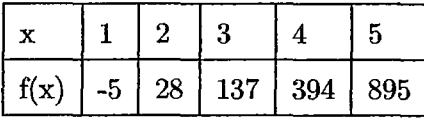

hallar aproximaciones a f(3.5)

 $\bullet~$  Como 3.5 esta entre 3 y 4 el polinomio utilizará $x_0=3$  y  $x_1=4$ 

$$
P_1(x) = \frac{x - x_1}{x_0 - x_1} f(x_0) + \frac{x - x_0}{x_1 - x_0} f(x_1)
$$

$$
P_1(3\cdot 5) = \frac{(3\cdot 5 - 4)}{3 - 4}(137) + \frac{(3\cdot 5 - 3)}{4 - 3}(394) = 265.5
$$

- Ahora asumimos:  $x_0 = 3$ ;  $x_1 = 4$  y  $x_2 = 5$ 

$$
P_2(x) = \frac{(x-x_1)(x-x_2)}{(x_0-x_1)(x_0-x_2)} f(x_0) + \frac{(x-x_0)(x-x_2)}{(x_1-x_0)(x_1-x_2)} f(x_1) + \frac{(x-x_0)(x-x_1)}{(x_2-x_0)(x_2-x_1)} f(x_2)
$$
  
\n
$$
P_2(3 \cdot 5) = \frac{(3 \cdot 5 - 4)(3 \cdot 5 - 5)}{(3-4)(3-5)} (137) + \frac{(3 \cdot 5 - 3)(3 \cdot 5 - 5)}{(4-3)(4-5)} (394) + \frac{(3 \cdot 5 - 3)(3 \cdot 5 - 4)}{(5-3)(5-4)} (895)
$$
  
\n
$$
P_2(3 \cdot 5) = 235
$$

 $\bullet\,$  Ahora asumimos:  $x_0=2$  ;  $x_1=3$  ;  $x_2=4$  y  $x_3=5$ 

$$
P_3(x) = \frac{(x-x_1)(x-x_2)(x-x_3)}{(x_0-x_1)(x_0-x_2)(x_0-x_3)}f(x_0)+\frac{(x-x_0)(x-x_2)(x-x_3)}{(x_1-x_0)(x_1-x_2)(x_1-x_3)}f(x_1)+\frac{(x-x_0)(x-x_1)(x-x_3)}{(x_2-x_0)(x_2-x_1)(x_2-x_3)}f(x_2)+\frac{(x-x_0)(x-x_1)(x-x_2)}{(x_3-x_0)(x_3-x_1)(x_3-x_2)}f(x_3)
$$
  
\n
$$
P_3(3\cdot 5) = \frac{(3\cdot 5-3)(3\cdot 5-4)(3\cdot 5-5)}{(2-3)(2-4)(2-5)}(28)+\frac{(3\cdot 5-2)(3\cdot 5-4)(3\cdot 5-5)}{(3-2)(3-4)(3-5)}(137)+\frac{(3\cdot 5-2)(3\cdot 5-3)(3\cdot 5-5)}{(4-2)(4-3)(4-5)}(394)+\frac{(3\cdot 5-2)(3\cdot 5-3)(3\cdot 5-4)}{(5-2)(5-3)(5-4)}(985)
$$
  
\n
$$
P_3(3\cdot 5) = 241
$$

- Ahora asumimos:  $x_0=1; x_1=2$  ;  $x_2=3$  ;  $x_3=4$  y  $x_4=5$ 

$$
P_4(x) = \frac{(x-x_1)(x-x_2)(x-x_3)(x-x_4)}{(x_0-x_1)(x_0-x_2)(x_0-x_3)(x_0-x_4)}f(x_0)+\frac{(x-x_0)(x-x_2)(x-x_3)(x-x_4)}{(x_1-x_0)(x_1-x_2)(x_1-x_3)(x_1-x_4)}f(x_1)+\n\frac{(x-x_0)(x-x_1)(x-x_3)(x-x_4)}{(x_2-x_0)(x_2-x_1)(x_2-x_3)(x_2-x_4)}f(x_2)+\frac{(x-x_0)(x-x_1)(x-x_2)(x-x_4)}{(x_3-x_0)(x_3-x_1)(x_3-x_2)(x_3-x_4)}f(x_3)+\n\frac{(x-x_0)(x-x_1)(x-x_2)(x-x_3)}{(x_4-x_0)(x_4-x_1)(x_4-x_2)(x_4-x_3)}f(x_4)
$$
\n
$$
P_4(3\cdot 5) = \frac{(3\cdot 5-2)(3\cdot 5-3)(3\cdot 5-4)(3\cdot 5-5)}{(1-2)(1-3)(1-4)(1-5)}(-5)+\frac{(3\cdot 5-1)(3\cdot 5-3)(3\cdot 5-4)(3\cdot 5-5)}{(2-1)(2-3)(2-4)(2-5)}(28)+\n\frac{(3\cdot 5-1)(3\cdot 5-2)(3\cdot 5-3)(3\cdot 5-5)}{(3-1)(3-2)(3-4)(3-5)}(137)+\frac{(3\cdot 5-1)(3\cdot 5-2)(3\cdot 5-3)(3\cdot 5-5)}{(4-1)(4-2)(4-3)(4-5)}(394)
$$
\n
$$
\frac{(3\cdot 5-1)(3\cdot 5-2)(3\cdot 5-3)(3\cdot 5-4)}{(5-1)(5-2)(5-3)(5-4)}(394)
$$

 $P_4(3\cdot5) = 241.5625$ 

Los valores asumidos en la tabla dada es :

$$
f(x) = x4 + 2x3 + x2 + x - 10 \quad y \quad f(3 \cdot 5) = 241 \cdot 5625
$$

se puede apreciar que:

$$
|P_1(3 \cdot 5) - f(3 \cdot 5)|
$$
 = 23.9375  
\n $|P_2(3 \cdot 5) - f(3 \cdot 5)|$  = 6.5625  
\n $|P_3(3 \cdot 5) - f(3 \cdot 5)|$  = 0.5625  
\n $|P_4(3 \cdot 5) - f(3 \cdot 5)|$  = 0

Se observa que  $P_4(3\cdot5)$  es la aproximación más exacta, pero no ,se conociera el valor real de  $f(3 \cdot 5)$ , se podría haber asumido cualquier otro  $P(x)$ ; por eso es necesario asumir todos los valores que se dan en las tablas referenciales para llegar a una mayor aproximación del valor que queremos hallar  $\boldsymbol{\cdot}$ 

#### 2.4. Interpolación por Diferencias Divididas

Consideremos que  $P_n(x)$  es el n-ésimo polinomio de Lagrange que concuerda con la función *f* en los números distintos *xo, x¡,* · · · , *Xn-* Las Diferencias Divididas de *f* respecto  $x_0, x_1, \cdots, x_n$  se usan para expresar  $P_n(x)$  en la forma :

$$
P_n(x) = a_0 + (x-x_0)a_1 + \cdots + (x-x_0)(x-x_1)\cdots (x-x_{n-1})a_n \qquad \cdots \qquad (2.1)
$$

para las constantes apropiadas  $a_0, a_1, \cdots, a_n$ .

Esta ecuación se escribe con x igual a  $x_0, x_1, \dots, x_n$  en sucesión con lo que se obtiene :

$$
x = x_0: P_n(x_0) = a_0
$$
  
\n
$$
x = x_1: P_n(x_1) = a_0 + (x_1 - x_0)a_1
$$
  
\n
$$
x = x_2: P_n(x_2) = a_0 + (x_2 - x_0)a_1 + (x_2 - x_0)(x_2 - x_1)a_2
$$
  
\n
$$
\vdots
$$

 $x = x_n: P_n(x) = a_0 + (x-x_0)a_1 + \cdots + (x-x_0)(x-x_1)\cdots(x-x_{n-1})a_n$ Se escogen de modo que  $P_n(x) = f(x)$  en los n+1 puntos conocidos

 $(x_i, f(x_i))$ ,  $i = 0, 1, \dots, n$ , entonces  $P_n(x)$  ha de ser un polinomio de interpolación. Si el  $P_n(x_i)$  en cada ecuación se reemplaza por  $f(x_i)$ , se obtiene un sistema triangular y cada *ai* puede calcularse a su vez; entonces al evaluar *Pn(x)* en *xo* queda solo el término constante *ao* ; es decir:

$$
a_0 = P_n(x_0) = f(x_0)
$$

Cuando se evalúa  $P(x)$  en  $x_1$ , los únicos términos no cero en la evaluación de  $P_n(x_1)$ son los términos constantes y lineal ,

$$
f(x_0)+a_1(x_1-x_0)=P_n(x_1)=f(x_1);
$$

así que:

$$
a_1 = \frac{f(x_1) - f(x_0)}{x_1 - x_0} \tag{2.2}
$$

De manera similar, se evalúa P(x) en *x2* ; entonces *:*   $f(x_0) + a_1(x_1 - x_0) + (x_2 - x_0)(x_2 - x_1)a_2 = P_n(x_2) = f(x_2)$ donde:

$$
a_2=\frac{f(x_2)-f(x_1)}{x_2-x_1}-\frac{f(x_1)-f(x_0)}{x_1-x_0}
$$

Puede demostrarse de manera semejante que cada  $P_n(x)$  es igual a  $f(x_i)$ ; si  $a_i =$  $f[x_0,x_1,\cdots,x_i]$ .

Ahora es necesario presentar la notación de diferencias divididas. La diferencia dividida cero de la función f respecto a *Xi,* que se denota como *f[xi]* , es simplemente el valor de f en  $x_i$ :

$$
f[x_i] = f(x_i)
$$

El resto de las diferencias divididas se definen en forma inductiva . La primera diferencia dividida de f respecto a  $x_i$  y  $x_{i+1}$  se denota  $f[x_i, x_{i+1}]$  y se denota así:

$$
f[x_i, x_{i+1}] = \frac{f[x_{i+1}] - f[x_i]}{x_{i+1} - x_i}
$$

La segunda diferencia dividida  $f[x_i, x_{i+1}, x_{i+2}]$  se define como sigue :

$$
f[x_i, x_{i+1}, x_{i+2}] = \frac{f[x_{i+1}, x_{i+2}] - f[x_i, x_{i+1}]}{x_{i+2} - x_i}
$$

En forma análoga , después de determinar los primeros (k-1) diferencias divididas ,  $f[x_i, x_{i+1}, x_{i+2}, \cdots, x_{i+k-1}]$  y $f[x_{i+1}, x_{i+2}, \cdots, x_{i+k-1}, x_{i+k}]$ la k- ésima diferencia dividida relativa a  $x_i, x_{i+1}, x_{i+2}, \cdots x_{i+k}$  está dada por :

$$
f[x_i, x_{i+1}, \cdots, x_{i+k-1}, x_{i+k}] = \frac{f[x_{i+1}, x_{i+2}, \cdots, x_{i+k}] - f[x_i, x_{i+1}, \cdots, x_{i+k-1}]}{x_{i+k} - x_i}
$$

Con esta notación, podemos reexpresar la ecuación (2.2) como  $a_1 = f[x_0, x_1]$  y el polinomio interpolante de la ecuación (2.1) es:

$$
P_n(x) = f[x_0] + f[x_0, x_1](x-x_0) + a_2(x-x_0)(x-x_1) + \cdots + a_n(x-x_0)(x-x_1) \cdots (x-x_{n-1})
$$

Como cabe suponer tras evaluar *a0* y *a1* , las constantes requeridas son :  $a_k = f[x_0, x_1, x_2, \cdots, x_k]$ ; para cada  $k = 0, 1, \cdots, n$ . Por tanto, podemos reescribir  $P_n(x)$  como:

$$
P_n(x) = f[x_0] + \sum_{k=0}^n f[x_0, x_1, x_2, \cdots, x_k](x - x_0) \cdots (x - x_{k-1})
$$

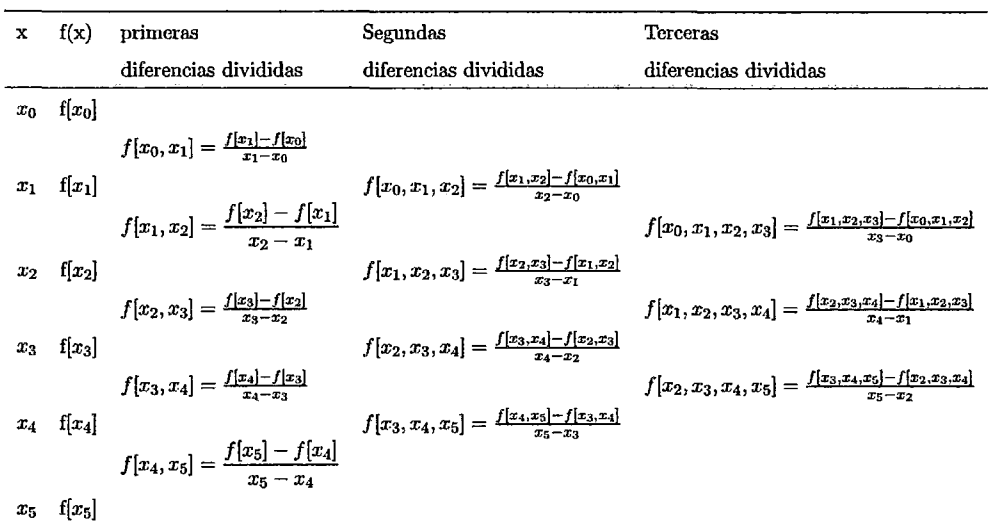

Representación gráfica de las diferencias divididas para  $i=0,\cdots 5$ 

En esta tabla se tiene que construir las cuartas y quintas diferencias divididas.

**Ejemplo 2.5.** Dado los siguientes valores.

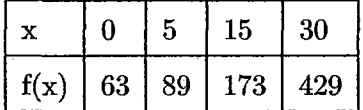

Establecemos

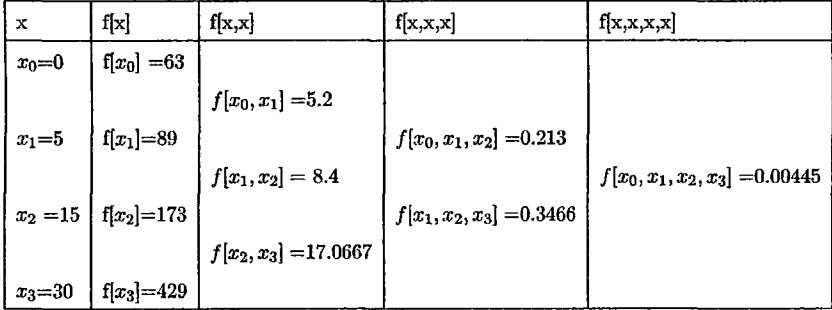

Entonces:

 $P(x)=f(x)= f[x_0] + f[x_1, x_0](x-x_0) + f[x_2, x_1, x_0](x-x_0)(x-x_1) + f[x_3, x_2, x_1, x_0](x-x_0)(x-x_1)(x-x_2)$  $P(x)=f(x)= 0.00445x^3 + 0.124x^2 + 4.46875 x + 63$ 

$$
f[x_0,x_1,\cdots,x_n]=\frac{f^n(\xi)}{n!}
$$

#### **Demostración.**

Sea

$$
g(x) = f(x) - P_n(x)
$$

puesto que  $f(x_i) = P_n(x_i)$  para cada  $i = 1, 2, \dots, n$ , la función *g* tiene  $n + 1$  ceros distintos en  $[a, b]$ . Conforme al teorema generalizado de Rolle, existe en  $(a, b)$  un número  $\xi$  con  $g^n(\xi) = 0$ , tal que

$$
0 = f^n(\xi) - P_n^n(\xi)
$$

Por ser  $P_n(x)$  un polinomio de grado *n* cuyo coeficiente principal es  $f[x_0, x_1, \dots, x_n]$ ,

$$
P_n^n(x)=n!f[x_0,x_1,\cdots,x_n]
$$

para todo los valores de x.En consecuencia,

$$
f[x_0,x_1,\cdots,x_n]=\frac{f^n(\xi)}{n!}
$$

**Ejemplo 2.6.** Sea la función :  $f(x) = \text{sen } x$ 

en la siguiente tabla se muestran algunos de sus valores

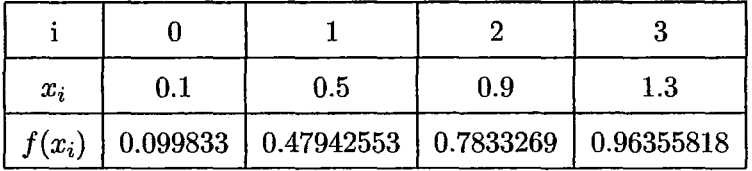

Estimar f(0.3) sen (0.3), por medio de un polinomio de grado 2

#### **Solución**

El polinomio de Newton de grado dos estará dado por:

$$
P_2(x) = \sum_{i=0}^{2} f[x_0, \cdots, x_i] \prod_{j=0}^{2} (x - x_j)
$$

hallaremos las diferencias divididas que intervienen en la construcción del polinomio :

$$
f[x_0] = f(x_0) = 0.099833
$$
  
\n
$$
f[x_0, x_1] = \frac{f[x_1] - f[x_0]}{x_1 - x_0} = 0.948981
$$
  
\n
$$
f[x_1, x_2] = \frac{f[x_2] - f[x_1]}{x_2 - x_1} = 0.759753
$$
  
\n
$$
f[x_2, x_3] = \frac{f[x_3] - f[x_2]}{x_3 - x_2} = 0.4505781895
$$
  
\n
$$
f[x_0, x_1, x_2] = \frac{f[x_1, x_2] - f[x_0, x_1]}{x_2 - x_0} = -0.2365349312
$$
  
\n
$$
f[x_1, x_2, x_3] = \frac{f[x_2, x_3] - f[x_1, x_2]}{x_3 - x_1} = -0.3864685131
$$
  
\n
$$
f[x_0, x_1, x_2, x_3] = \frac{f[x_1, x_2, x_3] - f[x_0, x_1, x_2]}{x_3 - x_0} = -0.124945059
$$

por lo tanto el polinomio de Newton es  $\frac{2}{(n-1)}$  $P_2(x) = \sum_{i=1}^{n} f[x_0, \dots, x_i] \prod_{i=1}^{n-1} (x-x_i) = 0.099833 + 0.948981(x-0.1) - 0.2365349312(x-0.1)(x-0.5)$  $\lim_{i=0}$  i=0  $\lim_{j=0}$  j=0  $\lim_{i \to \infty}$  tabla de diferencias divididas será :

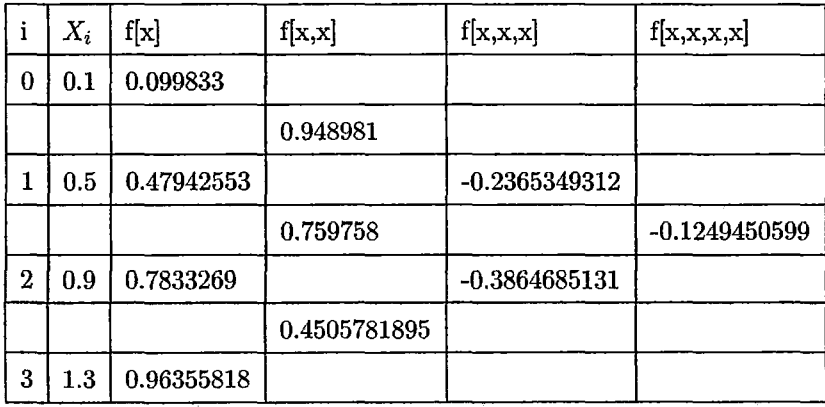

El valor estimado es f(0.3) $\simeq P_2(0.3)=0.2990906668$  y

El valor exacto es f(0.3)=0.2955202067

El error aproximado es :

Error=
$$
f[x_0, x_1, x_2, x_3]
$$
 $\prod_{j=0}^{2} (x - x_j) = 2,998681438 \times 10^{-3} < 5 \times 10^{-3}$ 

#### **2.5.** Matlab

MATLAB es un lenguaje de alto nivel y un entorno interactivo para el cálculo numérico, la visualización y la programación. Mediante MATLAB, es posible analizar datos, desarrollar algoritmos y crear modelos o aplicaciones. El lenguaje, las herramientas y las funciones matemáticas incorporadas permiten explorar diversos enfoques y llegar a una solución antes que con hojas de cálculo o lenguajes de programación tradicionales, como pueden ser C/C++ o JavaT M

MATLAB se puede utilizar en una gran variedad de aplicaciones, tales como procesamiento de señales y comunicaciones, procesamiento de imagen y vídeo, sistemas de control, pruebas y medidas, enseñanzas computacionales y biología computacional. Más de un millón de ingenieros y cientícos de la industria y la educación utilizan MATLAB, el lenguaje del cálculo técnico.

**En el Cálculo numérico** 

MATLAB proporciona una serie de métodos de cálculo numérico para analizar datos, desarrollar algoritmos y crear modelos. El lenguaje de MATLAB incluye funciones matemáticas que permiten las operaciones científicas y de ingeniería habituales. Las funciones matemáticas principales utilizan librerías optimizadas por procesador aun de permitir una ejecución rápida de los cálculos de vectores y matrices. Entre los métodos disponibles se encuentran:

- Interpolación y regresión
- Diferenciación e integración
- Sistemas lineales de ecuaciones
- Análisis de Fourier
- Valores propios y valores singulares
- Ecuaciones diferenciales ordinarias (EDO)

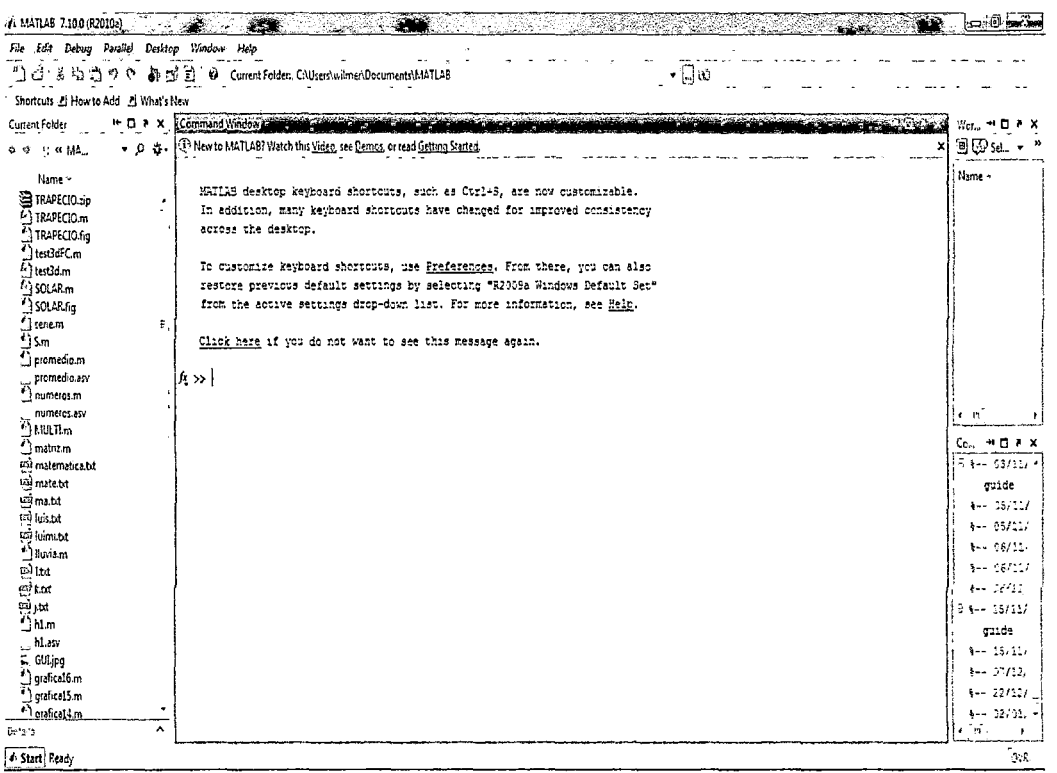

## **Capítulo 3**

# **Estimaciones del Crecimiento Poblacional**

3.1. Interpolaciones utilizando el Método de Lagrange y Diferencias Divididas

En esta sección hallaremos los polinomios de la población nominalmente censada según sexo y grandes grupos de edad durante los años 1981,1993,2005 y 2007 ,utilizando el método de interpolación de Lagrange y diferencias divididas; siendo posible obtener estimaciones razonables de la población en los años no censados en una serie de tiempo desarrollandose en forma manual y utilizando el software Matlab.

También se puede realizar aproximaciones en un futuro cercano.

Se toma como referencia el siguiente cuadro.

LAMBAYEQUE: Población nominalmente censada, según sexo y grandes grupos de edad: 1981,1993,2005 y 2007

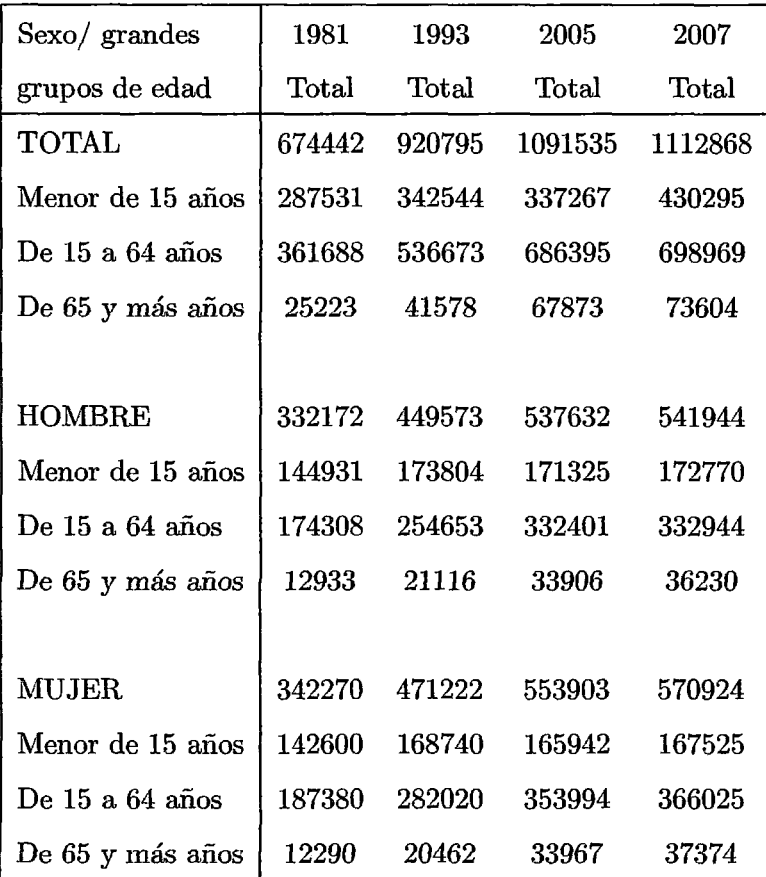

Fuente: INEI - Lambayeque

|                 | Población (habitantes) |                      |        |        |            | Incremento      | Tasa de        |
|-----------------|------------------------|----------------------|--------|--------|------------|-----------------|----------------|
| Censos          |                        | Nominalmente censada |        |        |            | intercensal     | crecimiento    |
|                 | Total                  | Total                | Urbana | Rural  | No censada | (habitantes) 1/ | intercensal a/ |
| 09/06/1940      | 199660                 | 192890               | 98501  | 94389  | 6770       |                 |                |
| 02/07/1961      | 353657                 | 342446               | 211616 | 130830 | 11211      | 153997          | 2,8            |
| 04/06/1972      | 533266                 | 514602               | 373990 | 140612 | 18664      | 179609          | 3,8            |
| 12/07/1981      | 708820                 | 674442               | 518631 | 155811 | 34378      | 175554          | 3,2            |
| 11/07/1993      | 950842                 | 920795               | 709608 | 211187 | 30047      | 242022          | 2,5            |
| 11.0720.08.2005 | 1122421                | 1091535              | 854871 | 236664 | 30886      | 171579          | 1,4            |
| 21/10/2007      | 1142757                | 1112868              | 885234 | 227634 | 29889      | 20336           | $_{1,3}$       |

LAMBAYEQUE: Población Total , Incremento y Tasa de crecimiento Intercensal

Para realizar estimaciones del crecimiento poblacional en la región lambayeque y una extrapolación cercana de los años tomados en el intervalo [1981,2007].

Población Censada: Sexo Masculino - Menor de 15 años , durante los años 1981,1993,2005 y 2007

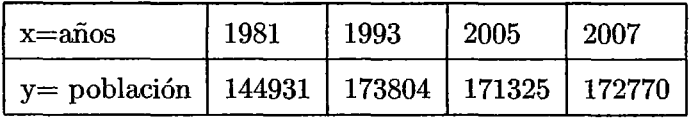

Hallaremos el polinomio que pasen por estos puntos , utilizando el método de Lagrange y diferencias Divididas.

#### Método de Lagrange:

Utilizamos la siguiente fórmula:

$$
P_n(x) = \frac{y_0(x-x_1)(x-x_2)(x-x_3)}{(x_0-x_1)(x_0-x_2)(x_0-x_3)} + \frac{y_1(x-x_0)(x-x_2)(x-x_3)}{(x_1-x_0)(x_1-x_2)(x_1-x_3)} + \frac{y_1(x-x_1)(x-x_2)(x-x_3)}{(x_1-x_0)(x_1-x_2)(x_1-x_3)} + \cdots
$$

$$
\frac{y_2(x-x_0)(x-x_1)(x-x_3)}{(x_2-x_0)(x_2-x_1)(x_2-x_3)} + \frac{y_3(x-x_0)(x-x_1)(x-x_2)}{(x_3-x_0)(x_3-x_1)(x_3-x_2)}
$$

Ahora reemplazando con los puntos ya establecidos en la tabla y simplificando se obtiene el polinomio :

$$
P_n(x) = 6 \cdot 73939259 x^3 - 40403 \cdot 68941 x^2 + 80741642 \cdot 46 x - 5 \cdot 378349633 \times 10^{10}
$$

Método de Diferencia Divididas Utilizamos la siguiente tabla de diferencias divididas:

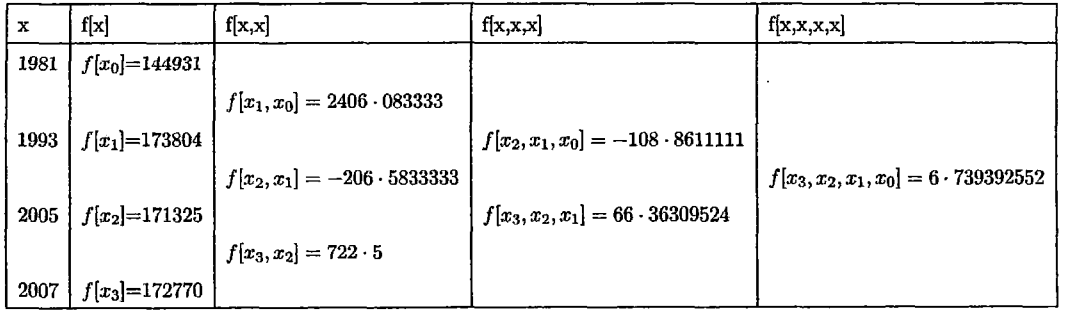

Luego reemlazamos los valores obtenidos en la siguiente fórmula

$$
P_n(x) = f[x_0] + f[x_1, x_0](x - x_0) + f[x_2, x_1, x_0](x - x_0)(x - x_1) +
$$
  

$$
f[x_3, x_2, x_1, x_0](x - x_0)(x - x_1)(x - x_2)
$$

Operando y simplificando obtenemos el siguiente polinomio

$$
P_n(x) = 6 \cdot 739392552x^3 - 40403 \cdot 68918x^2 + 80741642 \cdot 01x - 5 \cdot 378349603 \times 10^{10}
$$

## • **ESTIMACIONES**

• Se desea estimar la población en el año 1982 hasta el año 2007

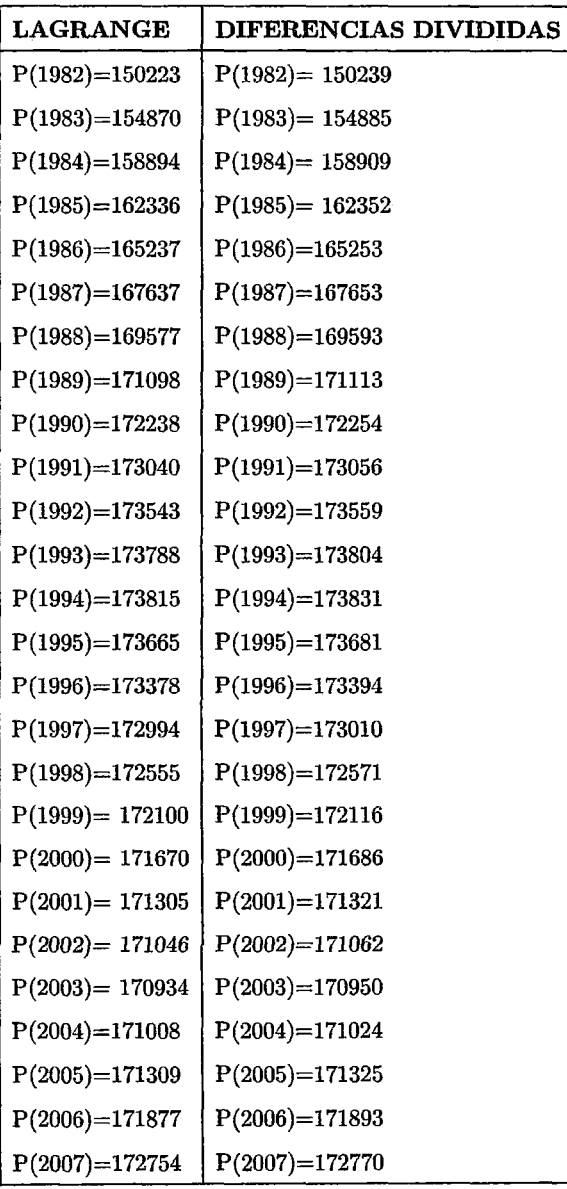

## • **ESTIMACIONES EN MATLAB:**

l,

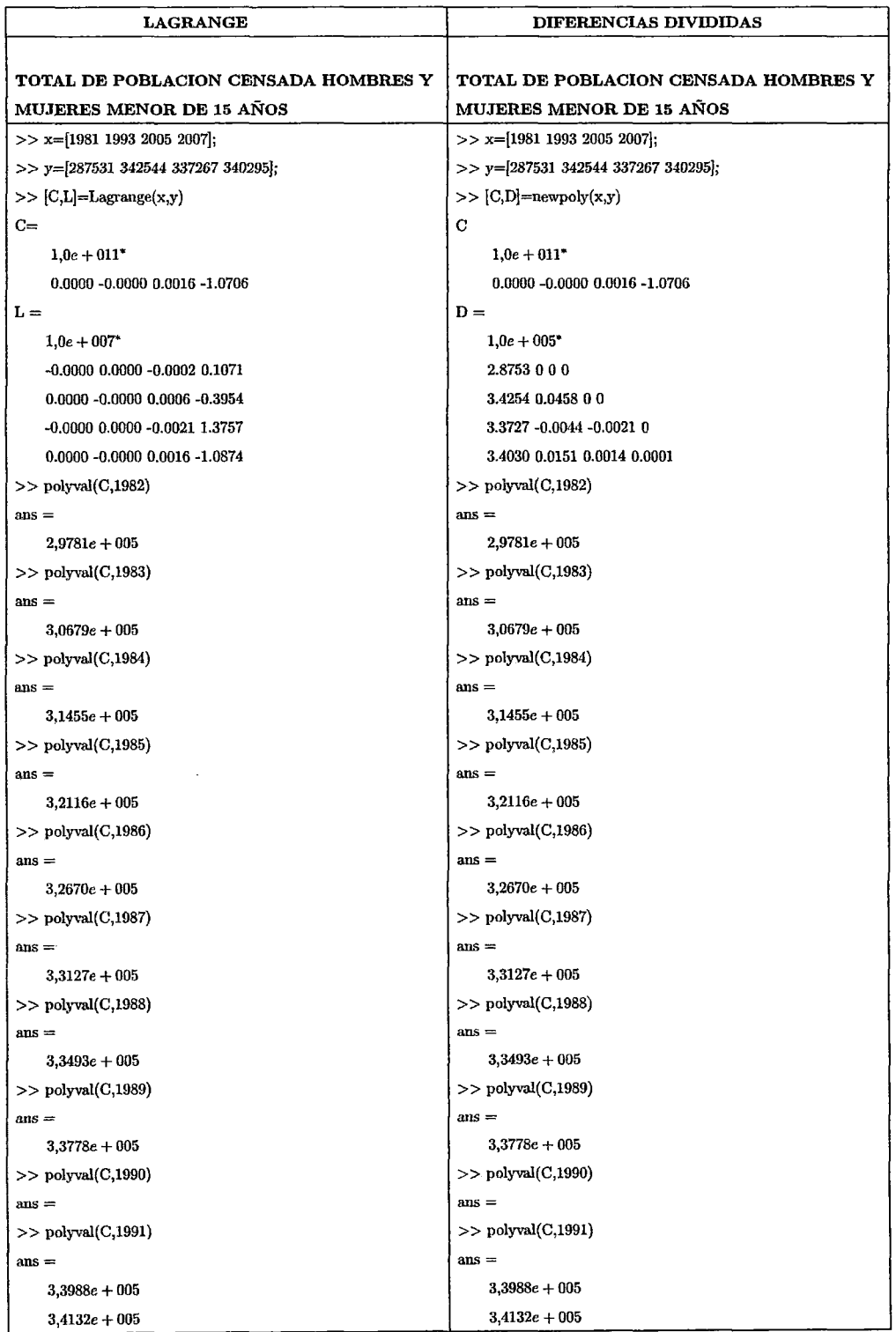

## • Se desea interpolar la población en los años 1982 al 2007

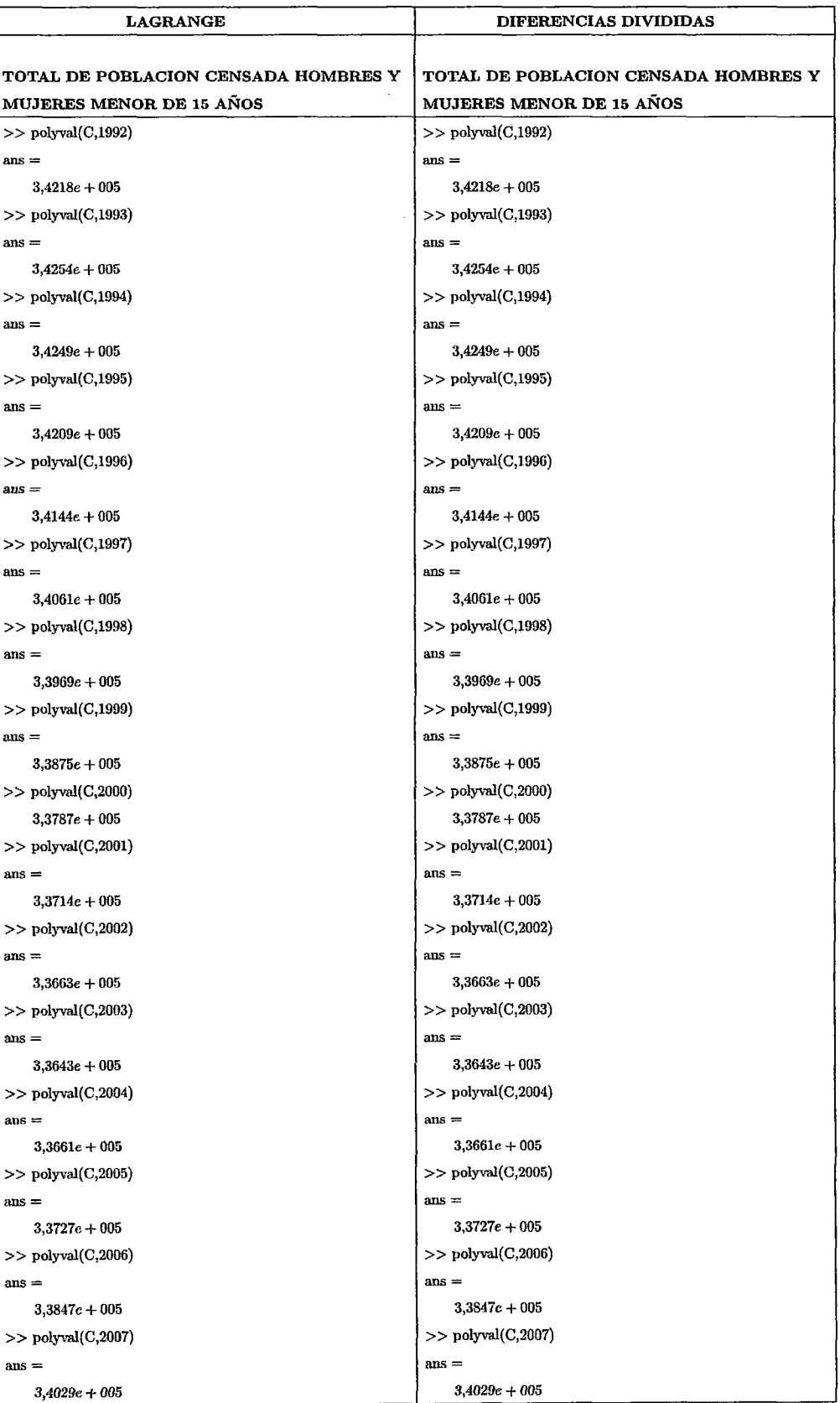

Población Censada: Sexo Masculino - De 15 a 64 años , durante los años 1981,1993,2005 y 2007

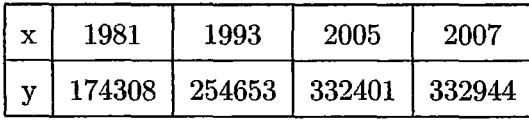

Hallaremos el polinomio que pasen por estos puntos , utilizando el método de Lagrange y diferencias Divididas.

#### Método de Lagrange:

Utilizamos la fórmula dada anteriormente ; y reemplazamos con los puntos ya establecidos en la tabla :

$$
P_n(x) = \frac{174308(x-1993)(x-2005)(x-2007)}{(1981-1993)(1981-2005)(1981-2007)} + \frac{254653(x-1981)(x-2005)(x-2007)}{(1993-1981)(1993-2005)(1993-2007)} +
$$

$$
\tfrac{332401(x-1981)(x-1993)(x-2007)}{(2005-1981)(2005-1993)(2005-2007)} + \tfrac{332944(x-1981)(x-1993)(x-2005)}{(2007-1981)(2007-1993)(2007-2005)}
$$

Operando y simplificando se obtiene el siguiente polinomio :

$$
P_n(x) = -16\cdot 70674987 x^3 + 99880\cdot 64011 x^2 - 199035151\cdot 2x + 1\cdot 322020523\times 10^{11}
$$

Método de Diferencia Divididas Utilizamos la tabla de diferencias divididas y reemplazando los valores obtenidos a la fórmula dada anteriormente , tenemos:  $P_n(x) = 174308 + 6695 \cdot 41666(x-1981)- 9 \cdot 017361125(x-1981)(x- 1993) - 16 \cdot$ 70674985 $x - 1981$  $(x - 1993)(x - 2005)$  simplificando obtenemos el siguiente polinomio:

$$
P_n(x) = -16 \cdot 70674985 x^3 + 99880 \cdot 63999 x^2 - 199035150 \cdot 9x + 1 \cdot 322020521 \times 10^{11}
$$

## • **ESTIMACIONES:**

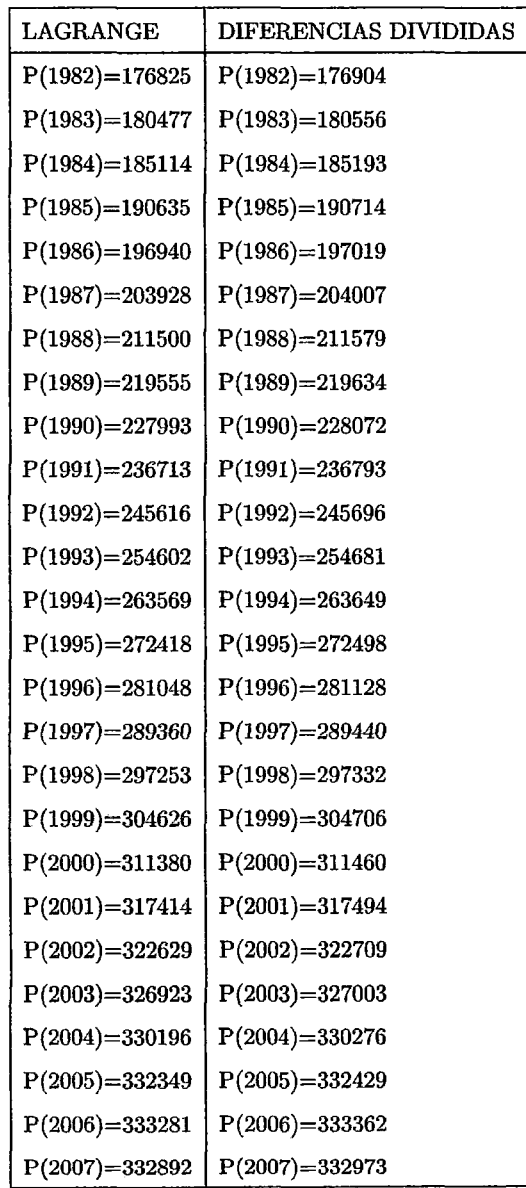

• Se desea estimar la población en el año 1982 hasta el año 2007

## • **ESTIMACIONES EN MATLAB:**   $\bar{\mathcal{A}}$

 $\bar{z}$ 

 $\Delta$ 

 $\ddot{\phantom{a}}$ 

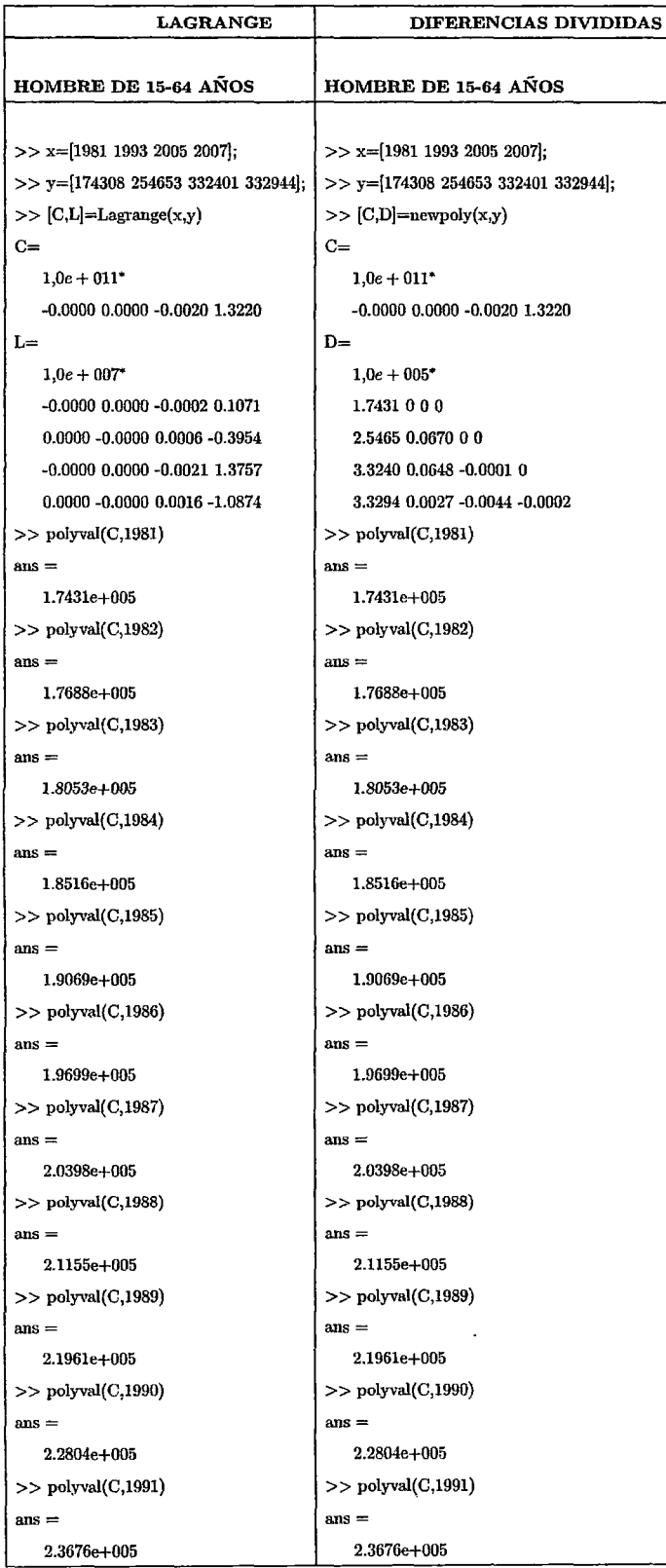

 $\mathcal{L}$ 

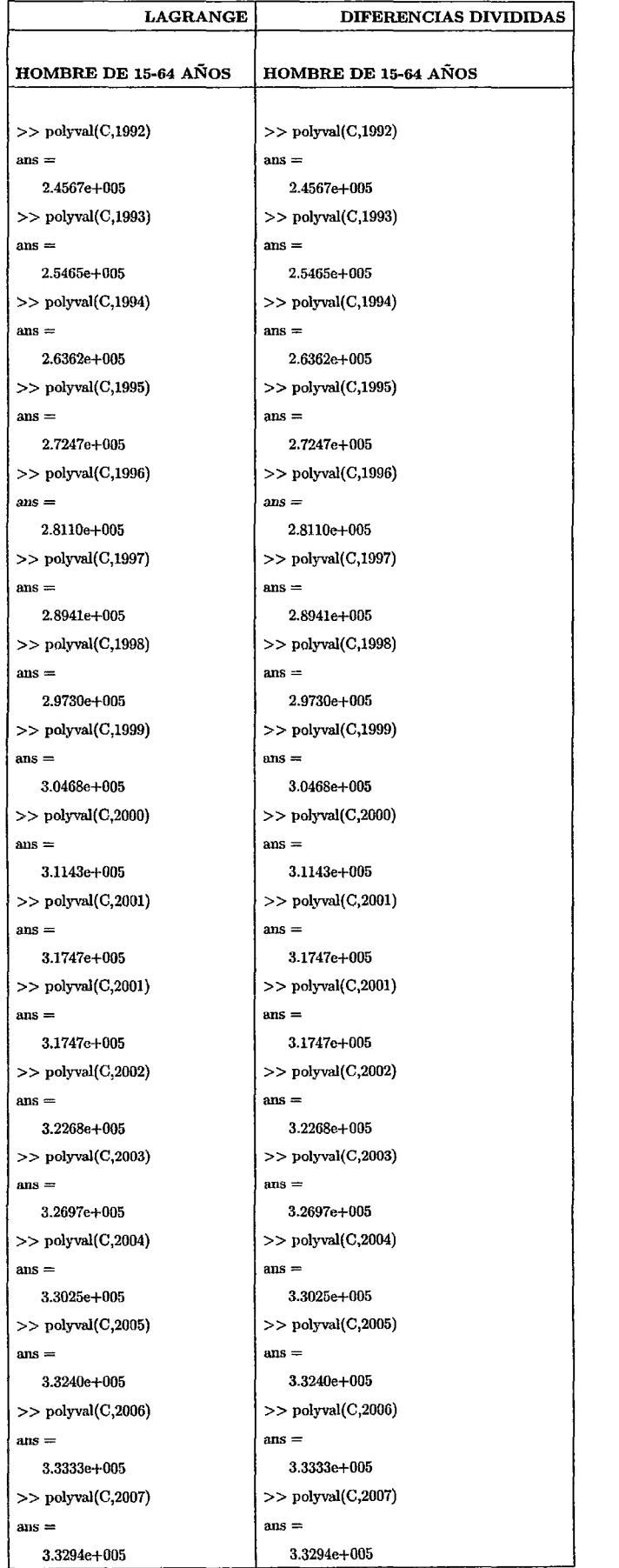

 $\hat{\boldsymbol{\beta}}$ 

**Población Censada:** Sexo Masculino- De 65 y *más* años, durante los años 1981,1993,2005 y 2007

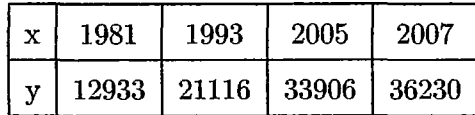

Hallaremos el pohnormo que pasen por estos puntos , utilizando el método de Lagrange y diferencias Divididas.

**Método de Lagrange:** 

Utilizamos la fórmula dada anteriormente ; y reemplazamos con los puntos ya establecidos:

$$
P_n(x) = \frac{12933(x-1993)(x-2005)(x-2007)}{(1981-1993)(1981-2005)(1981-2007)} + \frac{21116(x-1981)(x-2005)(x-2007)}{(1993-1981)(1993-2005)(1993-2007)} +
$$

 $\frac{33906(x-1981)(x-1993)(x-2007)}{(2005-1981)(2005-1993)(2005-2007)}+\frac{36230(x-1981)(x-1993)(x-2005)}{(2007-1981)(2007-1993)(2007-2005)}$ 

Operando y simplificando se obtiene el siguiente polinomio :

$$
P_n(x) = -0\cdot 351056922x^3 + 2114\cdot 965864x^2 - 4246083\cdot 62x + 2840787410
$$

#### **Método de Diferencia Divididas**

Utilizamos la tabla de diferencias divididas y reemplazando los valores obtenidos a la fórmula dada anteriormente , tenemos:

$$
P_n(x) = 12933 + 681 \cdot 9166667(x - 1981) + 15 \cdot 99652776(x - 1981)(x - 1993)
$$

$$
-0 \cdot 3510569276(x - 1981)(x - 1993)(x - 2005)
$$

simplificando obtenemos el siguiente polinomio:

$$
P_n(x) = -0 \cdot 3510569276x^3 + 2114 \cdot 965898x^2 - 4246083 \cdot 687x + 2840787454
$$

## • **ESTIMACIONES:**

• Se desea estimar la población en el año 1982 hasta el año 2007

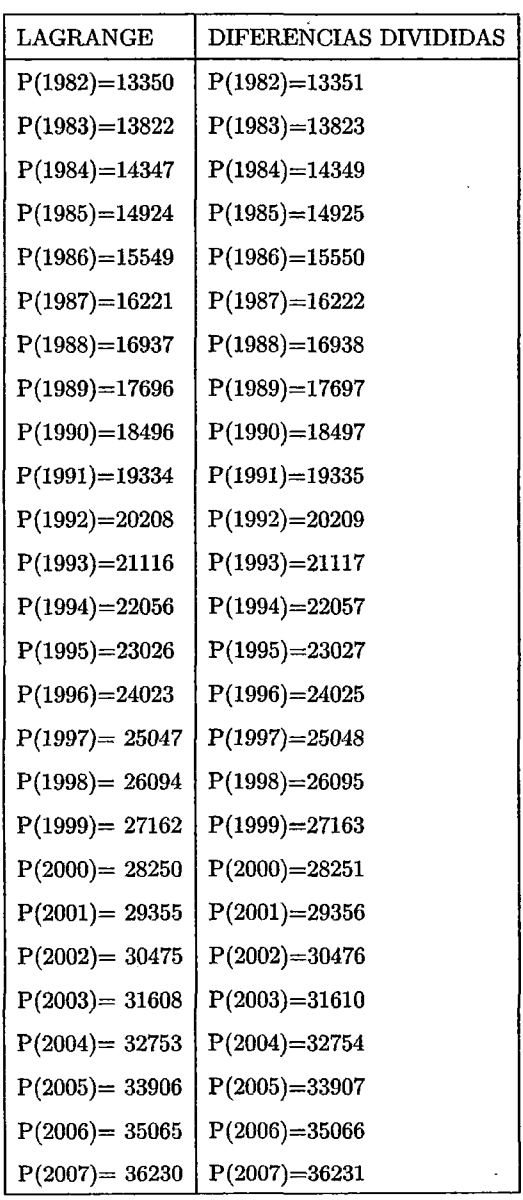

## • **ESTIMACIONES EN MATLAB:**

 $\bar{\gamma}$ 

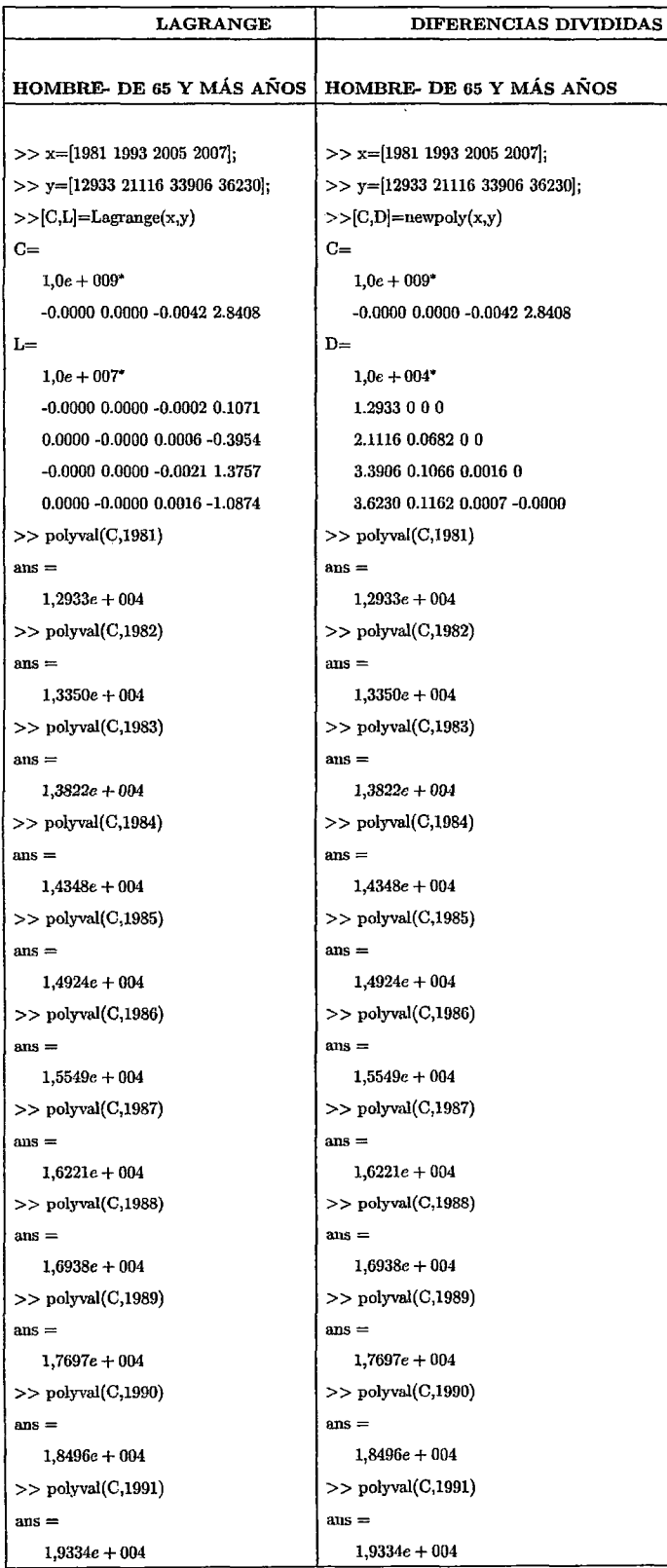

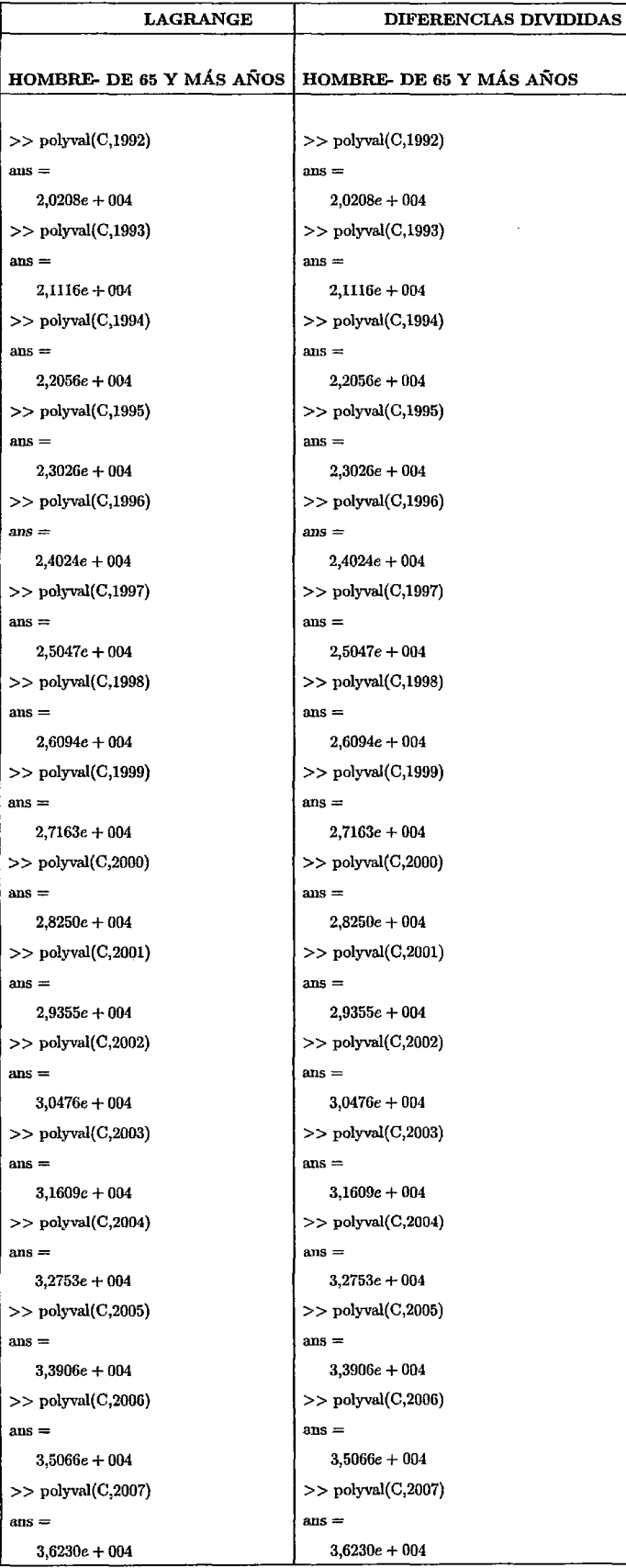

Población Censada: Sexo Masculino - Total, durante los años 1981,1993,2005 y 2007

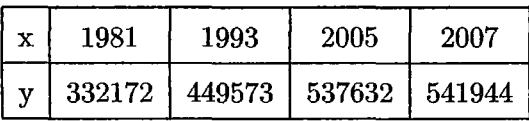

Hallaremos el polinomio que pasen por estos puntos , utilizando el método de Lagrange y diferencias Divididas.

#### Método de Lagrange:

Utilizamos la fórmula dada anteriormente ; y reemplazamos con los puntos ya establecidos:

$$
P_n(x) = \frac{332172(x-1993)(x-2005)(x-2007)}{(1981-1993)(1981-2005)(1981-2007)} + \frac{449573(x-1981)(x-2005)(x-2007)}{(1993-1981)(1993-2005)(1993-2007)} +
$$

$$
\frac{537632(x-1981)(x-1993)(x-2007)}{(2005-1981)(2005-1993)(2005-2007)} + \frac{541944(x-1981)(x-1993)(x-2005)}{(2007-1981)(2007-1993)(2007-2005)}
$$

Operando y simplificando se obtiene el siguiente polinomio :

$$
P_n(x) = -10\cdot 31841422x^3 + 61591\cdot 91668x^2 - 122539592\cdot 5x + 8\cdot 125934349\times 10^{10}
$$

#### Método de Diferencia Divididas

Utilizamos la tabla de diferencias divididas y reemplazando los valores obtenidos a la fórmula dada anteriormente , tenemos:

$$
P_n(x) = 332172 + 9783 \cdot 416667(x - 1981) - 101 \cdot 8819445(x - 1981)(x - 1993)
$$

$$
-10 \cdot 3184142(x - 1981)(x - 1993)(x - 2005)
$$

resolviendo y simplificando obtenemos el siguiente polinomio:

$$
P_n(x) = -10\cdot 31841422x^3 + 61591\cdot 91668x^2 - 122539592\cdot 5x + 8\cdot 166158696\times 10^{10}
$$

### • **ESTIMACIONES:**

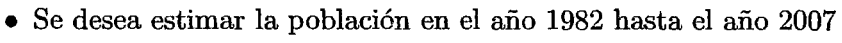

 $\sim$ 

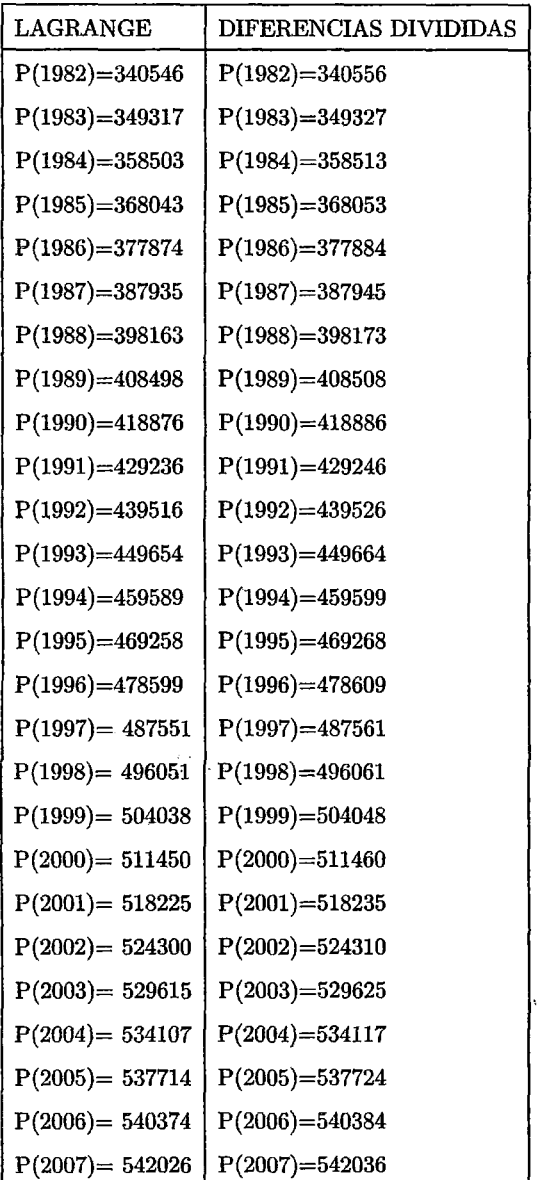

## • **ESTIMACIONES EN MATLAB:**

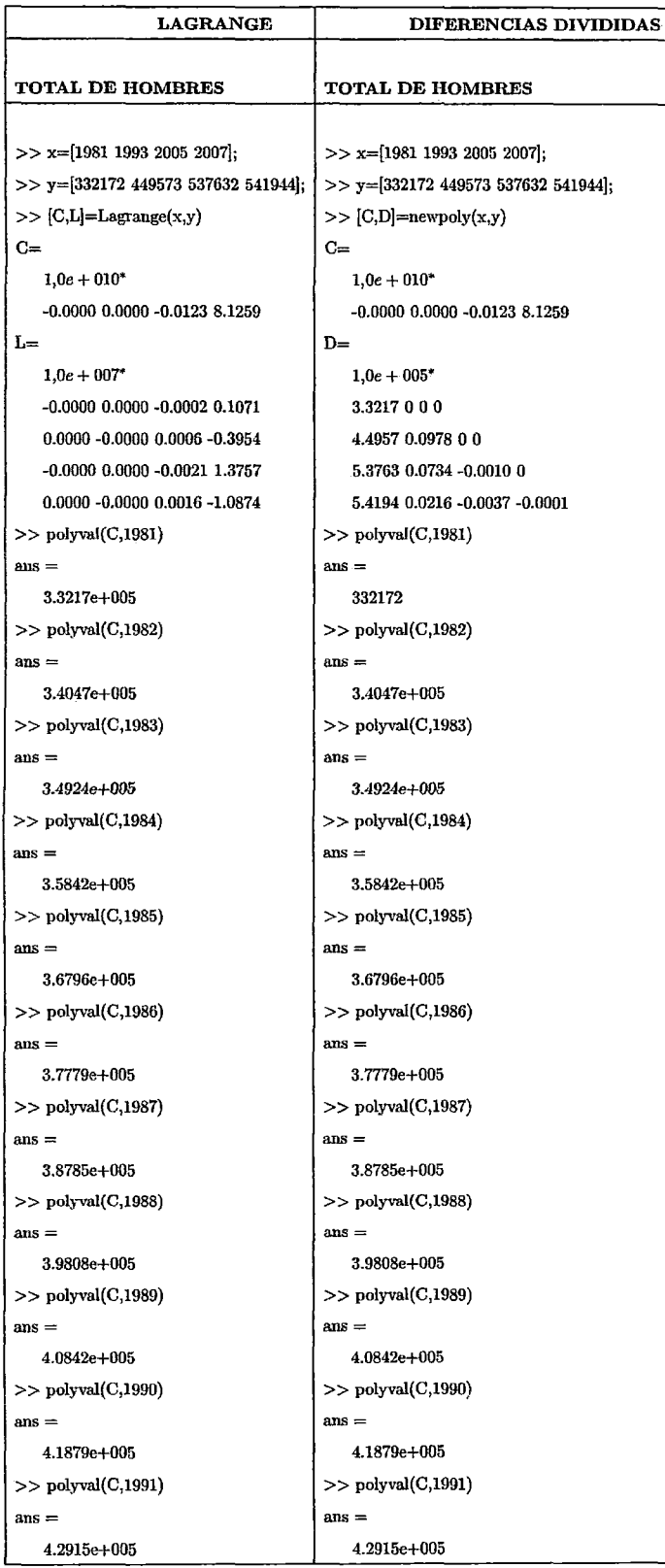

 $\mathcal{L}^{\mathcal{L}}$ 

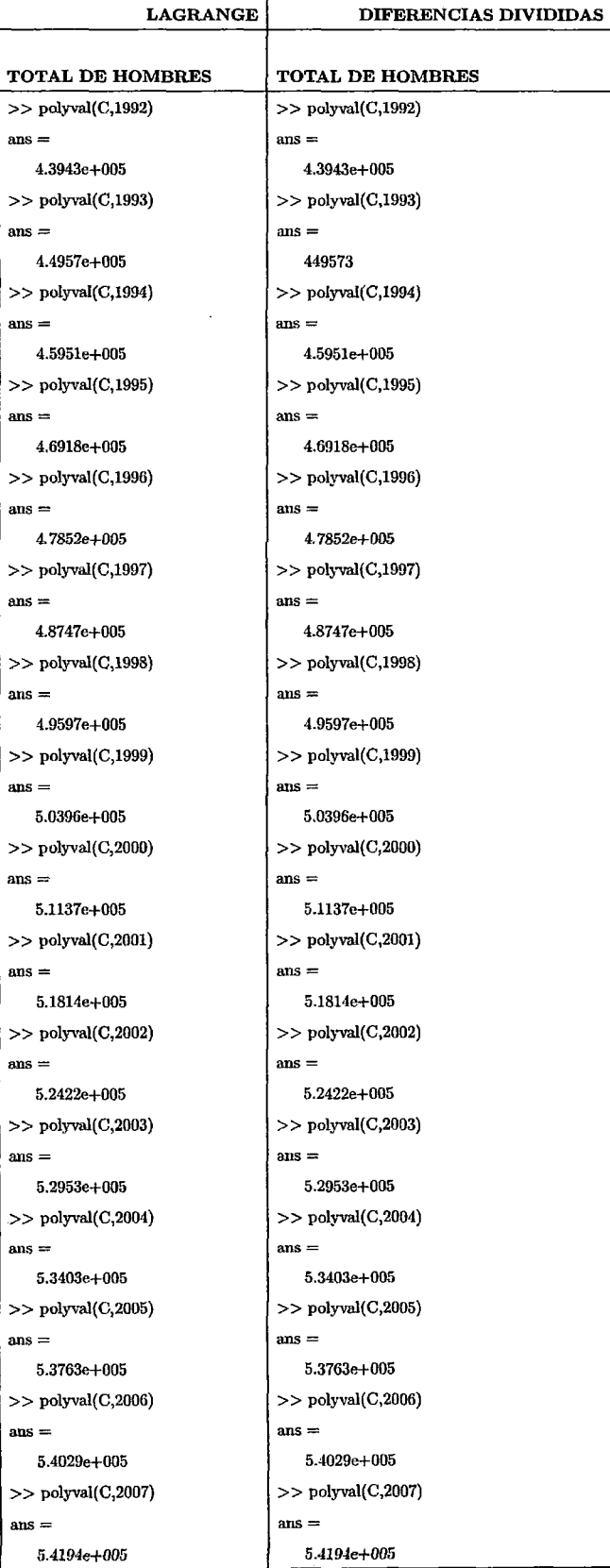

Población Censada: Sexo Femenino- Menor de 15 años, durante los años 1981,1993,2005 y 2007

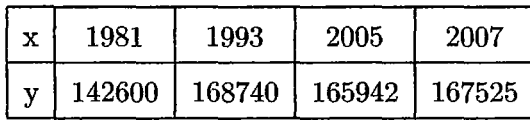

Hallaremos el polinomio que pasen por estos puntos , utilizando el método de Lagrange y diferencias Divididas.

#### Método de Lagrange:

Utilizamos la fórmula dada anteriormente ; y reemplazamos con los puntos ya establecidos :

$$
P_n(x) = \frac{142600(x-1993)(x-2005)(x-2007)}{(1981-1993)(1981-2005)(1981-2007)} + \frac{168740(x-1981)(x-2005)(x-2007)}{(1993-1981)(1993-2005)(1993-2007)} +
$$

$$
\frac{165942(x-1981)(x-1993)(x-2007)}{(2005-1981)(2005-1993)(2005-2007)} + \frac{167525(x-1981)(x-1993)(x-2005)}{(2007-1981)(2007-1993)(2007-2005)}
$$

Operando y simplificando se obtiene el siguiente polinomio :

$$
P_n(x) = 6 \cdot 67960161x^3 - 40037 \cdot 81719x^2 + 79995635 \cdot 37x - 5 \cdot 327664866 \times 10^{10}
$$

#### Método de Diferencia Divididas

Utilizamos la tabla de diferencias divididas y reemplazando los valores obtenidos a la fórmula dada anteriormente , tenemos:

$$
P_n(x) = 142600 + 2178 \cdot 333333(x - 1981) - 100 \cdot 4791667(x - 1981)(x - 1993)
$$

$$
+ 6 \cdot 67960165(x - 1981)(x - 1993)(x - 2005)
$$

simplificando obtenemos el siguiente polinomio:

$$
P_n(x) = 6 \cdot 67960165x^3 - 40037 \cdot 81744x^2 + 79995635 \cdot 84x - 5 \cdot 327664897 \times 10^{10}
$$

## • **ESTIMACIONES:**

 $\sim$ 

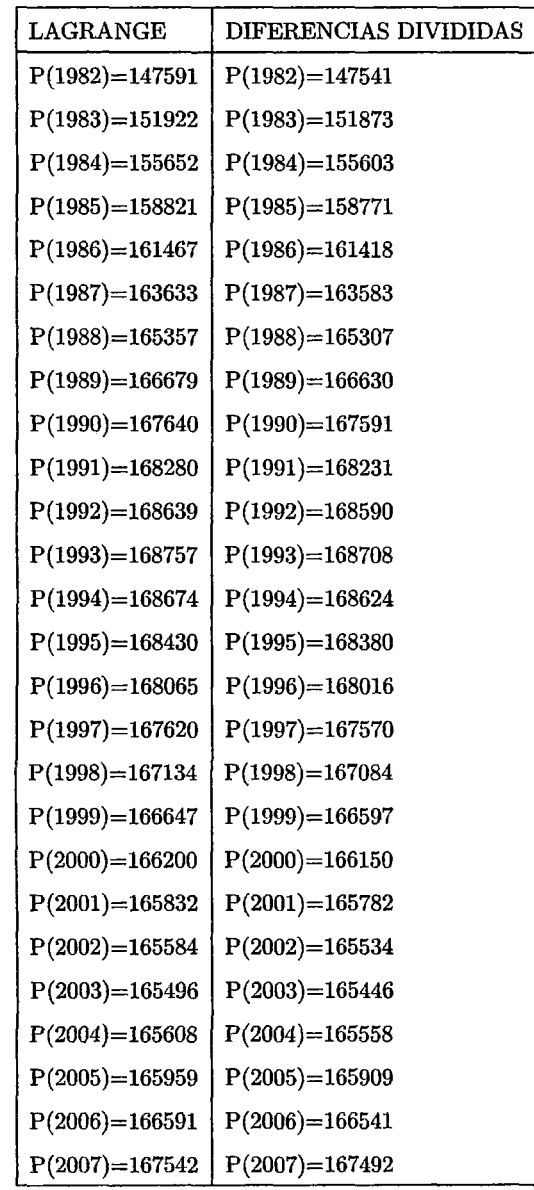

• Se desea estimar la población en el año 1982 hasta el año 2007

## • **ESTIMACIONES EN MATLAB:**

 $\sim$ 

 $\hat{\boldsymbol{\beta}}$ 

 $\ddot{\phantom{0}}$ 

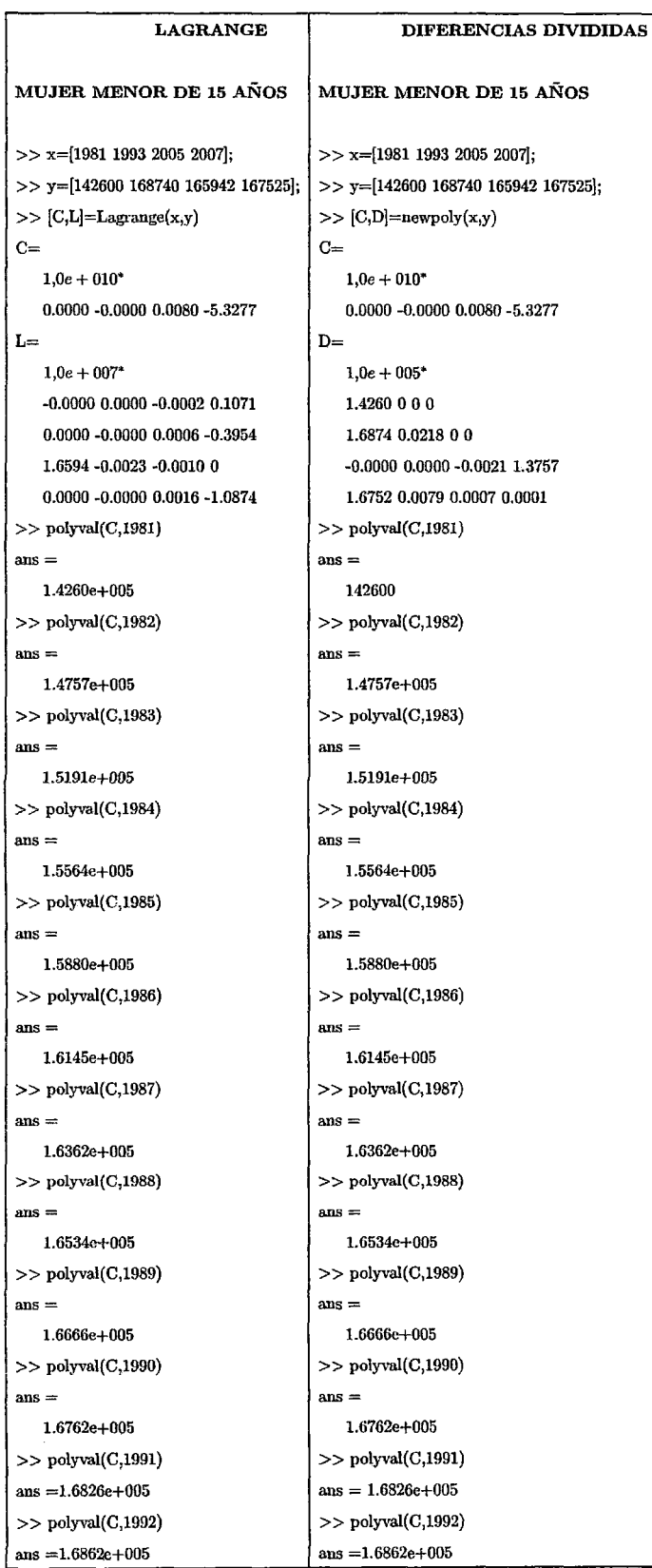

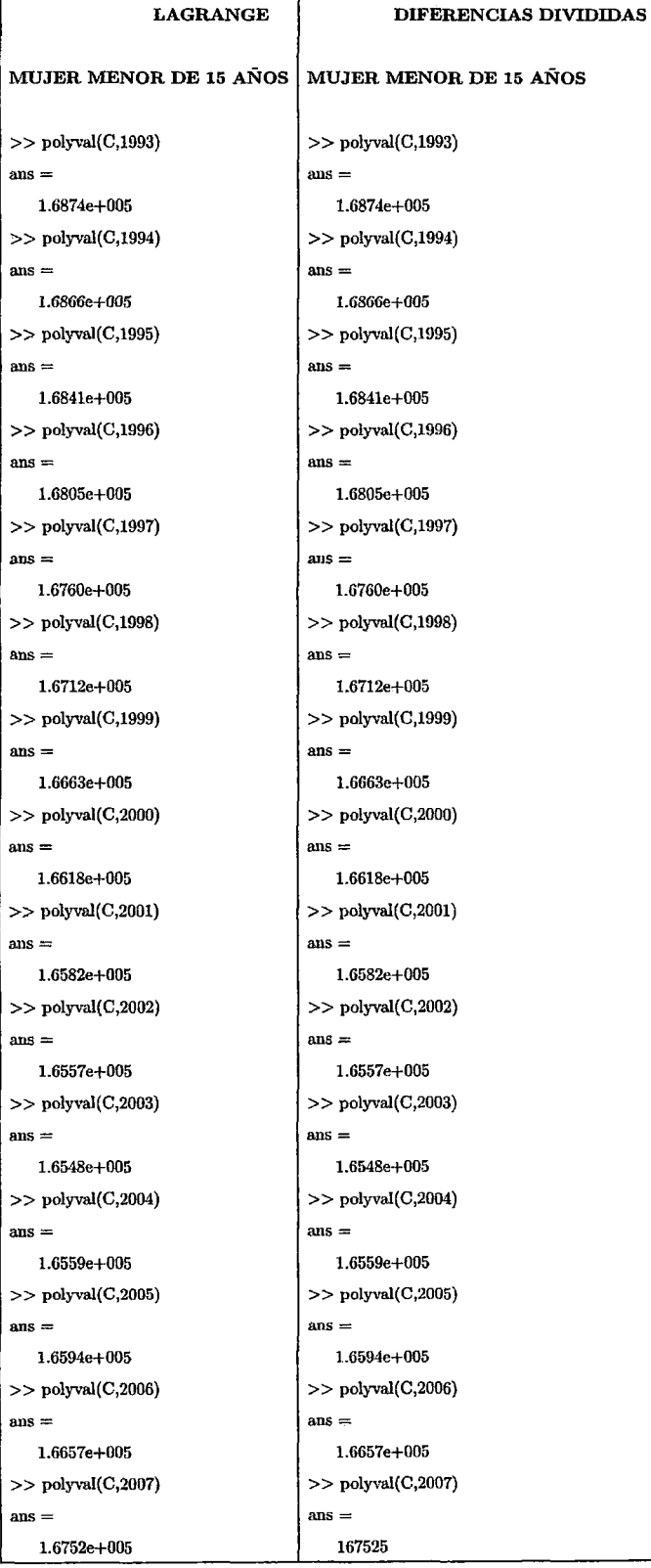

**Población Censada:** Sexo Femenino- De 15 a 64 años , durante los años 1981,1993,2005 y 2007

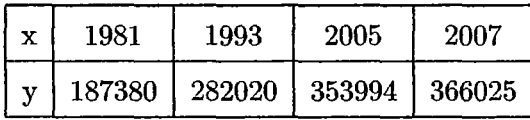

Hallaremos el polinomio que pasen por estos puntos , utilizando el método de Lagrange y diferencias Divididas.

#### **Método de Lagrange:**

Utilizamos la fórmula dada anteriormente ; y reemplazamos con los puntos ya establecidos:

$$
P_n(x) = \frac{187380(x-1993)(x-2005)(x-2007)}{(1981-1993)(1981-2005)(1981-2007)} + \frac{282020(x-1981)(x-2005)(x-2007)}{(1993-1981)(1993-2005)(1993-2007)} +
$$

$$
\frac{353994(x-1981)(x-1993)(x-2007)}{(2005-1981)(2005-1993)(2005-2007)}+\frac{366025(x-1981)(x-1993)(x-2005)}{(2007-1981)(2007-1993)(2007-2005)}
$$

Operando y simplificando se obtiene el siguiente polinomio :

$$
P_n(x) = 3\cdot 07551124 x^3 - 18467\cdot 18309 x^2 + 36968447\cdot 15 x - 2\cdot 467192713\times 10^{10}
$$

#### **Método de Diferencia Divididas**

Utilizando la siguiente fórmula usando la tabla de diferencias divididas:

$$
P_n(x) = f[x_0] + f[x_1, x_0](x - x_0) + f[x_2, x_1, x_0](x - x_0)(x - x_1) +
$$
  

$$
f[x_3, x_2, x_1, x_0](x - x_0)(x - x_1)(x - x_2)
$$

ahora reemplazando y simplificando obtenemos el siguiente polinomio:

 $P_n(x) = 3 \cdot 075511296x^3 - 18467 \cdot 18343x^2 + 36968447 \cdot 82x - 2 \cdot 467192758 \times 10^{10}$
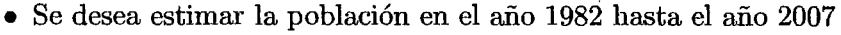

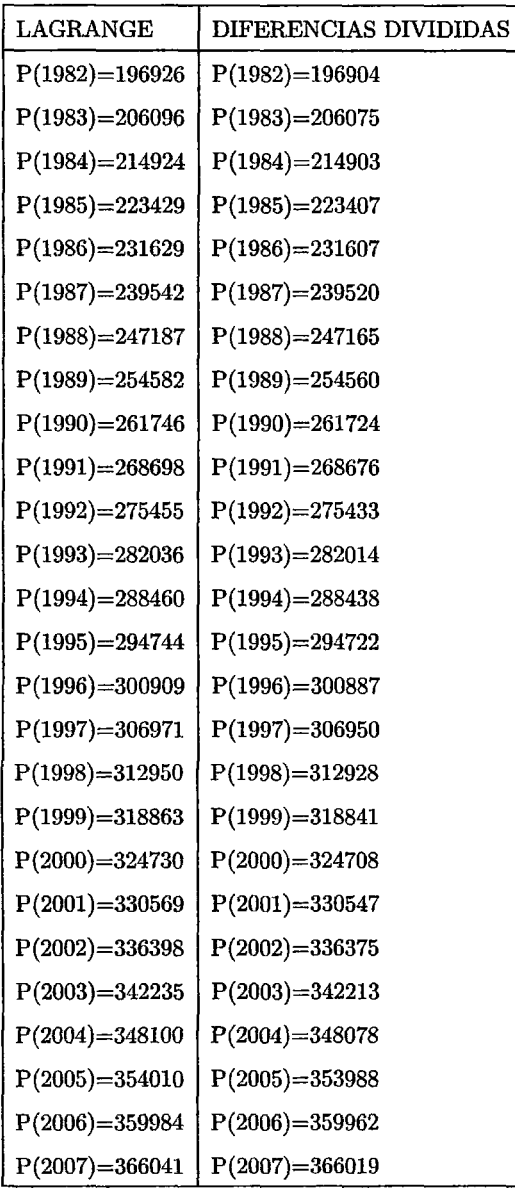

### • **ESTIMACIONES EN MATLAB:**

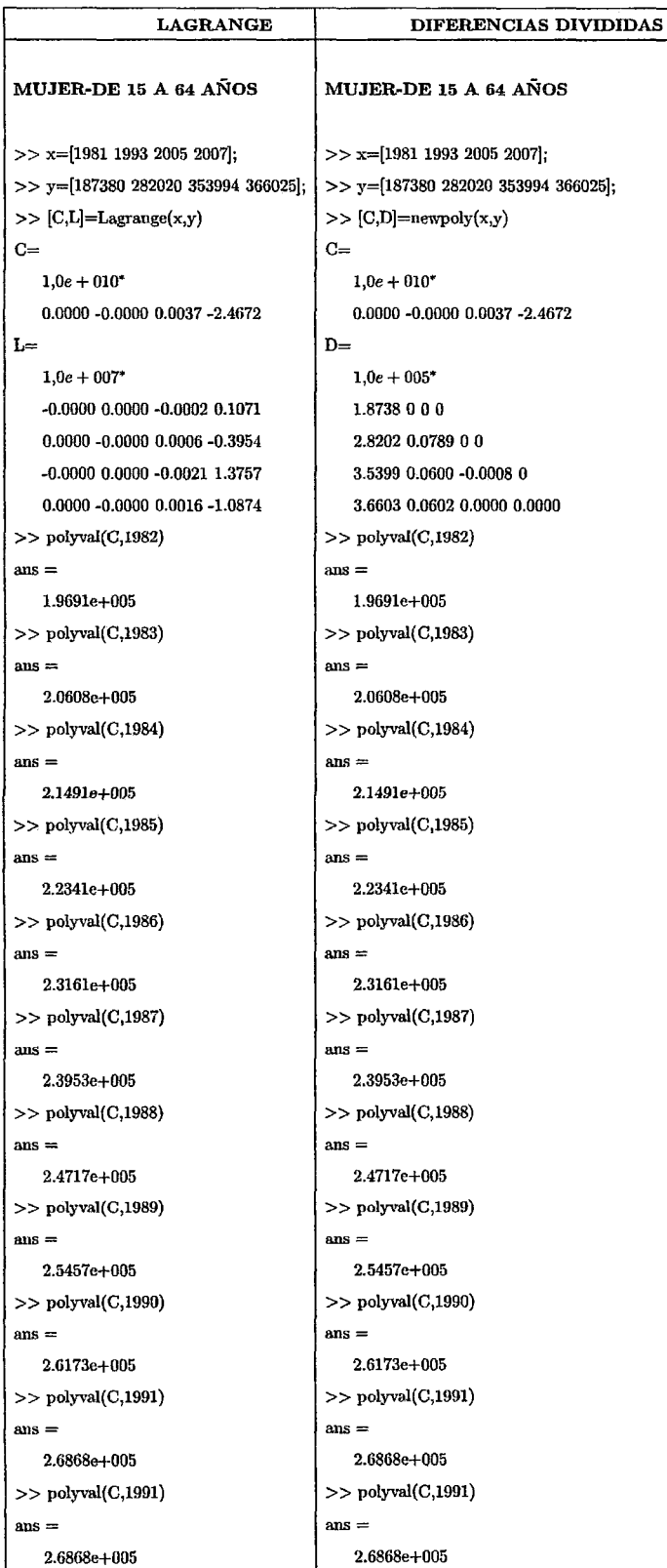

 $\ddot{\phantom{a}}$ 

 $\epsilon$ 

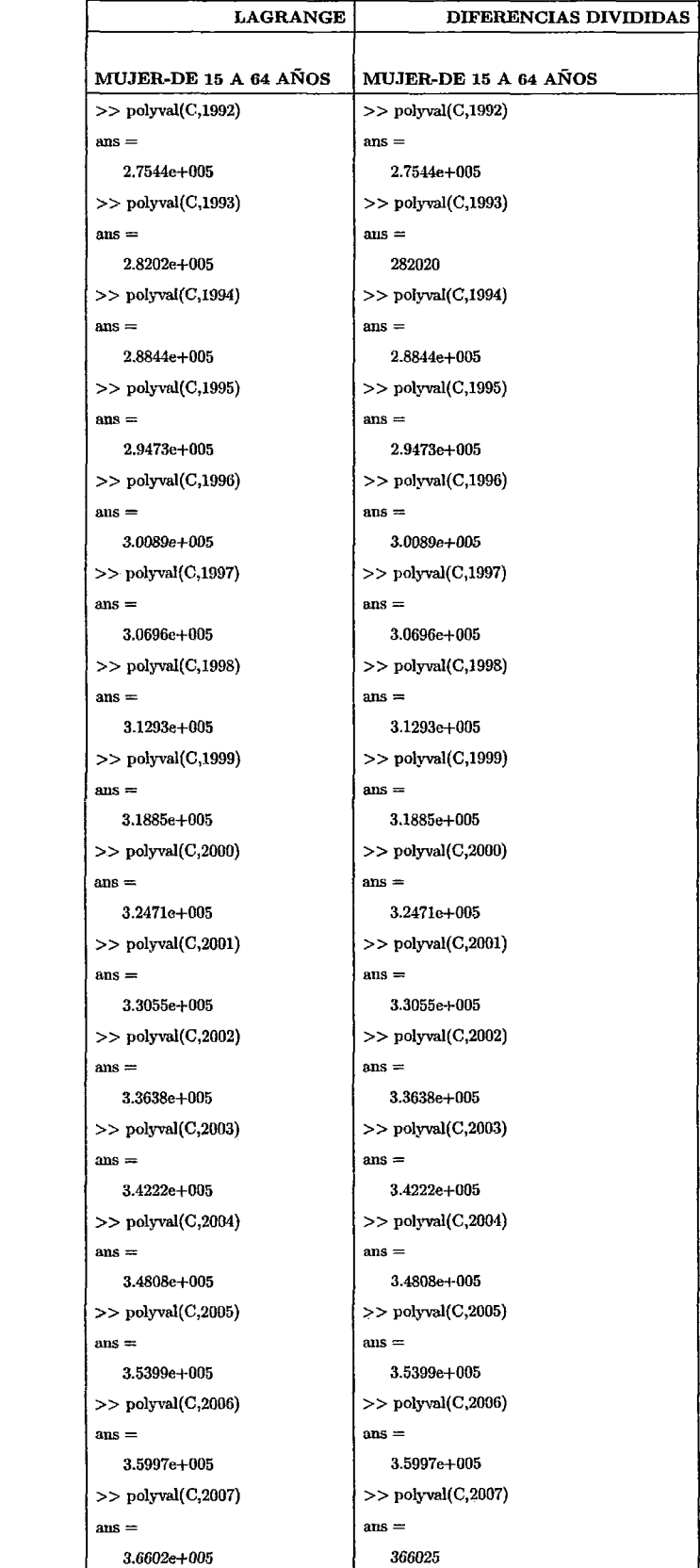

**Población Censada:** Sexo Femenino- De 65 y más años durante los años 1981,1993,2005 y 2007

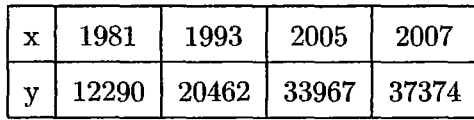

Hallaremos el polinomio que pasen por estos puntos , utilizando el método de Lagrange y diferencias Divididas.

### **Método de Lagrange:**

Utilizamos la fórmula dada anteriormente ; y reemplazamos con los puntos ya establecidos:

$$
P_n(x) = \frac{12290(x-1993)(x-2005)(x-2007)}{(1981-1993)(1981-2005)(1981-2007)} + \frac{20462(x-1981)(x-2005)(x-2007)}{(1993-1981)(1993-2005)(1993-2007)} +
$$

$$
\tfrac{33967(x-1981)(x-1993)(x-2007)}{(2005-1981)(2005-1993)(2005-2007)} + \tfrac{37374(x-1981)(x-1993)(x-2005)}{(2007-1993)(2007-2005)}
$$

Operando y simplificando se obtiene el siguiente polinomio :

$$
P_n(x) = 0 \cdot 875934835x^3 - 5218 \cdot 697017x^2 + 10364735 \cdot 13x - 6862133759
$$

#### **Método de Diferencia Divididas**

Utilizamos la tabla de diferencias divididas y reemplazando los valores obtenidos a la fórmula dada anteriormente , tenemos:

$$
P_n(x) = 1290 + 681(x - 1981) + 18 \cdot 51736113(x - 1981)(x - 1993)
$$

$$
+ 0 \cdot 8759348273(x - 1981)(x - 1993)(x - 2005)
$$

simplificando obtenemos el siguiente polinomio:

$$
P_n(x) = 0 \cdot 8759348273x^3 - 5218 \cdot 696971x^2 + 10364735 \cdot 04x - 6862133697
$$

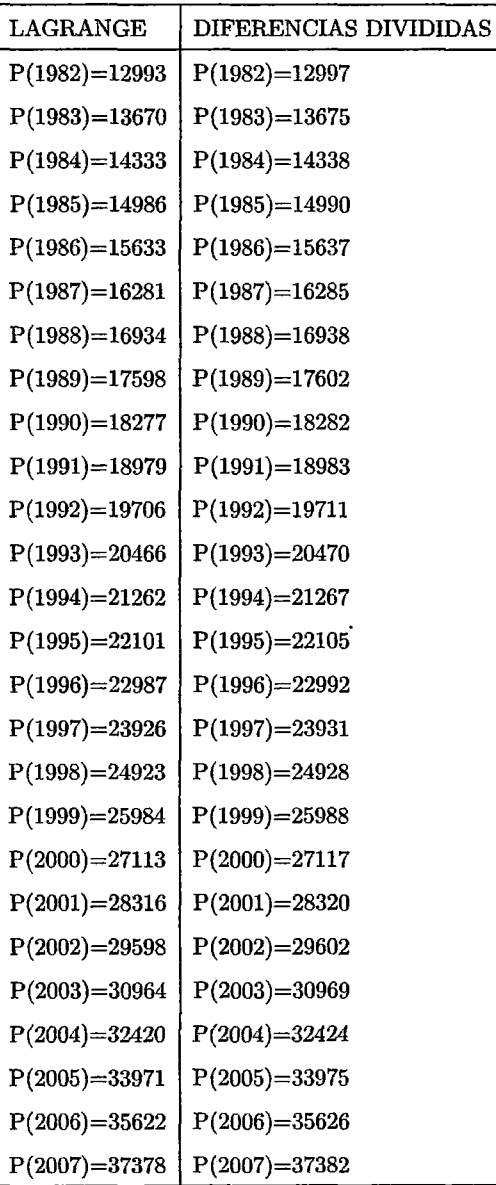

• Se desea estimar la población en el año 1982 hasta el año 2007

 $\ddot{\phantom{a}}$ 

# • **ESTIMACIONES EN MATLAB:**

 $\bar{z}$ 

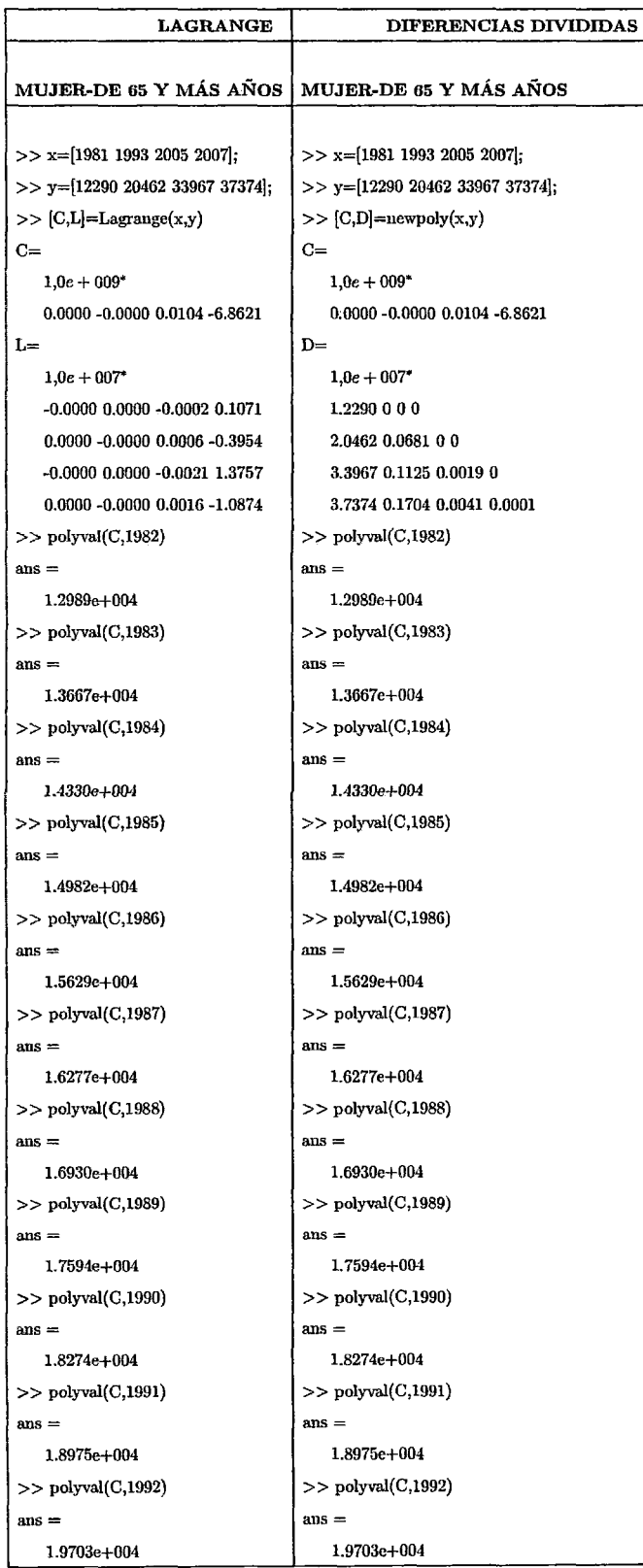

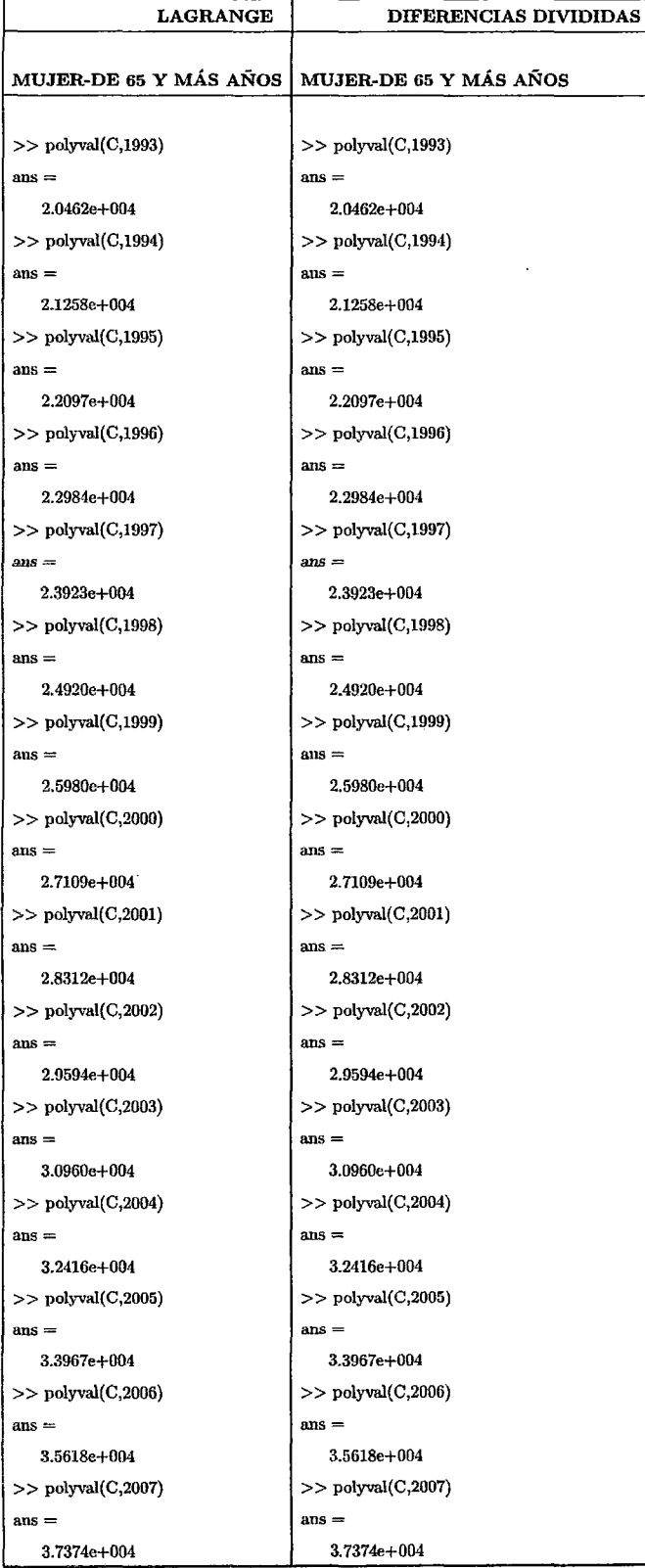

 $\ddot{\phantom{0}}$ 

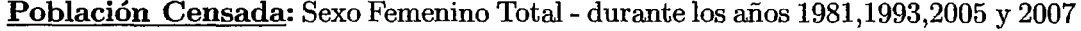

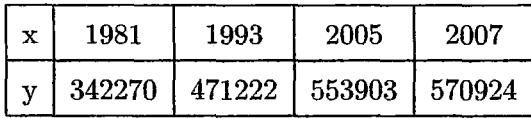

Hallaremos el polinomio que pasen por estos puntos , utilizando el método de Lagrange y diferencias Divididas.

### **Método de Lagrange:**

Utilizamos la fórmula dada anteriormente ; y reemplazamos con los puntos ya establecidos :

$$
P_n(x) = \frac{342270(x-1993)(x-2005)(x-2007)}{(1981-1993)(1981-2005)(1981-2007)} + \frac{471222(x-1981)(x-2005)(x-2007)}{(1993-1981)(1993-2005)(1993-2007)} +
$$

$$
\frac{553903(x-1981)(x-1993)(x-2007)}{(2005-1981)(2005-1993)(2005-2007)}+\frac{570924(x-1981)(x-1993)(x-2005)}{(2007-1981)(2007-1993)(2007-2005)}
$$

Operando y simplificando se obtiene el siguiente polinomio :

$$
P_n(x) = 10\cdot 63104768x^3 - 63723\cdot 69727x^2 + 127328817\cdot 6x - 8\cdot 48107095\times 10^{10}
$$

#### **Método de Diferencia Divididas**

Utilizamos la tabla de diferencias divididas y reemplazando los valores obtenidos a la fórmula dada anteriormente , tenemos:

$$
P_n(x) = 342270 + 10746(x - 1981) - 160 \cdot 6631945(x - 1981)(x - 1993)
$$
  
+10 \cdot 63104777(x - 1981)(x - 1993)(x - 2005)

simplificando obtenemos el siguiente polinomio:

$$
P_n(x) = 10 \cdot 634777x^3 - 63723 \cdot 69781x^2 + 127328818 \cdot 5x - 8 \cdot 481071022 \times 10^{10}
$$

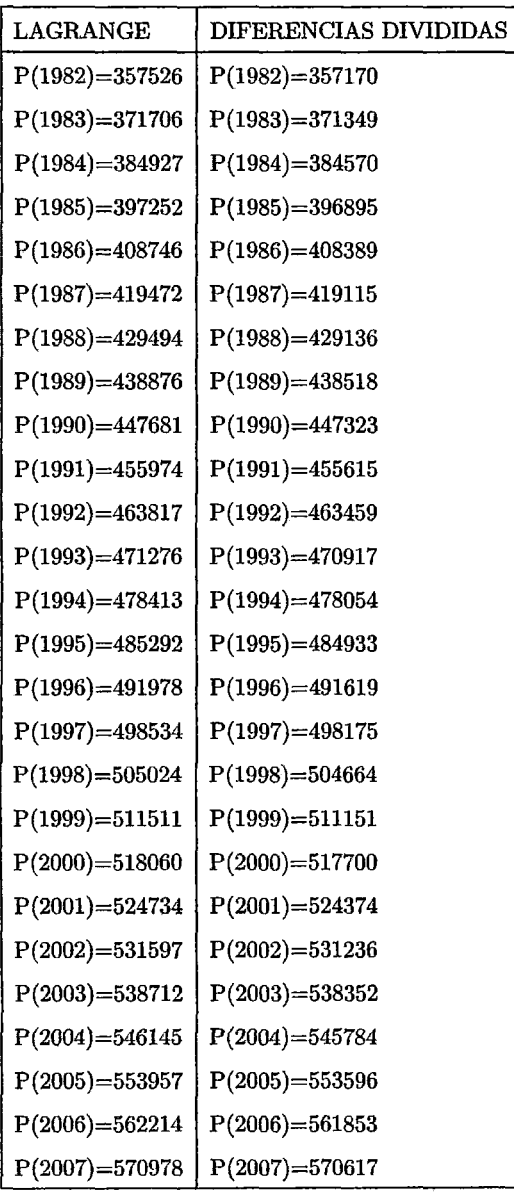

• Se desea estimar la población en el año 1982 hasta el año 2007

### • **ESTIMACIONES CON MATLAB**

 $\sim$   $\sim$ 

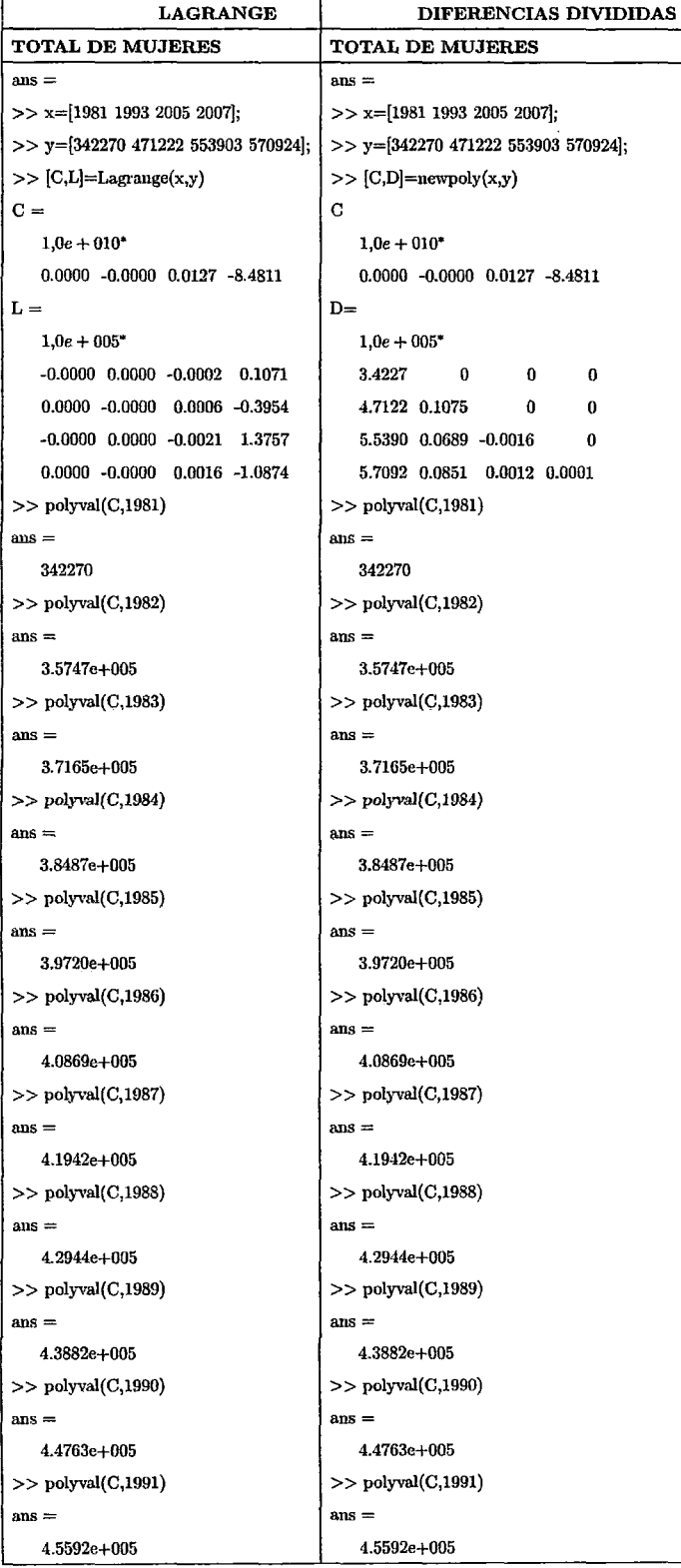

 $\bar{\mathcal{A}}$ 

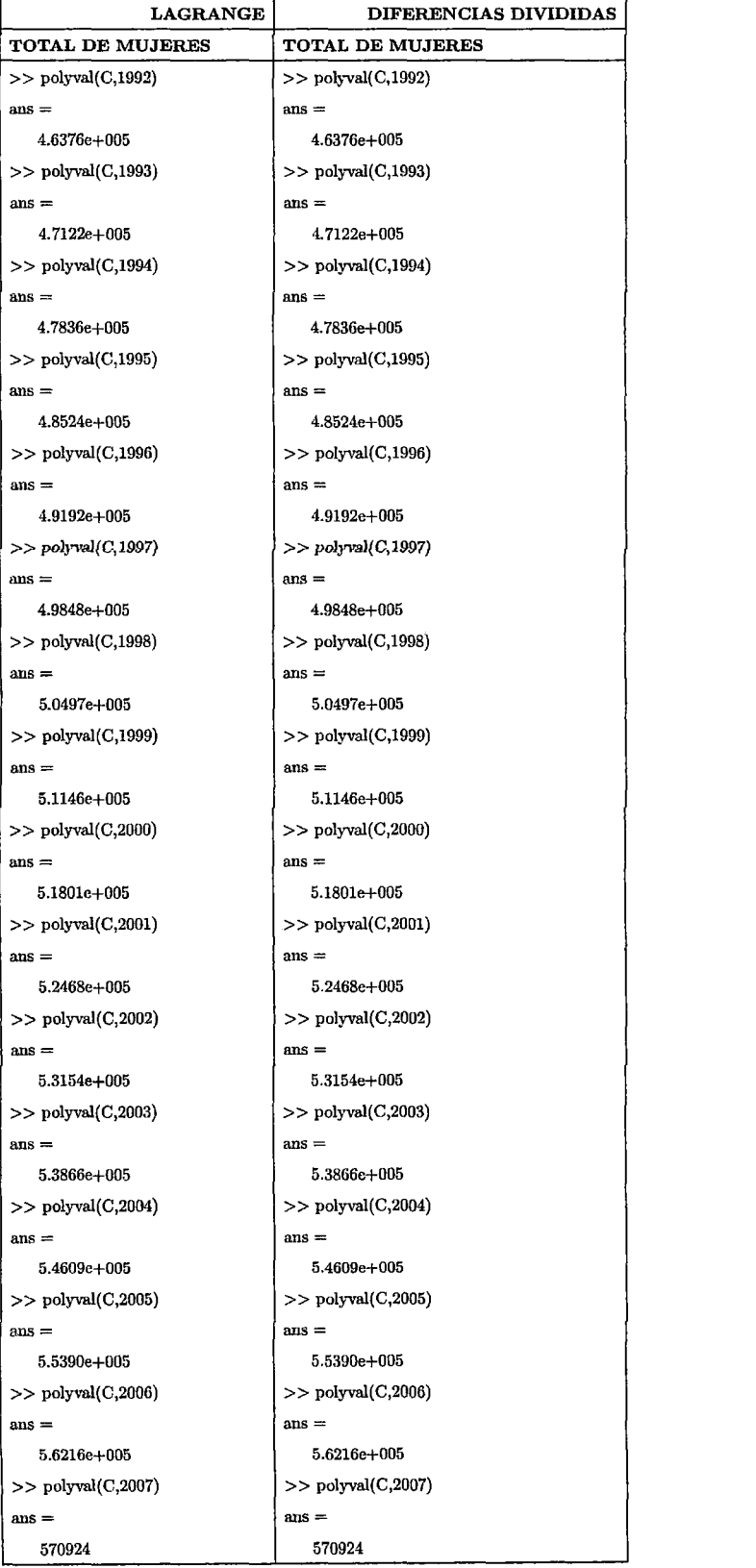

Población Censada: Total Hombres y Mujeres menor de 15 años durante los años 1981,1993,2005 y 2007

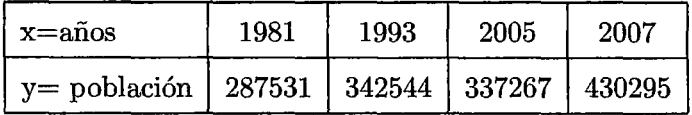

Hallaremos el polinomio que pasen por estos puntos , utilizando el método de Lagrange y diferencias Divididas.

### Método de Lagrange:

Utilizamos la fórmula dada anteriormente ; y reemplazamos con los puntos ya establecidos:

$$
P_n(x) = \frac{674442(x-1993)(x-2005)(x-2007)}{(1981-1993)(1981-2005)(1981-2007)} + \frac{920795(x-1981)(x-2005)(x-2007)}{(1993-1981)(1993-2005)(1993-2007)} +
$$

$$
\frac{1091535(x-1981)(x-1993)(x-2007)}{(2005-1981)(2005-1993)(2005-2007)} + \frac{1112868(x-1981)(x-1993)(x-2005)}{(2007-1981)(2007-1993)(2007-2005)}
$$

Operando y simplificando se obtiene el siguiente polinomio :

$$
P_n(x) = 13 \cdot 41899419 x^3 - 80441 \cdot 50654 x^2 + 160737277 \cdot 7x - 1 \cdot 070601449 \times 10^{11}
$$

#### Método de Diferencia Divididas

Utilizamos la tabla de diferencias divididas y reemplazando los valores obtenidos a la fórmula dada anteriormente , tenemos:

$$
P_n(x) = 28753 + 4584 \cdot 41667(x - 1981) + -209 \cdot 3402778(x - 1981)(x - 1993)
$$
  
+13 \cdot 418994(x - 1981)(x - 1993)(x - 2005)

simplificando obtenemos el siguiente polinomio:

$$
P_n(x) = 13 \cdot 4189942x^3 - 80441 \cdot 5066x^2 + 160737277 \cdot 8x - 1 \cdot 07060145 \times 10^{11}
$$

## 76

# • **ESTIMACIONES:**

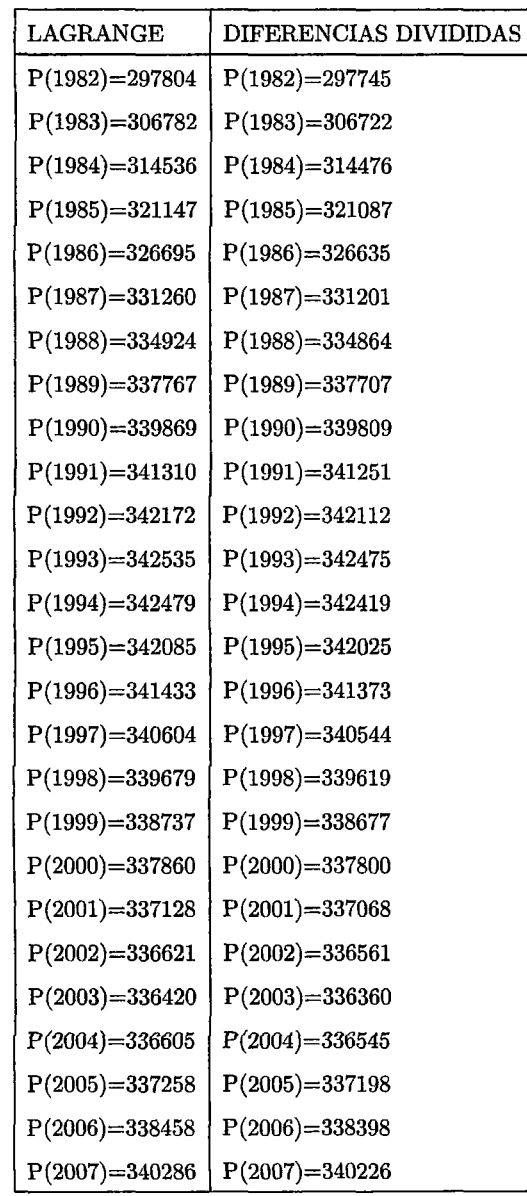

• Se desea estimar la población en el año 1982 hasta el año 2007

# • **ESTIMACIONES EN MATLAB:**

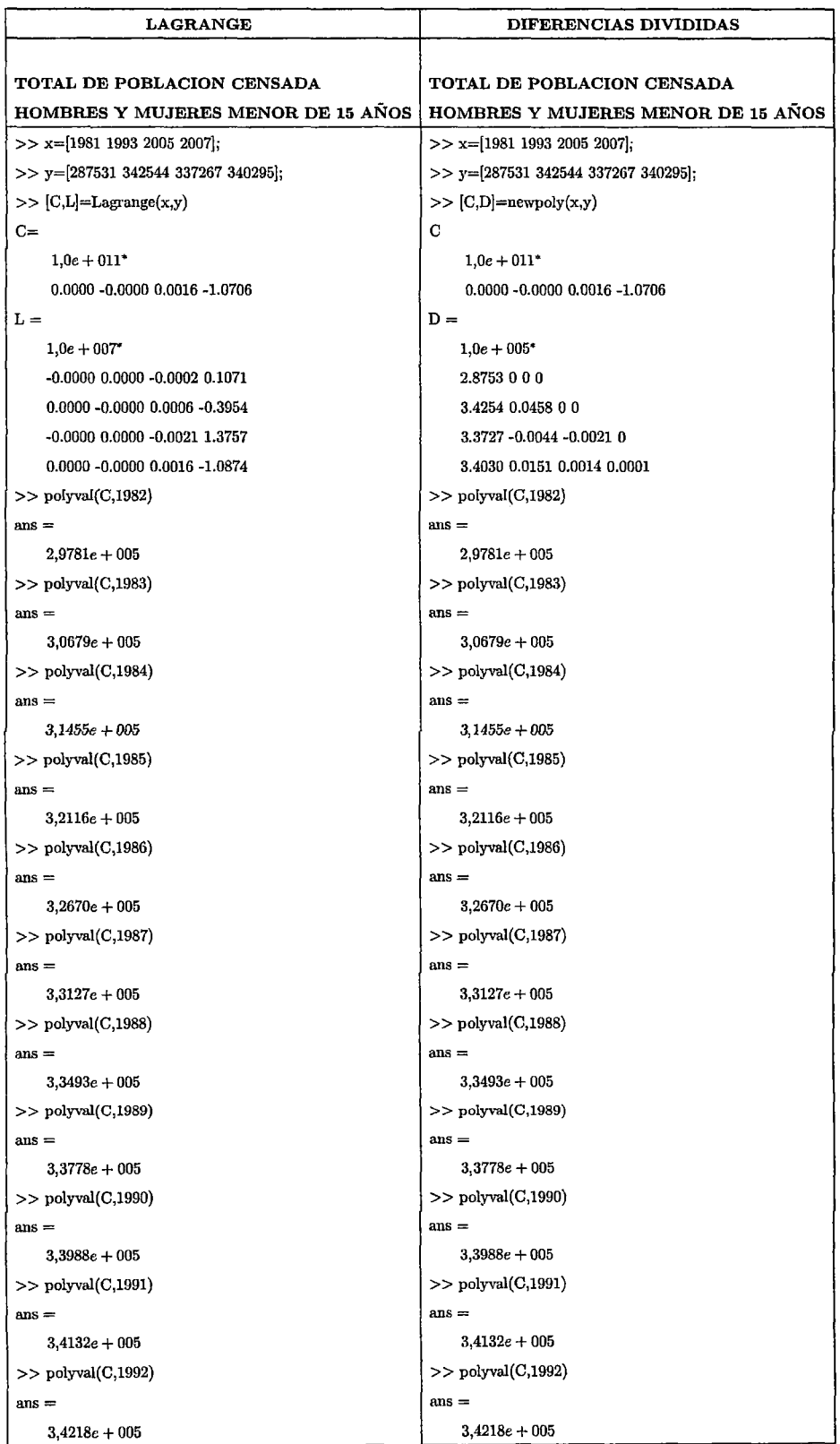

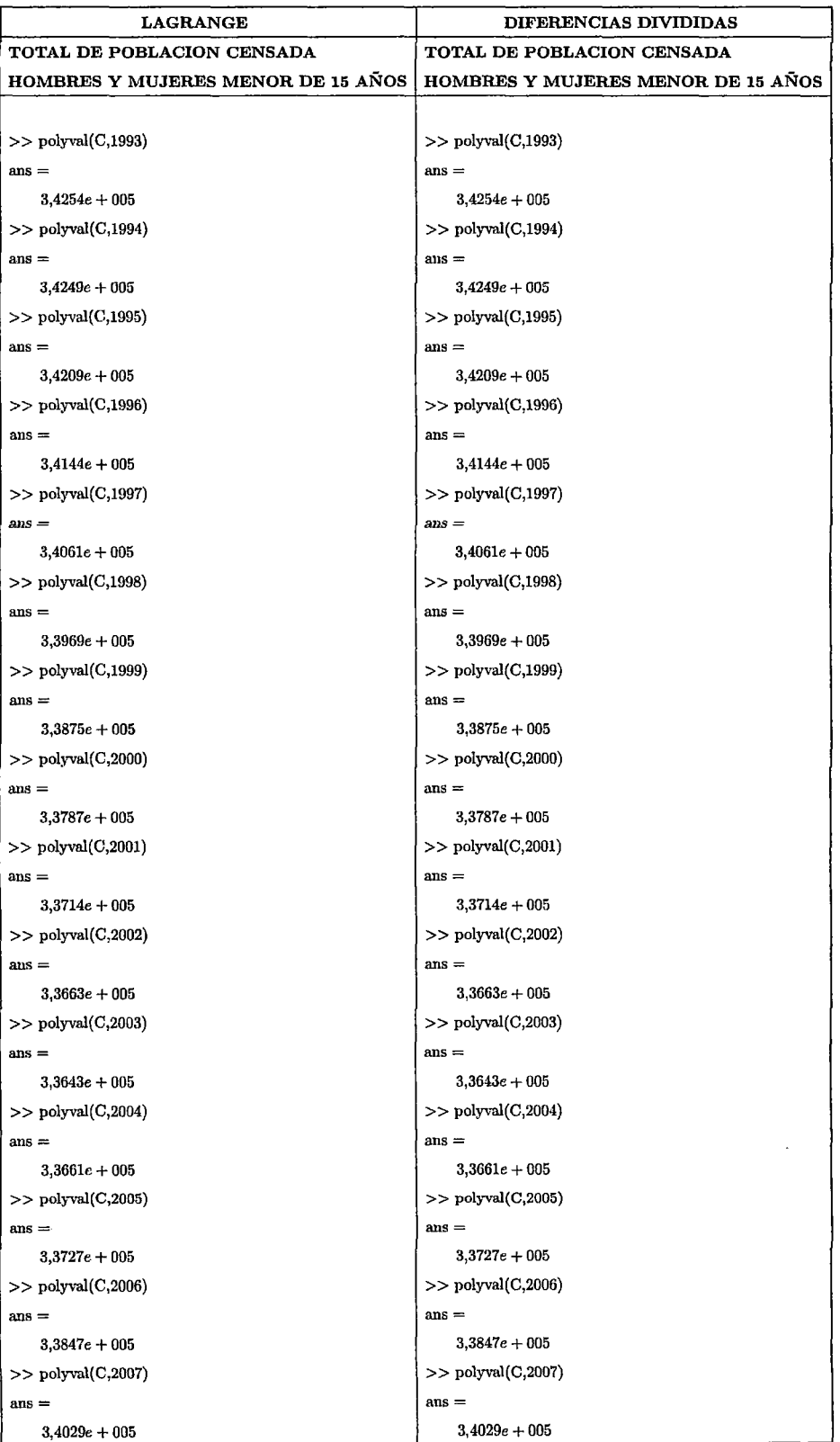

Población Censada: TOTAL HOMBRES Y MUJERES / De 15 a 64 años durante

los años 1981,1993,2005 y 2007

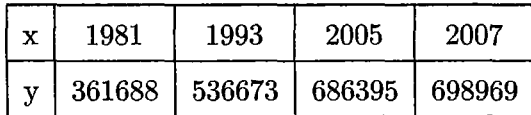

Hallaremos el polinormo que pasen por estos puntos , utilizando el método de Lagrange y diferencias Divididas.

#### **Método de Lagrange:**

Utilizamos la fórmula dada anteriormente ; y reemplazamos con los puntos ya establecidos:

$$
P_n(x) = \frac{361688(x-1993)(x-2005)(x-2007)}{(1981-1993)(1981-2005)(1981-2007)} + \frac{536673(x-1981)(x-2005)(x-2007)}{(1993-1981)(1993-2005)(1993-2007)} +
$$

 $\frac{686395 (x-1981) (x-1993) (x-2007)}{(2005-1981) (2005-1993) (2005-2007)} + \frac{698969 (x-1981) (x-1993) (x-2005)}{(2007-1981) (2007-1993) (2007-2005)}$ 

Operando y simplificando se obtiene el siguiente polinomio :

$$
P_n(x) = -13 \cdot 63123853x^3 + 81413 \cdot 45642x^2 - 162066702 \cdot 8x + 1 \cdot 075301243 \times 10^{11}
$$

### **Método de Diferencia Divididas**

Utilizamos la tabla de diferencias divididas y reemplazando los valores obtenidos a la fórmula dada anteriormente , tenemos:

$$
P_n(x) = 174308 + 6695 \cdot 416667(x - 1981)(x - 1993)
$$

$$
-16 \cdot 70674985(x - 1981)(x - 1993)(x - 2005)
$$

simplificando obtenemos el siguiente polinomio:

 $P_n(x) = -13 \cdot 63123854x^3 + 81413 \cdot 45648x^2 - 162066702 \cdot 9x + 1 \cdot 075301244 \times 10^{11}$ 

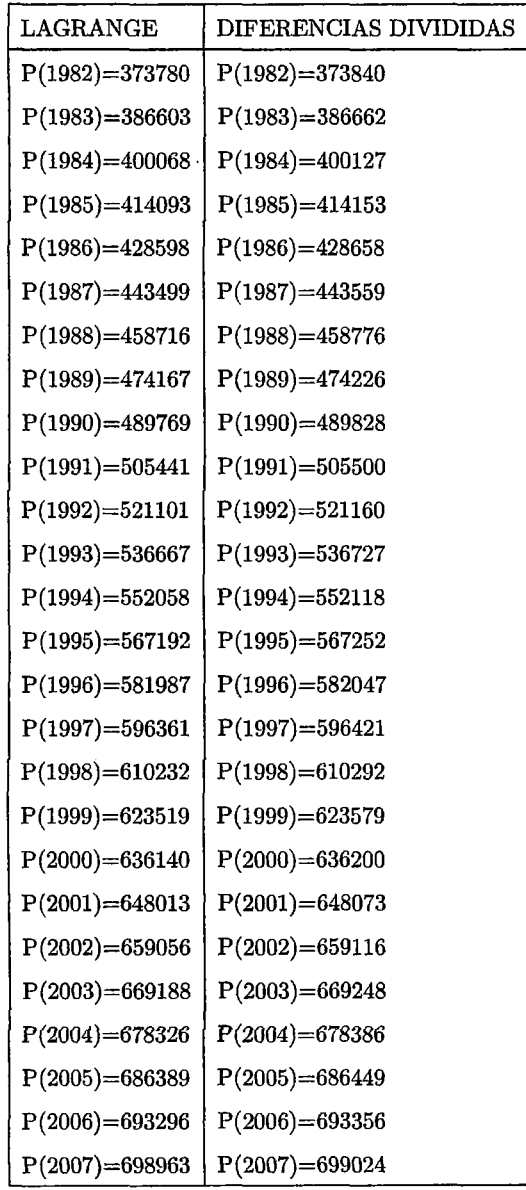

• Se desea estimar la población en el año 1982 hasta el año 2007

# • **ESTIMACIONES EN MATLAB:**

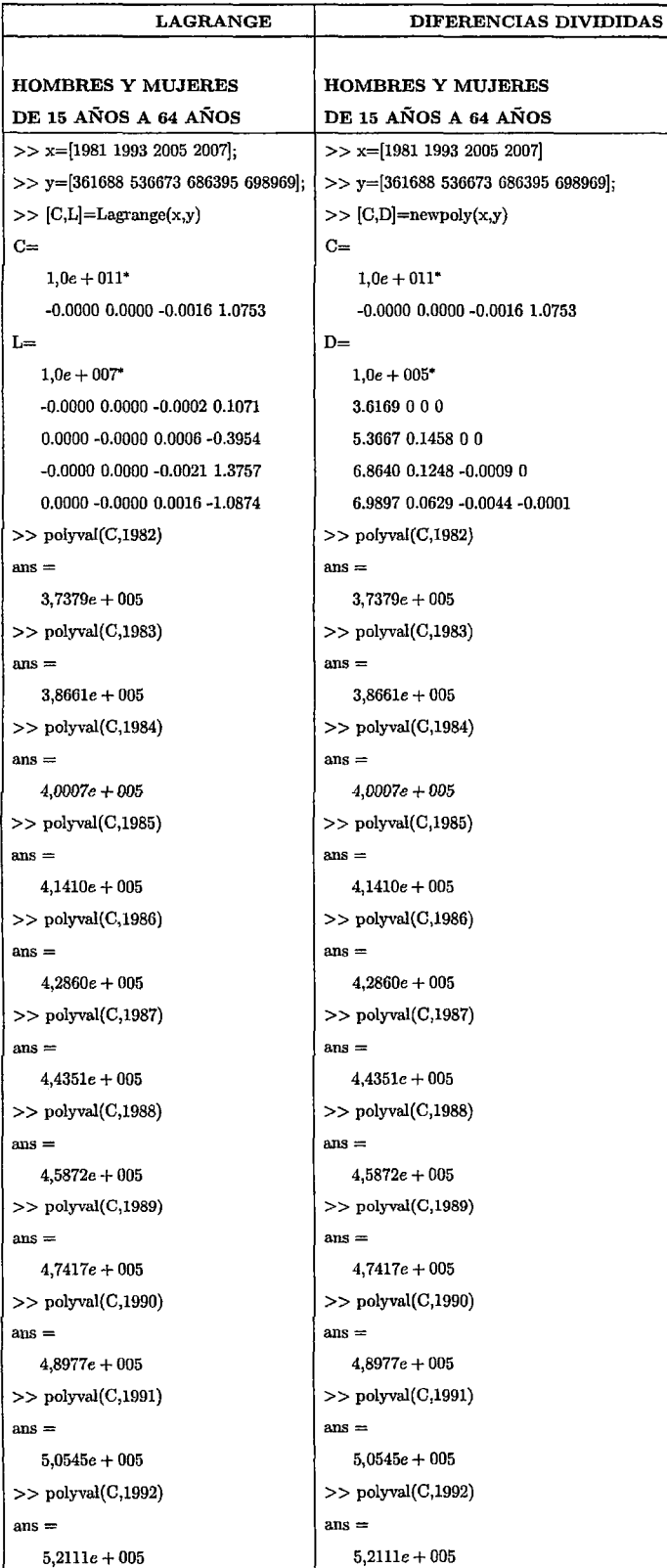

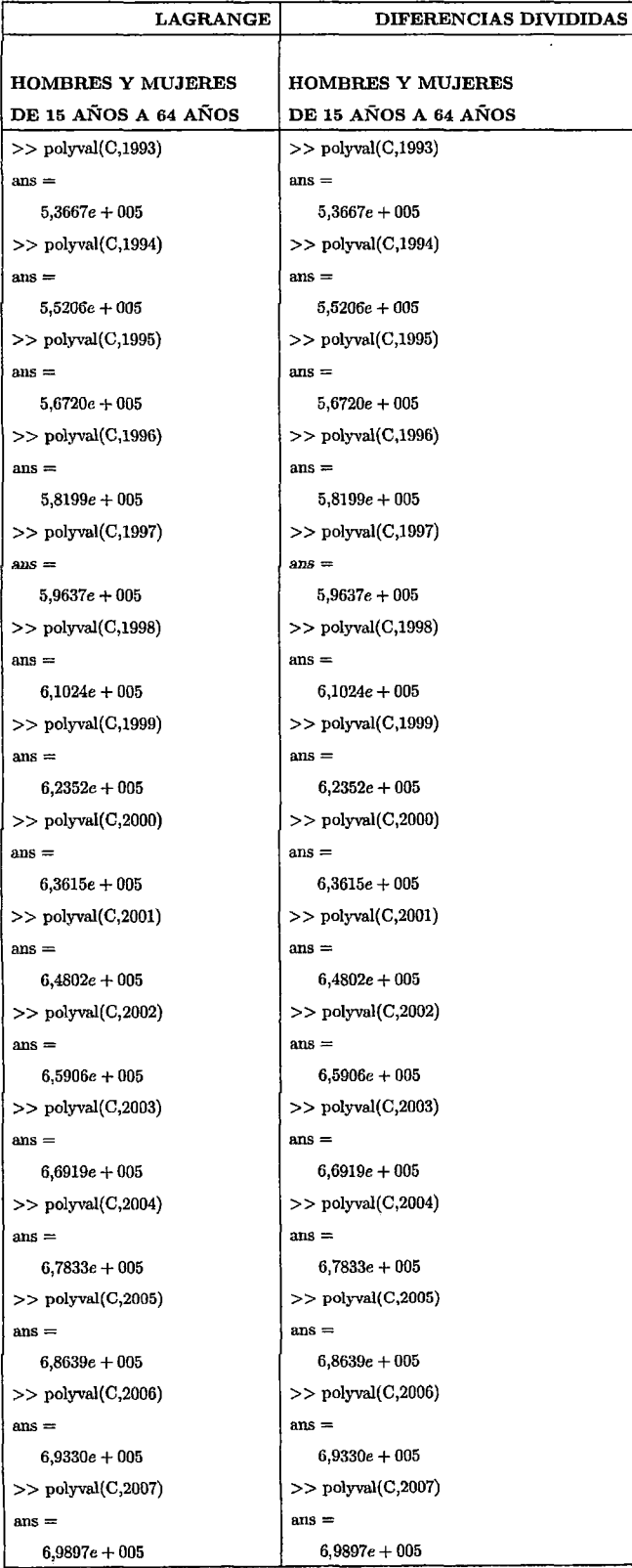

 $\ddot{\phantom{a}}$ 

**Población Censada:** TOTAL HOMBRES Y MUJERES/ De 65 años y más, du-

rante los años 1981,1993,2005 y 2007

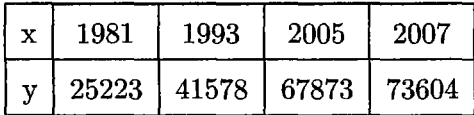

Hallaremos el polinomio que pasen por estos puntos, utilizando el método de Lagrange y diferencias Divididas.

#### **Método de Lagrange:**

Utilizamos la fórmula dada anteriormente ; y reemplazamos con los puntos ya establecidos:

$$
P_n(x) = \frac{25223(x-1993)(x-2005)(x-2007)}{(1981-1993)(1981-2005)(1981-2007)} + \frac{41578(x-1981)(x-2005)(x-2007)}{(1993-1981)(1993-2005)(1993-2007)} +
$$

$$
\tfrac{67873(x-1981)(x-1993)(x-2007)}{(2005-1981)(2005-1993)(2005-2007)} + \tfrac{73604(x-1981)(x-1993)(x-2005)}{(2007-1981)(2007-1993)(2007-2005)}
$$

Operando y simplificando se obtiene el siguiente polinomio :

$$
P_n(x) = 0 \cdot 524877943x^3 - 3103 \cdot 731332x^2 + 6118651 \cdot 866x - 4021346587
$$

#### **Método de Diferencia Divididas**

Utilizamos la tabla de diferencias divididas y reemplazando los valores obtenidos a la fórmula dada anteriormente , tenemos:

$$
P_n(x) = 25223 + 1362 \cdot 916667(x - 1981) + 34 \cdot 51388888(x - 1981)(x - 1993)
$$
  
+0.5248779002(x - 1981)(x - 1993)(x - 2005)

simplificando obtenemos el siguiente polinomio:

$$
P_n(x) = 0 \cdot 5248779002x^3 - 3103 \cdot 731076x^2 + 6118651 \cdot 355x - 4021346247
$$

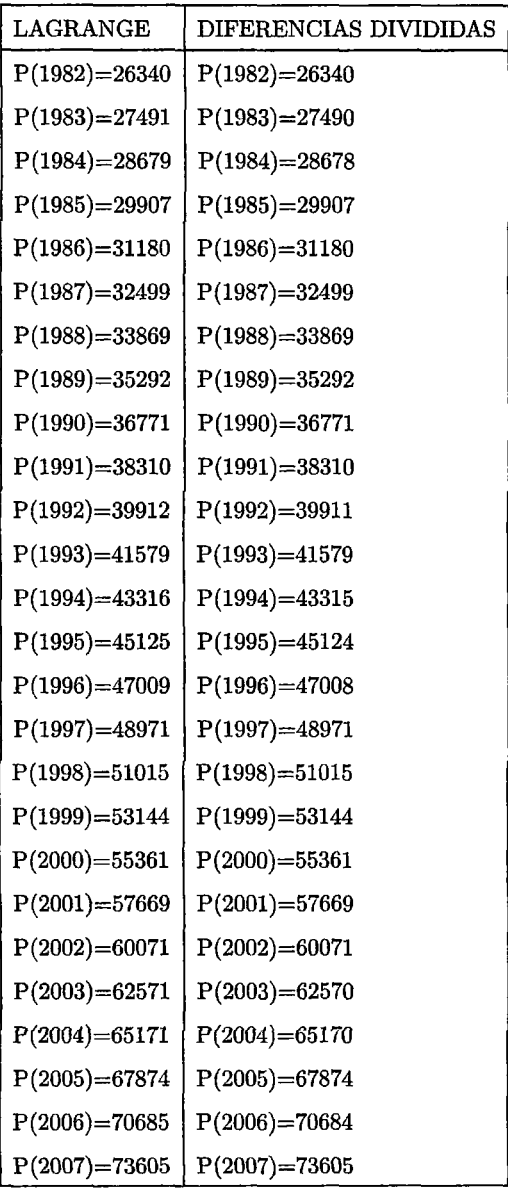

• Se desea estimar la población en el año 1982 hasta el año 2007

# • **EN MATLAB:**

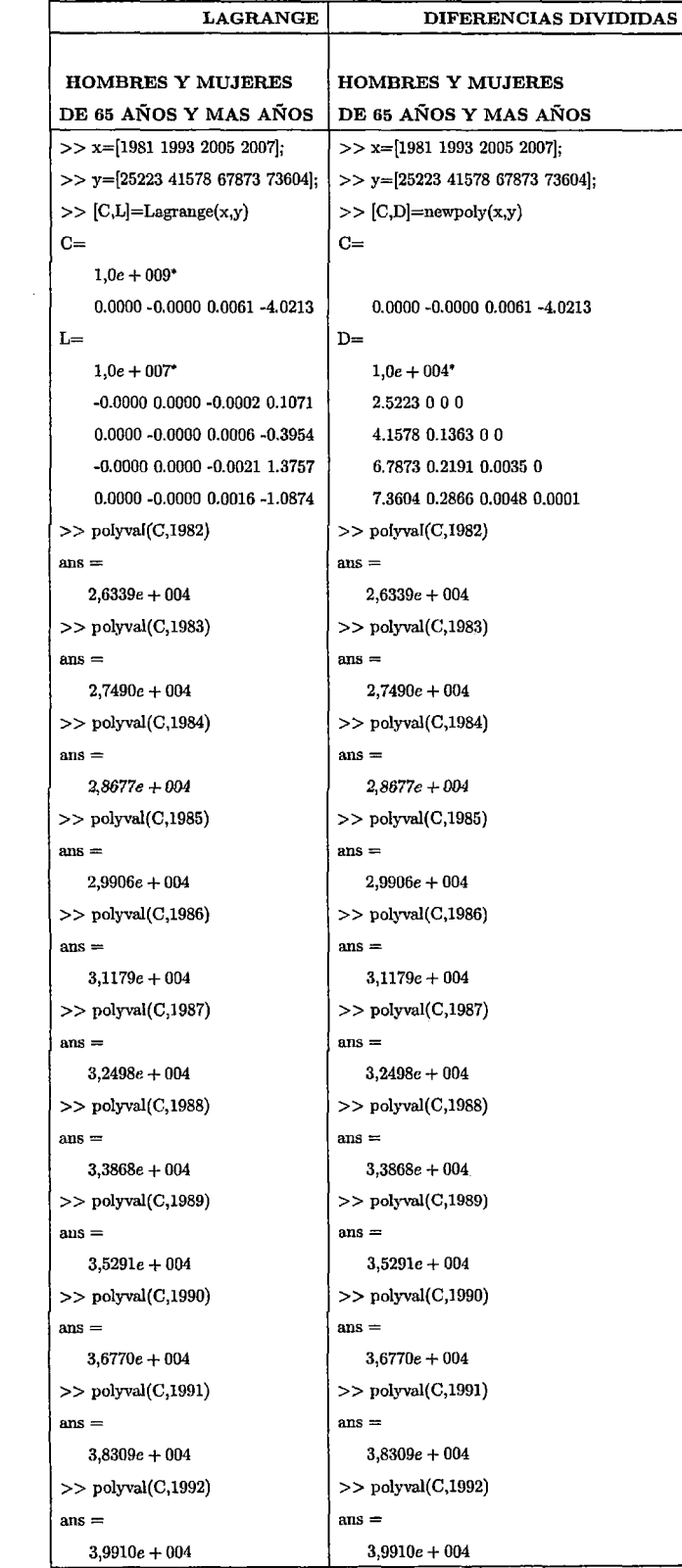

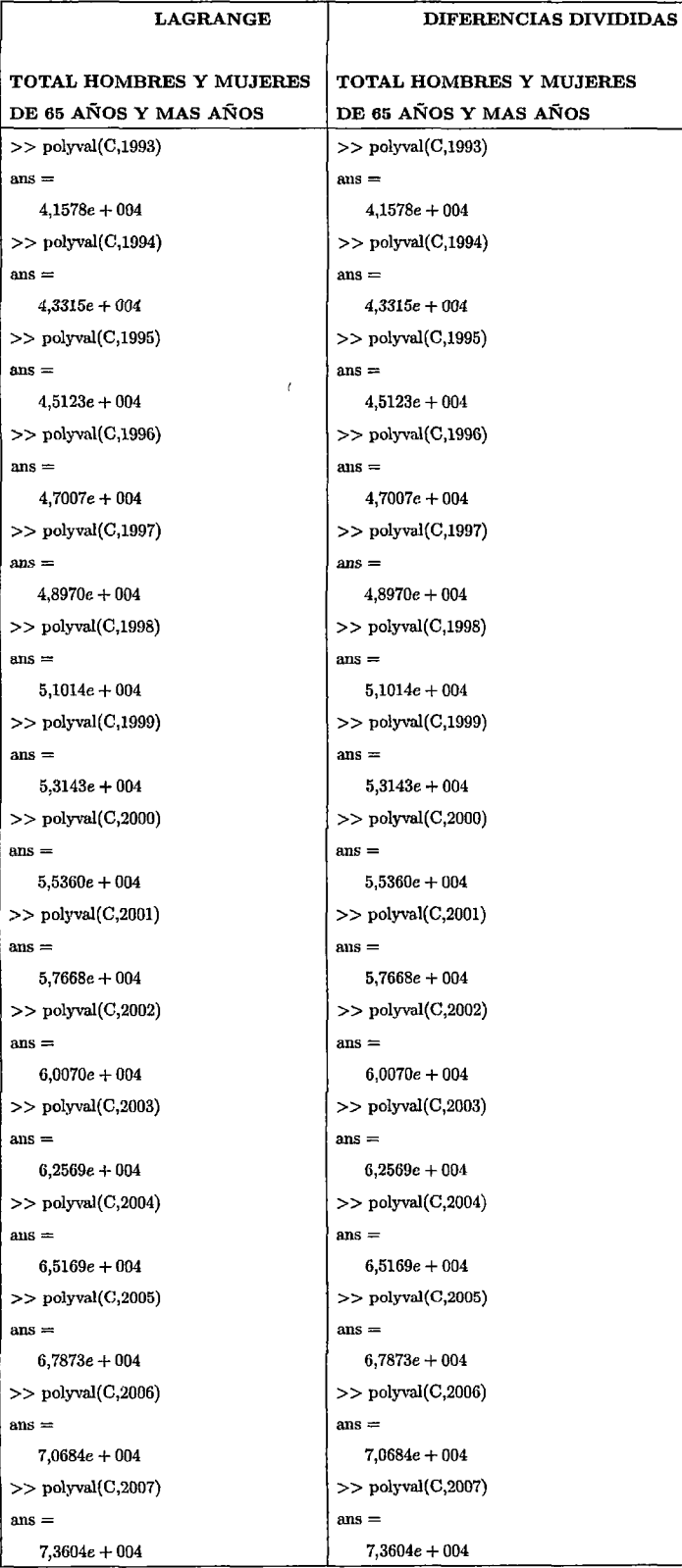

**Población Censada:** TOTAL HOMBRES Y MUJERES durante los años 1981,1993,2005 y 2007

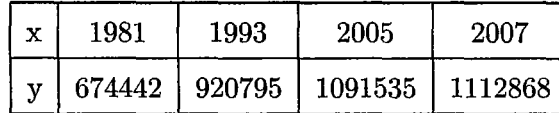

Hallaremos el polinomio que pasen por estos puntos, utilizando el método de Lagrange y diferencias Divididas.

**Método de Lagrange:** 

Utilizamos la fórmula dada anteriormente ; y reemplazamos con los puntos ya establecidos :

$$
P_n(x) = \frac{674442(x-1993)(x-2005)(x-2007)}{(1981-1993)(1981-2005)(1981-2007)} + \frac{920795(x-1981)(x-2005)(x-2007)}{(1993-1981)(1993-2005)(1993-2007)} +
$$

$$
\frac{1091535(x-1981)(x-1993)(x-2007)}{(2005-1981)(2005-1993)(2005-2007)} + \frac{1112868(x-1981)(x-1993)(x-2005)}{(2007-1981)(2007-1993)(2007-2005)}
$$

Operando y simplificando se obtiene el siguiente polinomio :

$$
P_n(x) = 0 \cdot 31263306x^3 - 2131 \cdot 778204x^2 + 4789220 \cdot 278x - 3551362844
$$

### **Método de Diferencia Divididas**

Utilizamos la tabla de diferencias divididas y reemplazando los valores obtenidos a la fórmula dada anteriormente , tenemos:

$$
P_n(x) = 674442 + 20529 \cdot 41667(x - 1981) - 262 \cdot 5451392(x - 1981)(x - 1993)
$$
  
+0 \cdot 3126336(x - 1981)(x - 1993)(x - 2005)

simplificando obtenemos el siguiente polinomio:

$$
P_n(x) = 0 \cdot 3126336x^3 - 2131 \cdot 781433x^2 + 4789226 \cdot 716x - 3551367121
$$

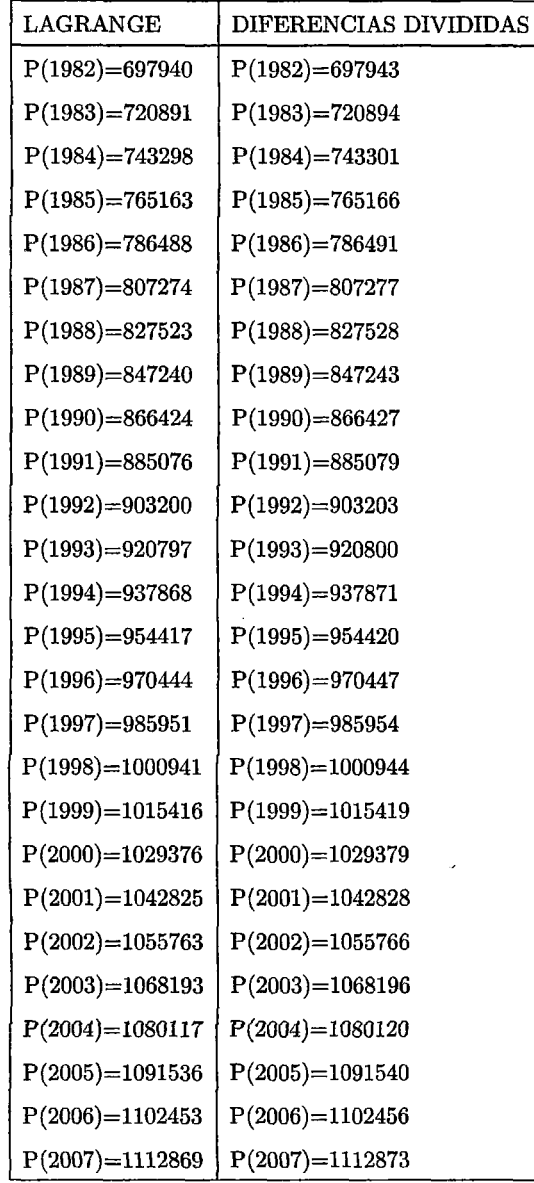

• Se desea estimar la población en el año 1982 hasta el año 2007

### **EN MATLAB:**

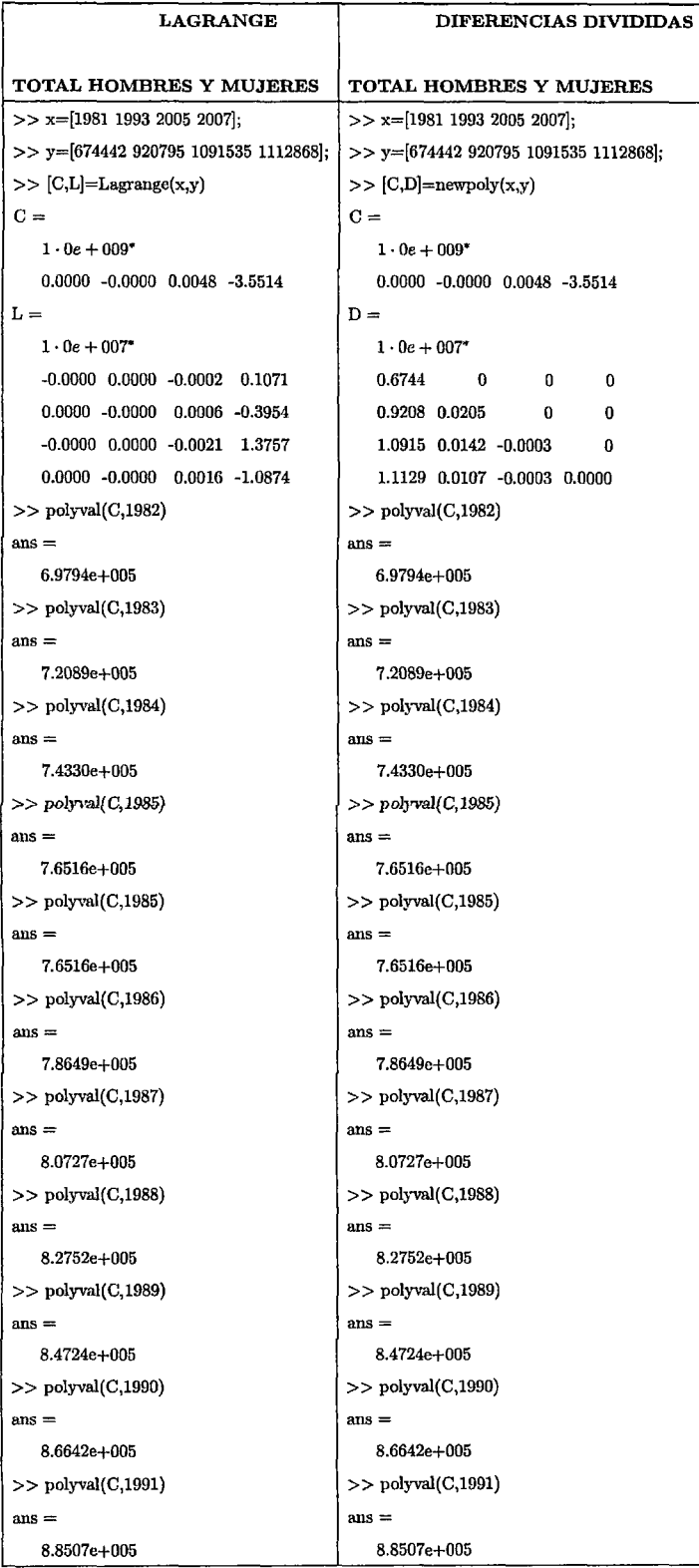

 $\sim$ 

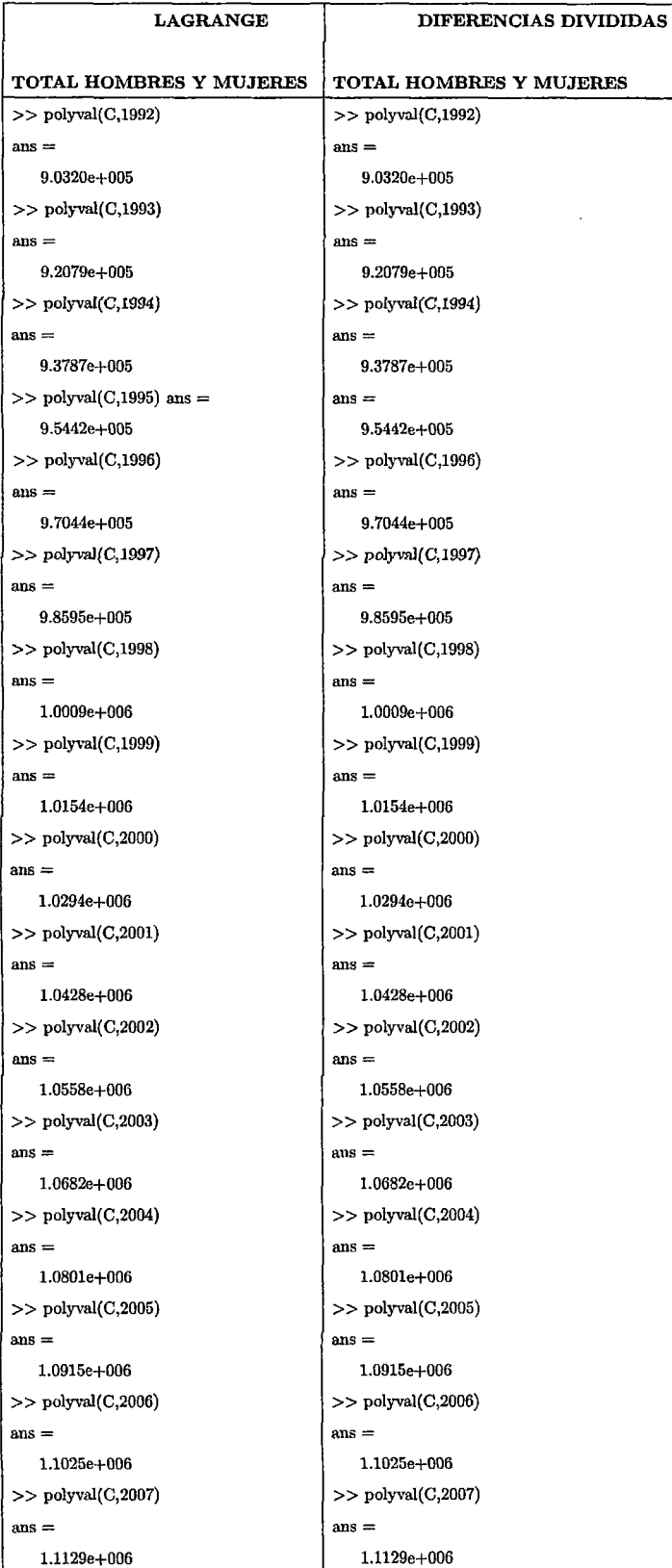

### 3.2. Extrapolaciones utilizando el Método de Diferencias Divididas

```
TOTAL DE LA POBLACION CENSADA : HOMBRES Y MUJERES 
>> x=[1981 1993 2005 2007 2008]; 
>> y=[674442 920795 1091535 1112868 1.1228e+006]; 
>> [C,D]=newpoly(x,y)
C=1,0e + 011*0.0000 -0.0000 0.0000 -0.0038 1.8842 
D=1,0e + 006*0.6744 o 
   0.9208 0.0205 
                       o 
                       o 
   1.0915 0.0142 -0.0003 
                               o 
                               o 
                              o 
                                      o 
                                      o 
                                      o 
   1.1129 0.0107 -0.0003 0.0000 o 
   1.1228 0.0099 -0.0002 0.0000 0.0000 
>> polyval(C, 2009)ans =1.1322e+006 
>> x=[1993 2005 2007 2008 2009]; 
>> y=(920795 1091535 1112868 1.1228e+006 1.1322e+006]; 
>> [C,D]=newpoly(x,y)C=1,0e + 012*-0.0000 0.0000 -0.0000 0.0119 -5.9753
```

```
D=1,0e + 006*0.9208 o o o o 
   1.0915 0.0142 o o o 
   1.1129 0.0107 -0.0003 o o 
   1.1228 0.0099 -0.0002 0.0000 0
   1.1322 0.0094 -0.0003 -0.0000 -0.0000 
>> polyval(C, 2010)ans =1.1410e+006 
>> x=[2005 2007 2008 2009 2010]; 
>> y=[l091535 1112868 1.1228e+006 1.1322e+006 1.1410e+006]; 
>> [C,D]=newpoly(x,y)C=1,0e + 013*-0.0000 0.0000 -0.0000 0.0039 -1.9573 
D=1,0e + 006*1.0915 o 
   1.1129 0.0107 
                      o 
                     o 
   1.1228 0.0099 -0.0002 
                             o 
                             o 
                             o 
                                    o 
                                    o 
                                    o 
   1.1322 0.0094 -0.0003 -0.0000 o 
   1.1410 0.0088 -0.0003 -0.0000 -0.0000 
>> polyval(C, 2011)ans =1.1491e+006 
>> x=[2007 2008 2009 2010 2011]; 
>> y=[1112868 1.1228e+006 1.1322e+006 1.1410e+006 1.1491e+006];
```

```
>> [C,D]=newpoly(x,y)
```

```
C=1,0e + 013*-0.0000 0.0000 -0.0000 0.0043 -2.1608 
D=1,0e + 006*1.1129 o 
   1.1228 0.0099 
                       o 
                       \pmb{0}o 
                              o 
                                      o 
                                      o 
   1.1322 0.0094 -0.0003 o o 
   1.1410 0.0088 -0.0003 -0.0000 o 
   1.1491 0.0081 -0.0004 -0.0000 -0.0000 
>> polyval(C, 2012)ans =1.1564e+006 
>> x=[2008 2009 2010 2011 2012]; 
>> y=[1.1228e+006 1.1322e+006 1.1410e+006 1.1491e+006 1.1564e+006];
>> [C,D]=newpoly(x,y)
C=1,0e + 011*o -0.0000 0.0000 -0.0020 1.3391 
D=1,0e + 006*1.1228 o 
   1.1322 0.0094 
                       o 
                       o 
                              o 
                              o 
                                      o 
                                      \bf{0}1.1410 0.0088 -0.0003 o o 
   1.1491 0.0081 -0.0004 -0.0000 o 
   1.1564 0.0073 -0.0004 -0.0000 o 
>> polyval(C,2013) 
ans =1.1628e+006 
>> x=[2009 2010 2011 2012 2013]; 
>> y=[1.1322e+006 1.1410e+006 1.1491e+006 1.1564e+006 1.1628e+006];
>> [C,D]=newpoly(x,y)
```
94

 $C =$  $1,0e + 011*$ o -0.0000 0.0000 -0.0020 1.3391  $D=$  $1,0e + 006*$ 1.1322 o o 1.1410 0.0088 o 1.1491 0.0081 -0.0004 o o o o o o 1.1564 0.0073 -0.0004 -0.0000 o 1.1628 0.0064 -0.0004 -0.0000 o >> polyval(C,2014)  $ans =$ 1.1682e+006 >> x=[2010 2011 2012 2013 2014]; >> y=[l.1410e+006 1.1491e+006 1.1564e+006 1.1628e+006 1.1682e+006];  $>>$ [C,D]=newpoly(x,y)  $C=$  $1,0e + 011*$ o -0.0000 0.0000 -0.0020 1.3391  $D=$  $1,0e + 006*$ 1.1410 o 1.1491 0.0081 o o o o o o 1.1564 0.0073 -0.0004 o o 1.1628 0.0064 -0.0004 -0.0000 o 1.1682 0.0054 -0.0005 -0.0000 o >> polyval(C,2015)  $ans =$ 1.1725e+006

```
TOTAL DE LA POBLACION CENSADA: MENOR DE 15 AÑOS 
>> x=[1981 1993 2005 2007 2008]; 
>> y=[287531 342544 337267 340295 3.4283e+005]; 
>> [C,D]=newpoly(x,y)
C=1,0e + 011*-0.0000 0.0000 -0.0000 0.0020 -1.2688 
D=1,0e + 005*2.8753 o o o o 
   3.4254 0.0458 o o o 
   3.3727 -0.0044 -0.0021 o o 
   3.4030 0.0151 0.0014 0.0001 o 
   3.4283 0.0254 0.0034 0.0001 -0.0000 
>> polyval(C,2009)ans =3.4615e+005 
>> x=[1993 2005 2007 2008 2009); 
>> y=[342544 337267 340295 3.4283e+005 3.4615e+005); 
>> [C,D]=newpoly(x,y)
C=1,0e + 011*-0.0000 0.0000 -0.0000 0.0085 -4.5267 
D=1,0e + 005*3.4254 o o o o 
   3.3727 -0.0044 o o o 
   3.4030 0.0151 0.0014 o o 
   3.4283 0.0254 0.0034 0.0001 o 
   3.4615 0.0332 0.0039 0.0001 -0.0000 
>> polyval<br>(C,2010) \,ans =
```
3.5033e+005

```
>> x=[2005 2007 2008 2009 2010];>> y=[337267 340295 3.4283e+005 3.4615e+005 3.5033e+005];
>> [C,D] = newpoly(x,y)C=1,0e + 012*-0.0000 0.0000 -0.0000 0.0037 -1.8626 
D =1,0e + 005*3.3727 o o o o 
   3.4030 0.0151 o o o 
   3.4283 0.0254 0.0034 o o 
   3.4615 0.0332 0.0039 0.0001 o 
   3.5033 0.0418 0.0043 0.0001 -0.0000 
>> polyval(C, 2011)ans =3.5544e+005 
>> x=[2007 2008 2009 2010 2011]; 
>> y=[340295 3.4283e+005 3.4615e+005 3.5033e+005 3.5544e+005];
>> [C,D]=newpoly(x,y)
C=1,0e + 012*-0.0000 0.0000 -0.0000 0.0069 -3.4900 
D=1,0e + 005*3.4030 o o o o 
   3.4283 0.0254 o o o 
   3.4615 0.0332 0.0039 o o 
   3.5033 0.0418 0.0043 0.0001 o 
   3.5544 0.0511 0.0046 0.0001 -0.0000 
>> polyval<br>(C,2012) \,ans =3.6155e+005
```

```
o 0.0000 -0.0000 0.0140 -9.2871 
1,0e + 005*3.4615 o o o o 
3.5033 0.0418 o o o 
3.5544 0.0511 0.0046 o o 
3.6155 0.0611 0.0050 0.0001 o 
3.6873 0.0718 0.0053 0.0001 o
```
 $D=$ 

 $1,0e + 010^*$ 

 $C=$ 

 $>>$   $[C,D]=newpoly(x,y)$ 

 $>>$  y=[3.4615e+005 3.5033e+005 3.5544e+005 3.6155e+005 3.6873e+005];

>> x=[2009 2010 2011 2012 2013];

3.6873e+005

 $ans =$ 

 $>>$  polyval $(C, 2013)$ 

 $1,0e + 010^*$ 0 0.0000 -0.0000 0.0140 -9.2871  $D=$  $1,0e + 005*$ 3.4283 o 3.4615 0.0332 o o 3.5033 0.0418 0.0043 o o o  $\theta$ o o 3.5544 0.0511 0.0046 0.0001 o 3.6155 0.0611 0.0050 0.0001 o

 $>> x=[2008 2009 2010 2011 2012];$  $>>$  y=[3.4283e+005 3.4615e+005 3.5033e+005 3.5544e+005 3.6155e+005];  $>>$   $[C,D] = newpoly(x,y)$  $C=$ 

```
98
```

```
>> polyval(C,2014) 
ans =3. 7705e+005 
>> x=[2010 2011 2012 2013 2014); 
>> y=[3.5033e+005 3.5544e+005 3.6155e+005 3.6873e+005 3.7705e+005];
>> [C,D]=newpoly(x,y)
C=1,0e + 010*o 0.0000 -0.0000 0.0140 -9.2871 
D =1,0e + 005*3.5033 o 
   3.5544 0.0511 
                       o 
                       o 
   3.6155 0.0611 0.0050 
                              \boldsymbol{0}o 
                              o 
                                      o 
                                      o 
                                      o 
   3.6873 0.0718 0.0053 0.0001 o 
   3. 7705 0.0832 0.0057 0.0001 o 
>> polyval(C,2015) 
ans =
```

```
3.8658e+005
```
### TOTAL DE LA POBLACION CENSADA : HOMBRES Y MUJERES:

```
DE 15 A 64 AÑOS 
>> x=[1981 1993 2005 2007 2008]; 
>> y=[361688 536673 686395 698969 7.0332e+005];
>> [C,D] = newpoly(x,y)C=1,0e + 011*0.0000 -0.0000 0.0000 -0.0026 1.5720 
D =1,0e + 005*3.6169 o 
   5.3667 0.1458 
                     o 
                     o 
   6.8640 0.1248 -0.0009 
                             o 
                             o 
                             o 
                                    o 
                                    o 
                                    o 
   6.9897 0.0629 -0.0044 -0.0001 o 
   7.0332 0.0435 -0.0065 -0.0001 0.0000 
>> polyval(C, 2009)ans =7.0627e+005 
>> x=[1993 2005 2007 2008 2009]; 
>> y=[536673 686395 698969 7.0332e+005 7.0627e+005]; 
>> [C,D]=newpoly(x,y)
C=1,0e + 011*-0.0000 0.0000 -0.0000 0.0033 -1.3958 
D=1,0e + 005*5.3667 o o o o 
   6.8640 0.1248 o o o 
   6.9897 0.0629 -0.0044 o o 
   7.0332 0.0435 -0.0065 -0.0001 o 
   7.0627 0.0295 -0.0070 -0.0001 -0.0000
```
```
>> polyval(C, 2010)ans =7.0774e+005 
>> x=[2005 2007 2008 2009 2010]; 
>> y=[686395 698969 7.0332e+005 7.0627e+005 7.0774e+005];
>> [C,D]=newpoly(x,y)
C=1,0e + 012*0.0000 -0.0000 0.0000 -0.0042 2.1380 
D =1,0e + 005*6.8640 o 
   6.9897 0.0629 
                      \boldsymbol{0}o 
   7.0332 0.0435 -0.0065 
                              \pmb{0}o 
                              \thetao 
                                     o 
                                     o 
   7.0627 0.0295 -0.0070 -0.0001 o 
   7.0774 0.0147 -0.0074 -0.0001 0.0000 
>> polyval(C, 2011)ans =7.0765e+005 
>> x=[2007 2008 2009 2010 2011]; 
>> y=[698969 7.0332e+005 7.0627e+005 7.0774e+005 7.0765e+005]; 
>> [C,D]=newpoly(x,y)
C=1,0e + 011*-0.0000 0.0000 -0.0000 0.0119 -5.7430 
D=1,0e + 005*6.9897 o o o o 
   7.0332 0.0435 o o o 
   7.0627 0.0295 -0.0070 o o 
   7.0774 0.0147 -0.0074 -0.0001 o 
   7.0765 -0.0009 -0.0078 -0.0001 -0.0000
```

```
>> polyval(C, 2012)ans =7.0592e+005 
>> x=[2008 2009 2010 2011 2012]; 
>> y=[7.0332e+005 7.0627e+005 7.0774e+005 7.0765e+005 7.0592e+005];>> [C,D]=newpoly(x,y)
C=1,0e + 011*o -0.0000 0.0000 -0.0016 1.0512 
D=1,0e + 005*7.0332 o o 
   7.0627 0.0295 o 
   7.0774 0.0147 -0.0074 
                              o 
                              o 
                              o 
                                      o 
                                      o 
                                      o 
   7.0765 -0.0009 -0.0078 -0.0001 o 
   7.0592 -0.0173 -0.0082 -0.0001 o 
>> polyval(C, 2013)ans =7.0247e+005 
>> x=[2009 2010 2011 2012 2013]; 
>> y=[7.0627e+005 7.0774e+005 7.0765e+005 7.0592e+005 7.0247e+005]; 
>> [C,D]=newpoly(x,y)
C=1,0e + 011*o -0.0000 0.0000 -0.0016 1.0512 
D=1,0e + 005*7.0627 o o 
   7.0774 0.0147 o 
   7.0765 -0.0009 -0.0078 
                              o 
                              o 
                              o 
                                      o 
                                      o 
                                      o 
   7.0592 -0.0173 -0.0082 -0.0001 o 
   7.0247 -0.0345 -0.0086 -0.0001 o
```
 $\ddot{\phantom{1}}$ 

```
>> polyval(C, 2014)ans =6.9722e+005 
>> x=[2010 2011 2012 2013 2014]; 
>> y=[7.0774e+005 7.0765e+005 7.0592e+005 7.0247e+005 6.9722e+005];
>> [C,D]=newpoly(x,y)
C=1,0e+011*o -0.0000 0.0000 -0.0016 1.0512 
D =1,0e + 005*7.0774 o 
   7.0765 -0.0009 
                        o 
                        o 
   7.0592 -0.0173 -0.0082 
                                \pmb{0}o 
                                o 
                                         \boldsymbol{0}o 
                                        o 
   7.0247 -0.0345 -0.0086 -0.0001 o 
   6.9722 -0.0525 -0.0090 -0.0001 o 
>> polyval(C, 2015)ans =
```
6.9009e+005

## **TOTAL DE LA POBLACION CENSADA: HOMBRES Y MUYERES**

```
DE 65 Y MAS AÑOS 
>> x=[1981 1993 2005 2007 2008];
>> y=[25223 41578 67873 73604 7.6638e+004]; 
>> [C,D]=newpoly(x,y)C=1,0e + 009*0.0000 -0.0000 0.0000 -0.0043 1.1875 
D =1,0e + 004*2.5223 o o o o 
   4.1578 0.1363 o o o 
   6.7873 0.2191 0.0035 o o 
   7.3604 0.2866 0.0048 0.0001 o 
   7.6638 0.3034 0.0056 0.0001 0.0000 
>> polyval(C, 2009)ans =7.9789e+004 
>> x=[1993 2005 2007 2008 2009]; 
>> y=[41578 67873 73604 7.6638e+004 7.9789e+004]; 
>> [C,D]=newpoly(x,y)
C=1,0e + 010^*0.0000 -0.0000 0.0000 -0.0093 4.5833 
D=\sim1,0e + 004*4.1578 o 
                     \pmb{0}\boldsymbol{0}o 
   6.7873 0.2191 
                     o 
                            o 
                                   o 
   7.3604 0.2866 0.0048 
                            o 
                                   o 
   7.6638 0.3034 0.0056 0.0001 o 
   7.9789 0.3151 0.0059 0.0001 0.0000
```

```
>> polyval(C,2010)ans =8.3061e+004 
>> x=[2005 2007 2008 2009 2010];>> y=[67873 73604 7.6638e+004 7.9789e+004 8.3061e+004]; 
>> [C,D]=newpoly(x,y)C=1,0e + 011*0.0000 -0.0000 0.0000 -0.0053 2.6606 
D =1,0e + 004*6.7873 o 
   7.3604 0.2866 
                     o 
                     o 
   7.6638 0.3034 0.0056 
                            o 
                            o 
                            \bf{0}o 
                                   o 
                                   \theta7.9789 0.3151 0.0059 0.0001 o 
   8.3061 0.3272 0.0060 0.0001 0.0000 
>> polyval(C,2011) 
ans =8.6458e+004 
>> x=[2007 2008 2009 2010 2011]; 
>> y=[73604 7.6638e+004 7.9789e+004 8.3061e+004 8.6458e+004]; 
>> [C,D]=newpoly(x,y)
C=1,0e + 009^*o 0.0000 -0.0000 0.0078 -5.1678 
D=1,0e + 004*7.3604 o o o o 
   7.6638 0.3034 o o o 
   7.9789 0.3151 0.0059 o o 
   8.3061 0.3272 0.0060 0.0001 o 
   8.6458 0.3397 0.0063 0.0001 o
```

```
>> polyval(C, 2012)ans =8.9984e+004 
>> x=[2008 2009 2010 2011 2012]; 
>> y=[7.6638e+004 7.9789e+004 8.3061e+004 8.6458e+004 8.9984e+004];
>> [C,D]=newpoly(x,y)C=1,0e + 009*o 0.0000 -0.0000 0.0078 -5.1678 
D =1,0e + 004*7.6638 o o o 
   7.9789 0.3151 o o 
   8.3061 0.3272 0.0060 o 
   8.6458 0.3397 0.0063 0.0001 
   8.9984 0.3526 0.0065 0.0001 
>> polyval(C, 2013)ans =9.3643e+004 
>> x=[2009 2010 2011 2012 2013]; 
                                  o 
                                  o 
                                  \theta\theta\theta>> y=[7.9789e+004 8.3061e+004 8.6458e+004 8.9984e+004 9.3643e+004]; 
>> [C,D]=newpoly(x,y)
C=1,0e + 009*o 0.0000 -0.0000 0.0078 -5.1678 
D =1,0e + 004*7.9789 o o o o 
   8.3061 0.3272 o o o 
   8.6458 0.3397 0.0063 o o 
   8.9984 0.3526 0.0065 0.0001 o 
   9.3643 0.3659 0.0066 0.0001 o
```

```
>> polyval(C,2014) 
ans =9.7439e+004 
>> x=[2010 2011 2012 2013 2014]; 
>> y=[8.3061e+004 8.6458e+004 8.9984e+004 9.3643e+004 9.7439e+004]; 
>> [C,D]=newpoly(x,y)
C=1,0e + 009*o 0.0000 -0.0000 0.0078 -5.1678 
D=1,0e + 004*8.3061 o o o o 
   8.6458 0.3397 o o o 
   8.9984 0.3526 0.0065 o o 
   9.3643 0.3659 0.0066 0.0001 o 
   9.7439 0.3796 0.0069 0.0001 o 
>> polyval(C,2015)
```

```
ans =
```
1.0138e+005

```
POBLACION CENSADA: MUJER : MENORES DE 15 AÑOS 
>> x=[1981 1993 2005 2007]; 
                                                \frac{1}{2}>> y=[142600 168740 165942 167525); 
>> [C,D]=newpoly(x,y)
C=1,0e + 010^*0.0000 -0.0000 0.0080 -5.3277 
D =1,0e + 005*1.4260 o 
                     o 
                            o 
   1.6874 0.0218
                     o 
                            o 
   1.6594 -0.0023 -0.0010 o 
   1.6752 0.0079 0.0007 0.0001 
>> polyval(C, 2008)ans =1.6884e+005 
>> x=[1981 1993 2005 2007 2008]; 
>> y=[142600 168740 165942 167525 1.6884e+005]; 
>> [C,D]=newpoly(x,y)
C=1,0e+009^*0.0000 -0.0000 0.0000 -0.0077 -9.5176 
D=1,0e + 005*1.4260 o o o o 
   1.6874 0.0218 o o o 
   1.6594 -0.0023 -0.0010 0 0
   1.6752 0.0079 0.0007 0.0001 o 
   1.6884 0.0132 0.0017 0.0001 0.0000
```
 $\ddot{\phantom{0}}$ 

107

```
>> polyval(C,2009) 
ans =l. 7056e+005 
>> x=[1993 2005 2007 2008 2009]; 
>> y=[l68740 165942 167525 1.6884e+005 1.7056e+005]; 
>> [C,D]=newpoly(x,y)
C=1,0e + 011*0.0000 -0.0000 0.0000 -0.0041 1.9376 
D =1,0e + 005*1.6874 o o o o 
   1.6594 -0.0023 o o o 
   1.6752 0.0079 0.0007 o o 
   1.6884 0.0132 0.0017 0.0001 o 
   1.7056 0.0172 0.0020 0.0001 0.0000 
>> polyval(C, 2010)ans =l. 7273e+005 
>> x=[2005 2007 2008 2009 2010]; 
> > y=[165942 167525 1.6884e+005 l. 7056e+005 l. 7273e+005]; 
>> [C,D]=newpoly(x,y)
C=1,0e + 012*0.0000 -0.0000 0.0000 -0.0032 1.5675 
D=1,0e + 005*1.6594 o o o o 
   1.6752 0.0079 o o o 
   1.6884 0.0132 0.0017 o o 
   1.7056 0.0172 0.0020 0.0001 o 
   1.7273 0.0217 0.0022 0.0001 0.0000
```
 $\bar{z}$ 

```
>> polyval(C, 2011)ans =l. 7540e+005 
>> x=[2007 2008 2009 2010 2011]; 
>> y=[167525 1.6884e+005 1.7056e+005 1.7273e+005 1.7540e+005];
>> [C,D]=newpoly(x,y)C=1,0e + 012*0.0000 -0.0000 0.0000 -0.0067 3.3305 
D =1,0e + 005*1.6752 o o o o 
   1.6884 0.0132 o o o 
   1.7056 0.0172 0.0020 o o 
   1.7273 0.0217 0.0022 0.0001 o 
   l. 7540 0.0267 0.0025 0.0001 0.0000 
>> polyval(C, 2012)ans =l. 7862e+005 
>> x=[2008 2009 2010 2011 2012]; 
>> y=[1.6884e+005 1.7056e+005 1.7273e+005 1.7540e+005 1.7862e+005];
>> [C,D]=newpoly(x,y)
C=1,0e + 010*o 0.0000 -0.0000 0.0100 -6.6666 
D=1,0e + 005*1.6884 o o o o 
   1.7056 0.0172 o o o 
   1.7273 0.0217 0.0022 0 01.7540 0.0267 0.0025 0.0001 o 
   1.7862 0.0322 0.0027 0.0001 0
```

```
>> polyval(C, 2013)ans =>> x=[2009 2010 2011 2012 2013); 
>> y=[1.7056e+005 1.7273e+005 1.7540e+005 1.7862e+005 1.8244e+005];
>> [C,D] = newpoly(x,y)C=1,0e + 010*o 0.0000 -0.0000 0.0100 -6.6666 
D=1,0e + 005*1.7056 o 
   l. 7273 0.0217 
                     o 
                     o 
   l. 7540 0.0267 0.0025 
                            \pmb{0}o 
                            o 
                                  o 
                                  o 
                                  o 
   l. 7862 0.0322 0.0027 0.0001 o 
   1.8244 0.0382 0.0030 0.0001 o 
>> polyval(C, 2014)ans =1,8691e + 005>> x=[2010 2011 2012 2013 2014); 
>> y=[l.7273e+005 1.7540e+005 1.7862e+005 1.8244e+005 1.8691e+005); 
>> [C,D]=newpoly(x,y)
C=1,0e+010*o 0.0000 -0.0000 0.0100 -6.6666 
D=1,0e + 005*1.7273 o o o o 
   1.7540 0.0267 o o o 
   1.7862 0.0322 0.0027 0 0
   1.8244 0.0382 0.0030 0.0001 o 
   1.8691 0.0447 0.0032 0.0001 o 
>> polyval(C,2015) 
ans = 1.9208e + 005
```

```
POBLACION CENSADA : MUJER : DE 15 A 64 AÑOS 
>> x=[1981 1993 2005 2007]; 
>> y=[187380 282020 353994 366025]; 
>> [C,D]=newpoly(x,y)
C=1,0e + 010^*0.0000. -0.0000 0.0037 -2.4672 
D=1,0e + 005*1.8738 o 
   2.8202 0.0789 
                     o 
                     o 
                           o 
                           o 
   3.5399 0.0600 -0.0008 o 
   3.6603 0.0602 0.0000 0.0000 
>> polyval(C, 2008)ans =3. 7218e+005 
>> x=[1981 1993 2005 2007 2008]; 
>> y=[187380 282020 353994 366025 3.7218e+005]; 
>> [C,D]=newpoly(x,y)C=1,0e + 010*-0.0000 0.0000 -0.0000 0.0107 -5.9764 
D=1,0e + 005*1.8738 o o o o 
   2.8202 0.0789 o o o 
   3.5399 0.0600 -0.0008 o o 
   3.6603 0.0602 0.0000 0.0000 o 
   3.7218 0.0616 0.0005 0.0000 -0.0000
```
 $\epsilon^{-1}$ 

```
>> polyval(C, 2009)ans =3. 7845e+005 
>> x=[1993 2005 2007 2008 2009]; 
>> y=[282020 353994 366025 3.7218e+005 3.7845e+005]; 
>> [C,D]=newpoly(x,y)C=1,0e + 011*-0.0000 0.0000 -0.0000 0.0057 -2.9179 
D =1,0e + 005*2.8202 o 
   3.5399 0.0600 
                       o 
                       o 
   3.6603 0.0602 0.0000 
                              o 
                              o 
                              \Omegao 
                                       o 
                                       \theta3.7218 0.0616 0.0005 0.0000 o 
   3.7845 0.0627 0.0006 0.0000 -0.0000 
>> polyval(C, 2010)ans =3.8485e+005 
>> x=[2005 2007 2008 2009 2010]; 
>> y=[353994 366025 3.7218e+005 3.7845e+005 3.8485e+005]; 
>> [C,D]=newpoly(x,y)
C=1,0e + 011*-0.0000 0.0000 -0.0000 0.0165 -8.3371 
D=1,0e + 005*3.5399 o 
   3.6603 0.0602 
                       o 
                       o 
   3.7218 0.0616 0.0005 
                              o 
                              o 
                               o 
                                       o 
                                       o 
                                       o 
   3.7845 0.0627 0.0006 0.0000 o 
   3.8485 0.0640 0.0006 0.0000 -0.0000
```

```
>> polyval(C, 2011)ans =3.9139e+005 
>> x=[2007 2008 2009 2010 2011]; 
>> y=[366025 3.7218e+005 3.7845e+005 3.8485e+005 3.9139e+005];
>> [C,D]=newpoly(x,y)C=1,0e + 012*-0.0000 0.0000 -0.0000 0.0068 -3.4104 
D =1,0e + 005*3.6603 o o o o 
   3.7218 0.0616 o o o 
   3.7845 0.0627 0.0006 o o 
   3.8485 0.0640 0.0006 0.0000 o 
   3.9139 0.0654 0.0007 0.0000 -0.0000 
>> polyval(C, 2012)ans =3.9807e+005 
>> x=[2008 2009 2010 2011 2012]; 
>> y=[3.7218e+005 3.7845e+005 3.8485e+005 3.9139e+005 3.9807e+005];
>> [C,D]=newpoly(x,y)
C=1,0e + 012*-0.0000 0.0000 -0.0000 0.0135 -6.8075 
D=1,0e + 005*3.7218 o o o o 
   3.7845 0.0627 o o o 
   3.8485 0.0640 0.0006 o o 
   3.9139 0.0654 0.0007 0.0000 o 
   3.9807 0.0668 0.0007 o -0.0000
```

```
>> y=[3.7845e+005 3.8485e+005 3.9139e+005 3.9807e+005 4.0488e+005];
```
 $1,0e + 012*$ 

 $>$  polyval $(C, 2013)$ 

 $ans = 4.0488e + 005$ 

 $>>$   $[C,D]$ =newpoly $(x,y)$ 

>> x=[2009 2010 2011 2012 2013];

-0.0000 0.0000 -0.0000 0.0135 -6.8075

 $D =$ 

 $C=$ 

```
1,0e + 005*
```
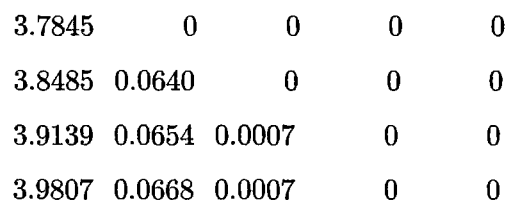

4.0488 0.0681 0.0006 -0.0000 -0.0000

```
>> polyval(C, 2014)
```
 $ans =$ 

4.1180e+005

```
>> x=[2010 2011 2012 2013 2014];
```

```
>> y=[3.8485e+005 3.9139e+005 3.9807e+005 4.0488e+005 4.1180e+005];
```

```
>> [C,D]=newpoly(x,y)
```

```
C=
```
 $1,0e + 012*$ 

-0.0000 0.0000 -0.0000 0.0135 -6.8075

```
D =
```

```
1,0e + 005*
```

```
3.8485 o o o o 
  3.9139 0.0654 o o o 
  3.9807 0.0668 0.0007 o o 
  4.0488 0.0681 0.0006 -0.0000 o 
  4.1180 0.0692 0.0006 -0.0000 -0.0000 
>> polyval(C, 2015)ans = 4.1880e + 005
```

```
POBLACION CENSADA : MUJER : DE 65 Y MAS AÑOS 
>> x=[1981 1993 2005 2007 2008]; 
>> y=[12290 20462 33967 37374 3.9241e+004]; 
>> [C,D] = new poly(x,y)C=1,0e + 009*0.0000 -0.0000 -0.0000 0.0049 -4.1432 
D=1,0e + 004*1.2290 o o o o 
   2.0462 0.0681 o o o 
   3.3967 0.1125 0.0019 o o 
   3.7374 0.1704 0.0041 0.0001 o 
   3.9241 0.1867 0.0055 0.0001 0.0000 
>> polyval(C, 2009)ans =4.1224e+004 
>> x=[1993 2005 2007 2008 2009]; 
>> y=[20462 33967 37374 3.9241e+004 4.1224e+004]; 
>> [C,D]=newpoly(x,y)
C=1,0e + 010^*-0.0000 0.0000 -0.0000 0.0022 -1.2491 
D=1,0e + 004*2.0462 o o o o 
   3.3967 0.1125 o o o 
   3.7374 0.1704 0.0041 o o 
   3.9241 0.1867 0.0055 0.0001 o 
   4.1224 0.1983 0.0058 0.0001 -0.0000
```
 $\ddot{\phantom{0}}$ 

```
>> polyval(C, 2010)ans =4.3328e+004 
>> x=[2005 2007 2008 2009 2010];>> y=[33967 37374 3.9241e+004 4.1224e+004 4.3328e+004]; 
>> [C,D]=newpoly(x,y)C=1,0e + 011*-0.0000 0.0000 -0.0000 0.0028 -1.4213 
D=1,0e + 004*3.3967 o o o o 
   3.7374 0.1704 o o o 
   3.9241 0.1867 0.0055 o o 
   4.1224 0.1983 0.0058 0.0001 o 
   4.3328 0.2104 0.0060 0.0001 -0.0000 
>> polyval(C,2011) 
ans =4.5558e+004 
>> x=[2007 2008 2009 2010 2011]; 
>> y=[37374 3.9241e+004 4.1224e+004 4.3328e+004 4.5558e+004]; 
>> [C,D]=newpoly(x,y)C=1,0e + 009*o 0.0000 -0.0000 0.0098 -6.5170 
D=1,0e + 004*3.7374 o o o o 
   3.9241 0.1867 o o o 
   4.1224 0.1983 0.0058 o o 
   4.3328 0.2104 0.0060 0.0001 o 
   4.5558 0.2230 0.0063 0.0001 o
```

```
>> polyval(C, 2012)ans =4.7919e+004 
>> x=[2008 2009 2010 2011 2012]; 
>> y=[3.9241e+004 4.1224e+004 4.3328e+004 4.5558e+004 4.7919e+004];
>> [C,D]=newpoly(x,y)
C=1,0e + 009*o 0.0000 -0.0000 0.0098 -6.5170 
D=1,0e + 0043.9241 o o o 
   4.1224 0.1983 o o 
   4.3328 0.2104 0.0060 o 
   4.5558 0.2230 0.0063 0.0001 
   4.7919 0.2361 0.0066 0.0001 
>> polyval(C, 2013)ans =5.0416e+004 
>> x=[2009 2010 2011 2012 2013]; 
                                    o 
                                    o 
                                    o 
                                    o 
                                    o 
>> y=[4.1224e+004 4.3328e+004 4.5558e+004 4.7919e+004 5.0416e+004]; 
>> [C,D]=newpoly(x,y)
C=1,0e + 009*o 0.0000 -0.0000 0.0098 -6.5170 
D=1,0e + 004*4.1224 o o o o 
   4.3328 0.2104 o o o 
   4.5558 0.2230 0.0063 o o 
   4.7919 0.2361 0.0066 0.0001 o 
   {\bf 5.0416} \quad {\bf 0.2497} \quad {\bf 0.0068} \quad {\bf 0.0001} \qquad \qquad {\bf 0}
```

```
>> polyval(C, 2014)ans=5.3054e+004 
>> x=[2010 2011 2012 2013 2014]; 
>> y=[4.3328e+004 4.5558e+004 4.7919e+004 5.0416e+004 5.3054e+004];>> [C,D]=newpoly(x,y)
C=1,0e + 009*o 0.0000 -0.0000 0.0098 -6.5170 
D=1,0e + 004<sup>?</sup>
   4.3328 o o o 
   4.5558 0.2230 o o 
   4.7919 0.2361 0.0066 o 
   5.0416 0.2497 0.0068 0.0001 
   5.3054 0.2638 0.0070 0.0001 
>> polyval(C, 2015)ans =5.5838e+004 
>> x=[1981 1993 2005 2007 2008]; 
                                  o 
                                  o 
                                  o 
                                  o 
                                  o 
>> y=[12290 20462 33967 37374 3.9241e+004]; 
>> [C,D]=newpoly(x,y)
C=1,0e + 009*0.0000 -0.0000 -0.0000 0.0049 -4.1432 
D=1,0e + 004*1.2290 o o o o 
   2.0462 0.0681 o o o 
   3.3967 0.1125 0.0019 o o 
   3.7374 0.1704 0.0041 0.0001 o 
   3.9241 0.1867 0.0055 0.0001 0.0000
```

```
>> polyval(C,2009) 
ans =4.1224e+004 
>> polyval(C, 2010)ans =4.3329e+004 
>> x=[1993 2005 2007 2008 2010]; 
>> y=[20462 33967 37374 3.9241e+004 4.3329e+004]; 
>> [C,D]=newpoly(x,y)
C=1,0e + 010^*0.0000 -0.0000 0.0000 -0.0026 1.1520 
D=1,0e + 004*2.0462 o 
   3.3967 0.1125 
                       o 
                       o 
                              o 
                              o 
   3. 737 4 0.1704 0.0041 o 
   3.9241 0.1867 0.0055 0.0001 
                                      o 
                                      o 
                                      o 
                                      o 
   4.3329 0.2044 0.0059 0.0001 0.0000 
>> polyval(C, 2011)ans =4.5561e+004 
>> polyval(C, 2012)ans =4. 7925e+004 
>> x=[2005 2007 2008 2010 2012]; 
>> y=[33967 37374 3.9241e+004 4.3329e+004 4.7925e+004]; 
>> [C,D]=newpoly(x,y)
C=1,0e + 009*o 0.0000 -0.0000 0.0107 -7.0563
```

```
D=1,0e + 004*3.3967 o 
   3.7374 0.1704 
                     o 
                     o 
   3.9241 0.1867 0.0055 
                            o 
                           o 
                           o 
                                  o 
                                  \thetao 
   4.3329 0.2044 0.0059 0.0001 o 
   4. 7925 0.2298 0.0063 0.0001 o 
>> polyval(C, 2013)ans =50427 
>> polyval(C,2014) 
ans =5.3072e+004 
>> x=[2007 2008 2010 2012 2014]; 
>> y=[37374 3.9241e+004 4.3329e+004 4.7925e+004 5.3072e+004]; 
>> [C,D]=newpoly(x,y)
C=1,0e + 010^*-0.0000 0.0000 -0.0000 0.0030 -1.6758 
D=1,0e + 004*3.7374 o o o o 
   3.9241 0.1867 o o o 
   4.3329 0.2044 0.0059 o o 
   4.7925 0.2298 0.0063 0.0001 o 
   5.3072 0.2574 0.0069 0.0001 -0.0000 
>> polyval(C,2015) 
ans =5.5865e+004
```

```
POBLACION CENSADA : TOTAL DE MUJERES 
>> x=[1981 1993 2005 2007]; 
>> y=[342270 471222 553903 570924]; 
>> [C,D]=newpoly(x,y)C=1,0e + 010*0.0000 -0.0000 0.0127 -8.4811 
D =1,0e + 005*3.4227 o 
   4.7122 0.1075 
                     o 
                     o 
                           o 
                           o 
   5.5390 0.0689 -0.0016 o 
   5. 7092 0.0851 0.0012 0.0001 
>> polyval(C, 2008)ans =5.8026e+005 
>> x=[1981 1993 2005 2007 2008]; 
>> y=[342270 471222 553903 570924 5.8026e+005]; 
>> [C,D]=newpoly(x,y)
C=1,0e + 010*-0.0000 0.0000 -0.0000 0.0131 -8.6501 
D=1,0e + 005*3.4227 o o o o 
   4.7122 0.1075 o o o 
   5.5390 0.0689 -0.0016 o o 
   5.7092 0.0851 0.0012 0.0001 o 
   5.8026 0.0934 0.0028 0.0001 -0.0000 
>> polyval(C,2009)ans =5.9023e+005
```

```
>> x=[1993 2005 2007 2008 2009]; 
>> y=[471222 553903 570924 5.8026e+005 5.9023e+005];
>> [C,D]=newpoly(x,y)
C=1,0e + 011*-0.0000 0.0000 -0.0000 0.0047 -2.5573 
D=1,0e + 005*4.7122 o 
   5.5390 0.0689 
                      o 
                      o 
   5.7092 0.0851 0.0012 
                              o 
                              o 
                             o 
                                      o 
                                      o 
                                     o 
   5.8026 0.0934 0.0028 0.0001 o 
   5.9023 0.0997 0.0032 0.0001 -0.0000 
>> polyval(C, 2010)ans =6.0090e+005 
>> x=[2005 2007 2008 2009 2010]; 
>> y=[553903 570924 5.8026e+005 5.9023e+005 6.0090e+005]; 
>> [C,D]=newpoly(x,y)
C=1,0e + 012*0.0000 -0.0000 0.0000 -0.0034 1.6752 
D =1,0e + 005*5.5390 o o 
   5.7092 0.0851 o 
   5.8026 0.0934 0.0028 
                              o 
                              o 
                             \thetao 
                                     o 
                                     o 
   5.9023 0.0997 0.0032 0.0001 o 
   6.0090 0.1067 0.0035 0.0001 0.0000 
>> polyval(C, 2011)ans =6.1234e+005
```

```
>> x=[2007 2008 2009 2010 2011]; 
>> y=[570924 5.8026e+005 5.9023e+005 6.0090e+005 6.1234e+005];
>> [C,D] = newpoly(x,y)C=1,0e + 0120.0000 -0.0000 0.0000 -0.0053 2.6245 
D=1,0e + 005*5.7092 o o o o 
   5.8026 0.0934 o o o 
   5.9023 0.0997 0.0032 o o 
   6.0090 0.1067 0.0035 0.0001 o 
   6.1234 0.1144 0.0039 0.0001 0.0000 
>> polyval(C, 2012)ans =6.2462e+005 
>> x=[2008 2009 2010 2011 2012]; 
>> y=[5.8026e+005 5.9023e+005 6.0090e+005 6.1234e+005 6.2462e+005];
>> [C,D]=newpoly(x,y)
C=1,0e + 010*o 0.0000 -0.0000 0.0140 -9.3207 
D=1,0e + 005*5.8026 o o o 
   5.9023 0.0997 o o 
   6.0090 0.1067 0.0035 o 
   6.1234 0.1144 0.0039 0.0001 
   6.2462 0.1228 0.0042 0.0001 
>> polyval(C, 2013)ans =6.3781e+005 
                                  o 
                                  o 
                                  o 
                                  o 
                                  \theta
```

```
>> x=[2009 2010 2011 2012 2013); 
>> y=[5.9023e+005 6.0090e+005 6.1234e+005 6.2462e+005 6.3781e+005];
>> [C,D]=newpoly(x,y)
C=1,0e + 010^*o 0.0000 -0.0000 0.0140 -9.3207 
D=1,0e + 005*5.9023 o o o 
   6.0090 0.1067 o o 
   6.1234 0.1144 0.0039 o 
   6.2462 0.1228 0.0042 0.0001 
   6.3781 0.1319 0.0046 0.0001 
>> polyval(C, 2014)ans =6.5198e+005 
>> x=[2010 2011 2012 2013 2014]; 
                                   o 
                                   \bf{0}o 
                                   o 
                                   \theta>> y=[ 6.0090e+005 6.1234e+005 6.2462e+005 6.3781e+005 6.5198e+005];
>> [C,D]=newpoly(x,y)
C=1,0e + 010^*o 0.0000 -0.0000 0.0140 -9.3207 
D=1,0e + 005*6.0090 o o o 
   6.1234 0.1144 o o 
   6.2462 0.1228 0.0042 o 
   6.3781 0.1319 0.0046 0.0001 
   6.5198 0.1417 0.0049 0.0001 
>> polyval(C, 2015)ans =6.6720e+005 
                                   o 
                                   o 
                                   o 
                                   o 
                                   o
```
## **POBLACION CENSADA: HOMBRE MENOR DE 15 AÑOS**

```
>> x=[1981 1993 2005 2007]; 
> > y=[144931 173804 171325 172770]; 
>> [C,D] = newpoly(x,y)C=1,0e + 010^*0.0000 -0.0000 0.0081 -5.3783 
D =1,0e + 005*1.4493 o 
   1.7380 0.0241 
                       o 
                       o 
                              o 
                              o 
   l. 7132 -0.0021 -0.0011 o 
   l. 7277 0.0072 0.0007 0.0001 
>> polyval(C, 2008)ans =1.7399e+005 
>> x=[1981 1993 2005 2007 2008]; 
>> y=[144931 173804 171325 172770 1.7399e+005]; 
>> [C,D]=newpoly(x,y)C=1,0e + 011*-0.0000 0.0000 -0.0000 0.0021 -1.1736 
D=1,0e + 005*1.4493 o o o o 
   1.7380 0.0241 o o o 
   1.7132 -0.0021 -0.0011 o o 
   1.7277 \quad 0.0072 \quad 0.0007 \quad 0.0001 \qquad \qquad 01.7399 0.0122 0.0017 0.0001 -0.0000 
>> polyval(C,2009)ans =l. 7559e+005
```

```
126
```

```
>> x=f1993 2005 2007 2008 2009]; 
>> y=[173804 171325 172770 1.7399e+005 1.7559e+005]; 
>> [C,D]=newpoly(x,y)
C=1,0e + 011*-0.0000 0.0000 -0.0000 0.0126 -6.4643 
D=1,0e + 0051.7380 o 
   l. 7132 -0.0021 
                      o 
                      o 
   1.7277 0.0072 0.0007 
                            o 
                            o 
                            o 
                                    o 
                                    o 
                                    o 
   l. 7399 0.0122 0.0017 0.0001 o 
   1.7559 0.0160 0.0019 0.0001 -0.0000 
>> polyval(C, 2010)ans =l. 7761e+005 
>> x=[ 2005 2007 2008 2009 2010]; 
>> y= [171325 172770 1.7399e+005 1.7559e+005 1.7761e+005];
>> [C,D]=newpoly(x,y)
C=1,0e + 012^*0.0000 -0.0000 0.0000 -0.0040 1.9810 
D=1,0e + 005*1.7132 o o o o 
   1.7277 0.0072 o o o 
   1.7399 0.0122 0.0017 0 0
   1.7559 0.0160 0.0019 0.0001 o 
   1.7761 0.0202 0.0021 0.0001 0.0000 
>> polyval(C, 2011)ans =180093
```

```
>> x=[2007 2008 2009 2010 2011); 
>> y=[172770 1.7399e+005 1.7559e+005 1.7761e+005 180093];
>> [C,D]=newpoly(x,y)
C=1,0e + 012*0.0000 -0.0000 0.0000 -0.0040 1.9810 
D=1,0e + 005*1.7277 o o o o 
   1.7399 0.0122 o o o 
   1.7559 0.0160 0.0019 o o 
   1.7761 0.0202 0.0021 0.0001 o 
   1.8009 0.0248 0.0023 0.0001 0.0000 
>> polyval(C, 2012)ans =1.8308e+005 
>> x=[2008 2009 2010 2011 2012]; 
>> y=[l.7399e+005 1.7559e+005 1.7761e+005 180093 1.8308e+005]; 
>> [C,D]=newpoly(x,y)
C=1,0e + 012*-0.0000 0.0000 -0.0000 0.0028 -1.4161 
D =1,0e + 005*1.7399 o o o o 
   1.7559 0.0160 o o o 
   1.7761 0.0202 0.0021 o o 
   1.8009 0.0248 0.0023 0.0001 o 
   1.8308 0.0299 0.0025 0.0001 -0.0000 
>> polyval(C, 2012)ans =1.8308e+005
```

```
>> polyval(C, 2013)ans = 186610>> x=[2009 2010 2011 2012 2013); 
>> y=[l.7559e+005 1.7761e+005 180093 1.8308e+005 186610); 
>> [C,D]=newpoly(x,y)C=1,0e + 012^*-0.0000 0.0000 -0.0000 0.0028 -1.4161 
D =1,0e + 005*1.7559 o o o o 
   1.7761 0.0202 o o o 
   1.8009 0.0248 0.0023 o o 
   1.8308 0.0299 0.0025 0.0001 o 
   1.8661 0.0353 0.0027 0.0001 -0.0000 
>> polyval(C, 2014)ans =l. 9072e+005 
>> x=[2010 2011 2012 2013 2014); 
>>y=[ 1.7761e+005 180093 1.8308e+005 186610 1.9072e+005]; 
>> [C,D]=newpoly(x,y)
C=1,0e + 012*-0.0000 0.0000 -0.0000 0.0028 -1.4161 
D=1,0e + 005*1.7761 o 
   1.8009 0.0248 
                     o 
                     o 
   1.8308 0.0299 0.0025 
                            o 
                            o 
                            o 
                                   o 
                                   o 
                                   o 
   1.8661 0.0353 0.0027 0.0001 o 
   1.9072 0.0411 0.0029 0.0001 -0.0000 
>> polyval(C, 2015)ans = 1.9545e+005
```

```
POBLACION CENSADA: HOMBRE DE 15 A 64 AÑOS 
>> x=[1981 1993 2005 2007]; 
>> y=[174308 254653 332401 332944]; >> [C,D]=newpoly(x,y) 
C=1,0e + 011*-0.0000 0.0000 -0.0020 1.3220 
D =1,0e + 005*1.7431 o o o 
   2.5465 0.0670 o o 
   3.3240 0.0648 -0.0001 o 
   3.3294 0.0027 -0.0044 -0.0002 
>> polyval(C, 2008)ans =3.3113e+005 
>> x=[1981 1993 2005 2007 2008]; 
>> y=[174308 254653 332401 332944 3.3113e+005]; 
>> [C,D]=newpoly(x,y)
C=1,0e + 010*-0.0000 0.0000 0.0000 -0.0107 8.6205 
D=1,0e + 005*1.7431 o 
   2.5465 0.0670 
                      o 
                      o 
   3.3240 0.0648 -0.0001 
                              o 
                              o 
                              o 
                                     o 
                                     o 
                                     o 
   3.3294 0.0027 -0.0044 -0.0002 o 
   3.3113 -0.0181 -0.0070 -0.0002 -0.0000 
>> polyval(C, 2009)ans =3.2779e+005
```

```
>> x=[1993 2005 2007 2008 2009); 
>> y=[254653 332401 332944 3.3113e+005 3.2779e+005];
>> [C,D]=newpoly(x,y)
C=1,0e + 010^*-0.0000 0.0000 -0.0000 0.0149 -4.1711 
D=1,0e + 005*2.5465 o o o o 
   3.3240 0.0648 o o o 
   3.3294 0.0027 -0.0044 o o 
   3.3113 -0.0181 -0.0070 -0.0002 o 
   3.2779 -0.0334 -0.0076 -0.0002 -0.0000 
>> polyval(C, 2010)ans =3.2282e+005 
>> x=[2005 2007 2008 2009 2010]; 
>> y=f332401 332944 3.3113e+005 3.2779e+005 3.2282e+005]; 
>> [C,D]=newpoly(x,y)
C=1,0e + 012*-0.0000 0.0000 -0.0000 0.0022 -1.0833 
D=1,0e + 005*3.3240 o 
   3.3294 0.0027 
                       o 
                      o 
   3.3113 -0.0181 -0.0070 
                              \bf{0}o 
                              o 
                                      o 
                                      o 
                                      o 
   3.2779 -0.0334 -0.0076 -0.0002 o 
   3.2282 -0.0497 -0.0081 -0.0002 -0.0000 
>> polyval(C,2011) 
ans =3.1611e+005
```

```
>> x=[2007 2008 2009 2010 2011); 
>> y=[332944 \ 3.3113e+005 \ 3.2779e+005 \ 3.2282e+005 \ 3.1611e+005];>> [C,D]=newpoly(x,y)
C=1,0e + 012*-0.0000 0.0000 -0.0000 0.0079 -3.9312 
D=1,0e + 005*3.3294 o 
   3.3113 -0.0181 
                       o 
                       \overline{0}3.2779 -0.0334 -0.0076 
                               o 
                               o 
                               o 
                                       o 
                                       \theta\theta3.2282 -0.0497 -0.0081 -0.0002 o 
   3.1611 -0.0671 -0.0087 -0.0002 -0.0000 
>> polyval(C, 2012)ans =3.0754e+005 
>> x=[2008 2009 2010 2011 2012];>> y=f3.3113e+005 3.2779e+005 3.2282e+005 3.1611e+005 3.0754e+005 ]; 
>> [C,D]=newpoly(x,y)C=1,0e + 012*-0.0000 0.0000 -0.0000 0.0133 -6.6489 
D=1,0e + 005*3.3113 o o O· o 
   3.2779 -0.0334 o o o 
   3.2282 -0.0497 -0.0081 o o 
   3.1611 -0.0671 -0.0087 -0.0002 o 
    3.0754 -0.0857 -0.0093 -0.0002 -0.0000 
>> polyval(C, 2013)ans =2. 9698e+005
```

```
>> x=[2009 2010 2011 2012 2013]¡ 
>> y=[3.2779e+005 3.2282e+005 3.1611e+005 3.0754e+005 2.9698e+005];
>> [C,D]=newpoly(x,y)
C=1,0e + 012^*-0.0000 0.0000 -0.0000 0.0133 -6.6489 
D =1,0e + 005*3.2779 o 
   3.2282 -0.0497 
                       o 
                       o 
   3.1611 -0.0671 -0.0087 
                              o 
                              o 
                              \overline{0}o 
                                      o 
                                      o 
   3.0754 -0.0857 -0.0093 -0.0002 o 
   2.9698 -0.1056 -0.0100 -0.0002 -0.0000 
>> polyval(C, 2014)ans =2.8429e+005 
>> x=[2010 2011 2012 2013 2014]; 
>> y=f3.2282e+005 3.1611e+005 3.0754e+005 2.9698e+005 2.8429e+005]; 
>> [C,D]=newpoly(x,y)
C=1,0e + 012*-0.0000 0.0000 -0.0000 0.0133 -6.6489 
D=1,0e + 005*3.2282 o o o o 
   3.1611 -0.0671 o o o 
   3.0754 -0.0857 -0.0093 o o 
   2.9698 -0.1056 -0.0100 -0.0002 o 
   2.8429 -0.1269 -0.0107 -0.0002 -0.0000 
>> polyval(C, 2015)ans =2.6932e+005
```

```
POBLACION CENSADA : HOMBRE- DE 65 Y MÁS AÑOS
>> x=[1981 1993 2005 2007]; 
>> y=[12933 21116 33906 36230]; 
>> [C,D] = newpoly(x,y)C=1,0e + 009*-0.0000 0.0000 -0.0042 2.8408 
D=1,0e + 004*1.2933 o 
   2.1116 0.0682 
                     o 
                     o 
                             o 
                             o 
   3.3906 0.1066 0.0016 o 
   3.6230 0.1162 0.0007 -0.0000 
>> polyval(C, 2008)ans =3.7397e+004 
>> x=[1981 1993 2005 2007 2008]; 
>> y=[12933 21116 33906 36230 3.7397e+004]; 
>> [C,D]=newpoly(x,y)
C=1,0e + 009*0.0000 -0.0000 0.0000 -0.0092 5.3307 
D =1,0e + 004*1.2933 o o o 
   2.1116 0.0682 o o 
   3.3906 0.1066 0.0016 o 
   3.6230 0.1162 0.0007 -0.0000 
                                    o 
                                    o 
                                    o 
                                    o 
   3.7397 0.1167 0.0002 -0.0000 0.0000 
>> polyval(C, 2009)ans =3.8565e+004
```

```
>> x=f1993 2005 2007 2008 2009]; 
>> y=[21116 33906 36230 3.7397e+004 3.8565e+004]; 
>> [C,D]=newpoly(x,y)
C=1,0e + 010*0.0000 -0.0000 0.0000 -0.0115 5.8324 
D=1,0e + 004*2.1116 o o o o 
   3.3906 0.1066 o o o 
   3.6230 0.1162 0.0007 o o 
   3.7397 0.1167 0.0002 -0.0000 o 
   3.8565 0.1168 0.0001 -0.0000 0.0000 
>> polyval(C, 2010)ans =3.9732e+004 
>> x=[2005 2007 2008 2009 2010]; 
>> y=[33906 36230 3.7397e+004 3.8565e+004 3.9732e+004]; 
>> [C,D]=newpoly(x,y)
C=1,0e + 011*-0.0000 0.0000 -0.0000 0.0027 -1.3292 
D=1,0e + 004*3.3906 o o o o 
   3.6230 0.1162 o o o 
   3.7397 0.1167 0.0002 o o 
   3.8565 0.1168 0.0001 -0.0000 o 
   3.9732 0.1167 -0.0001 -0.0000 -0.0000 
>> polyval(C, 2011)ans =
```
4.0896e+004

```
>> x=[2007 2008 2009 2010 2011]; 
>> y=[36230 3.7397e+004 3.8565e+004 3.9732e+004 4.0896e+004]; 
>> [C,D]=newpoly(x,y)
C=1,0e + 009*o -0.0000 0.0000 -0.0040 2.6985 
D =1,0e + 004*3.6230 o 
   3. 7397 0.1167 
                       o 
                      o 
   3.8565 0.1168 0.0001 
                              o 
                              \bf{0}o 
                                      o 
                                      o 
                                      o 
   3.9732 0.1167 -0.0001 -0.0000 o 
   4.0896 0.1164 -0.0001 -0.0000 o 
>> polyval(C, 2012)ans =4.2055e+004 
>> x=[2008 2009 2010 2011 2012]; 
>> y=[3.7397e+004 3.8565e+004 3.9732e+004 4.0896e+004 4.2055e+004];
>> [C,D]=newpoly(x,y)
C=1,0e + 009*o -0.0000 0.0000 -0.0040 2.6985 
D=1,0e + 004*3.7397 o o o 
   3.8565 0.1168 o o 
   3.9732 0.1167 -0.0001 o 
   4.0896 0.1164 -0.0001 -0.0000 
   4.2055 0.1159 -0.0003 -0.0000 
>> polyval(C, 2013)ans =4.3207e+004 
                                      o 
                                      o 
                                      o 
                                      o 
                                      o
```
```
>> x=f2009 2010 2011 2012 2013]; 
>> y=[3.8565e+004 3.9732e+004 4.0896e+004 4.2055e+004 4.3207e+004];
>> [C,D]=newpoly(x,y)
C=1,0e + 009*o -0.0000 0.0000 -0.0040 2.6985 
D=1,0e + 004*3.8565 o 
   3.9732 0.1167 
                       o 
                       \bf{0}4.0896 0.1164 -0.0001 
                               \pmb{0}o 
                               \thetao 
                                       o 
                                      o 
   4.2055 0.1159 -0.0003 -0.0000 o 
   4.3207 0.1152 -0.0004 -0.0000 o 
>> polyval(C, 2014)ans =4.4350e+004 
>> x=[2010 2011 2012 2013 2014]; 
>> y=f3.9732e+004 4.0896e+004 4.2055e+004 4.3207e+004 4.4350e+004]; 
>> [C,D]=newpoly(x,y)
C=1,0e + 009*o -0.0000 0.0000 -0.0040 2.6985 
D=1,0e + 004*3.9732 o o o 
   4.0896 0.1164 o o 
   4.2055 0.1159 -0.0003 o 
   4.3207 0.1152 -0.0004 -0.0000 
   4.4350 0.1143 -0.0004 -0.0000 
>> polyval(C, 2015)ans =4.5482e+004 
                                       o 
                                       o 
                                       o 
                                      o 
                                      o
```

```
POBLACION CENSADA : TOTAL DE HOMBRES 
>> x=[1981 1993 2005 2007]; 
>> y=[332172 449573 537632 541944]; 
>> [C,D]=newpoly(x,y)C=1,0e + 010^*-0.0000 0.0000 -0.0123 8.1259 
D=1,0e + 005*3.3217 o 
   4.4957 0.0978 
                       o 
                       o 
                                o 
                                \theta5.3763 0.0734 -0.0010 o 
   5.4194 0.0216 -0.0037 -0.0001 
>> polyval(C, 2008)ans =5.4253e+005 
>> x=[1981 1993 2005 2007 2008]; 
>> y=[332172 449573 537632 541944 5.4253e+005]; 
>> [C,D]=newpoly(x,y)
C=1,0e + 011*0.0000 -0.0000 0.0000 -0.0025 1.4417 
D=1,0e + 005*3.3217 o 
   4.4957 0.0978 
                       o 
                       \overline{0}5.3763 0.0734 -0.0010 
                               \bf{0}o 
                               o 
                                        \overline{0}o 
                                       o 
   5.4194 0.0216 -0.0037 -0.0001 o 
   5.4253 0.0059 -0.0052 -0.0001 0
>> polyval(C,2009)ans =5.4199e+005
```

```
138
```

```
>> x=[1993 2005 2007 2008 2009];>> y=[449573 537632 541944 5.4253e+005 5.4199e+005]; 
>> [C,D]=newpoly(x,y)
C =1,0e + 011*0.0000 -0.0000 0.0000 -0.0071 3. 7716 
D=1,0e + 005*4.4957 o 
   5.3763 0.0734 
                       o 
                       o 
   5.4194 0.0216 -0.0037 
                               o 
                               o 
                               o 
                                       \pmb{0}o 
                                       o 
   5.4253 0.0059 -0.0052 -0.0001 o 
   5.4199 -0.0054 -0.0056 -0.0001 o 
>> polyval(C, 2010)ans =5.4027e+005 
>> x=[2005 2007 2008 2009 2010];>> y=[537632 541944 5.4253e+005 5.4199e+005 5.4027e+005]; 
>> [C,D]=newpoly(x,y)
C=1,0e + 012*0.0000 -0.0000 0.0000 -0.0060 3.0541 
D=1,0e + 005*5.3763 o o o 
   5.4194 0.0216 o o 
   5.4253 0.0059 -0.0052 o 
   5.4199 -0.0054 -0.0056 -0.0001 
   5.4027 -0.0172 -0.0059 -0.0001 
>> polyval(C,2011) 
ans =5.3732e+005 
                                       o 
                                       o 
                                       o 
                                      o 
                                      o
```
 $\bar{\phantom{a}}$ 

```
>> x=f2007 2008 2009 2010 2011]; 
>> y=[541944 5.4253e+005 5.4199e+005 5.4027e+005 5.3732e+005];
>> [C,D]=newpoly(x,y)
C=1,0e + 012*0.0000 -0.0000 0.0000 -0.0055 2.7829 
D =1,0e + 005*5.4194 o 
   5.4253 0.0059 
                         o 
                        o 
   5.4199 -0.0054 -0.0056 
                                 \bf{0}o 
                                 o 
                                          o 
                                         o 
                                         o 
   5.4027 -0.0172 -0.0059 -0.0001 o 
   5.3732 -0.0295 -0.0062 -0.0001 o 
>> polyval(C,2012) 
ans =5.3309e+005 
>> x=[2008 2009 2010 2011 2012]; 
>> y=[5.4253e+005 5.4199e+005 5.4027e+005 5.3732e+005 5.3309e+005]; 
>> [C,D]=newpoly(x,y)
C=1,0e + 010^*o -0.0000 0.0000 -0.0099 6.5192 
D =1,0e + 005*5.4253 o 
   5.4199 -0.0054 
                         o 
                         \mathbf{0}5.4027 -0.0172 -0.0059 
                                 o 
                                 o 
                                 \bf{0}o 
                                         o 
                                         \boldsymbol{0}5.3732 -0.0295 -0.0062 -0.0001 0
   5.3309 -0.0423 -0.0064 -0.0001 o 
>> polyval(C,2013) 
ans =5. 2753e+005
```

```
>> x=[2009 2010 2011 2012 2013); 
>> y=[5.4199e+005 5.4027e+005 5.3732e+005 5.3309e+005 5.2753e+005];
>> [C,D]=newpoly(x,y)
C=1,0e + 010^*o -0.0000 0.0000 -0.0099 6.5192 
D =1,0e + 005*5.4199 o 
   5.4027 -0.0172 
                        o 
                        o 
   5.3732 -0.0295 -0.0062 
                                \bf{0}o 
                                o 
                                        o 
                                        o 
                                        o 
   5.3309 -0.0423 -0.0064 -0.0001 o 
   5.2753 -0.0556 -0.0066 -0.0001 o 
>> polyval(C, 2014)ans =5.2059e+005 
>> x=[2010 2011 2012 2013 2014];>> y=[5.4027e+005 5.3732e+005 5.3309e+005 5.2753e+005 5.2059e+005];
>> [C,D]=newpoly(x,y)
C=1,0e + 010*o -0.0000 0.0000 -0.0099 6.5192 
D=1,0e + 005*5.4027 o 
   5.3732 -0.0295 
                        o 
                        o 
   5.3309 -0.0423 -0.0064 
                                o 
                                o 
                                \overline{0}o 
                                        o 
                                        o 
   5.2753 -0.0556 -0.0066 -0.0001 o 
   5.2059 -0.0694 -0.0069 -0.0001 0
>> polyval(C, 2015)ans =5.1222e+005
```
# **Conclusiones**

- Al utilizar los métodos de interpolación de Lagrange y Diferencias Divididas aplicadas en una serie de tiempo permiten encontrar funciones polinómicas que ayudan a estimar el crecimiento poblacional en un cierto periodo.
- Utilizando los métodos detallados se puede estimar la población nominalmente censada según sexo y edad en el periodo 1981-2007.
- Se demuestra la importancia de utilizar los métodos de Interpolación de Lagrange y Diferencias Divididas para hacer estimaciones de valores no tabulados en base a una tabla de datos censados.
- Utilizando el software **Matlab** simplifica el proceso operativo y se obtiene una mejor precisión de los datos requeridos.
- Se puede proyectar datos censales hasta el año 2015.

## **Sugerencias**

- l. Los problemas de interpolación polinómica están siempre presente cuando dado cierto número de puntos obtenidos por muestreo o a partir de un experimento se pretende encontrar un polinomio que pase por todos los puntos. Estas situaciones se producen en muchas áreas de la Matemática aplicada, Física e Ingeniería, como el registro de temperatura promedio en ciertos años, el registro de las ventas de mercancía, costo de ventas de mercancía, gastos de operación y la utilidad bruta de ciertas compañías en distintos años ,etc. Son temas de aplicación muy amplios que podrían ser motivo de otros trabajos de investigación relacionados al tema, por lo que se sugiere continuar con su estudio.
- 2. La aplicación de los métodos de interpolación de Lagrange y diferencias divididas en una serie de tiempo permiten determinar funciones polinómicas para hallar la estimación del crecimiento poblacional en la Región Lambayeque y se sugiere aplicar el presente trabajo de investigación en la estimación del crecimiento poblacional en otras regiones .
- 3. El método de diferencias divididas es muy útil para el cálculo de extrapolaciones utilizando el software matemático MATLAB, se sugiere utilizar este método para obtener una mejor aproximación del crecimiento poblacional en un futuro cercano.
- 4. Debido a que el polinomio interpolador de Lagrange se ajusta a todos los puntos que le son especificados (datos), en aquellas situaciones con una gran cantidad de datos se obtiene un polinomio de grado muy alto, lo cual normalmente resulta poco práctico. Es por esta razón que en la práctica se sugiere ajustar los datos lo mejor posible utilizando un polinomio de menor grado.

5. Se sugiere dar a conocer el presente trabajo de investigación a los estudiantes de la escuela profesional de matemática y otros interesados.

 $\hat{\mathcal{F}}$ 

### **Anexos**

Para facilitar el cálculo de los métodos de interpolación de Lagrange y Diferencias Divididas, podemos recurrir al siguiente archivo.m creado en MATLAB.Además se muestra una imagen donde se puede apreciar los pasos a seguir para calcular los polinomios de interpolación de la población nominalmente censada establecidas en los cuadros estadísticos referente a la región Lambayeque.

> function  $[C,L]=Lagrange(X,Y)$ % X es el vector de abcisas % Y es el vector de ordenadas % C es la matriz de coeficientes de interpolacion polinomial % L es el vector de los coeficientes polinomiales  $w = length(X);$  $n=$ w-1;  $L=$ zeros $(w,w);$ for  $k=1:n+1$  $V=1$ ; for  $j=1:n+1$ if  $k = j$  $V = \text{conv}(V, \text{poly}(X(j)))/(X(k) - X(j));$ end end  $L(k,:)=V;$ end  $C=Y^*L;$

function  $[C,D]$ =newpoly $(X,Y)$ 

%Datos

%-X es un vector con la lista de las abcisas

% -Y es un vector con la lista de las ordenadas

% Resultados

% - *e* es un vector que contiene los coeficientes

% del polinomio interpolador de NMewton, escrito de forma habitual,

% en potencias decrecientes de x

% -D es la tebla de diferencias divididas

 $n=\text{length}(X);$ 

 $D = zeros(n,n);$ 

 $D(:,1)=Y';$ 

% Usamos la para hallar la tabla de diferencias divididas

for  $i=2:n$ 

for k=j:nD(k,j)=(D(k,j-1)-D(k-1,j-1))/(X(k)-X(k-j+1));

end

end

% Calculo del vector que contiene los coeficientes del polinomio

% interpolador de Newton, escrito de forma habitual, en potencias

 $C=D(n,n);$ for  $k=(n-1):-1:1$  $C=conv(C, poly(X(k)));$  $m = length(C);$  $C(m) = C(m) + D(k,k);$ end

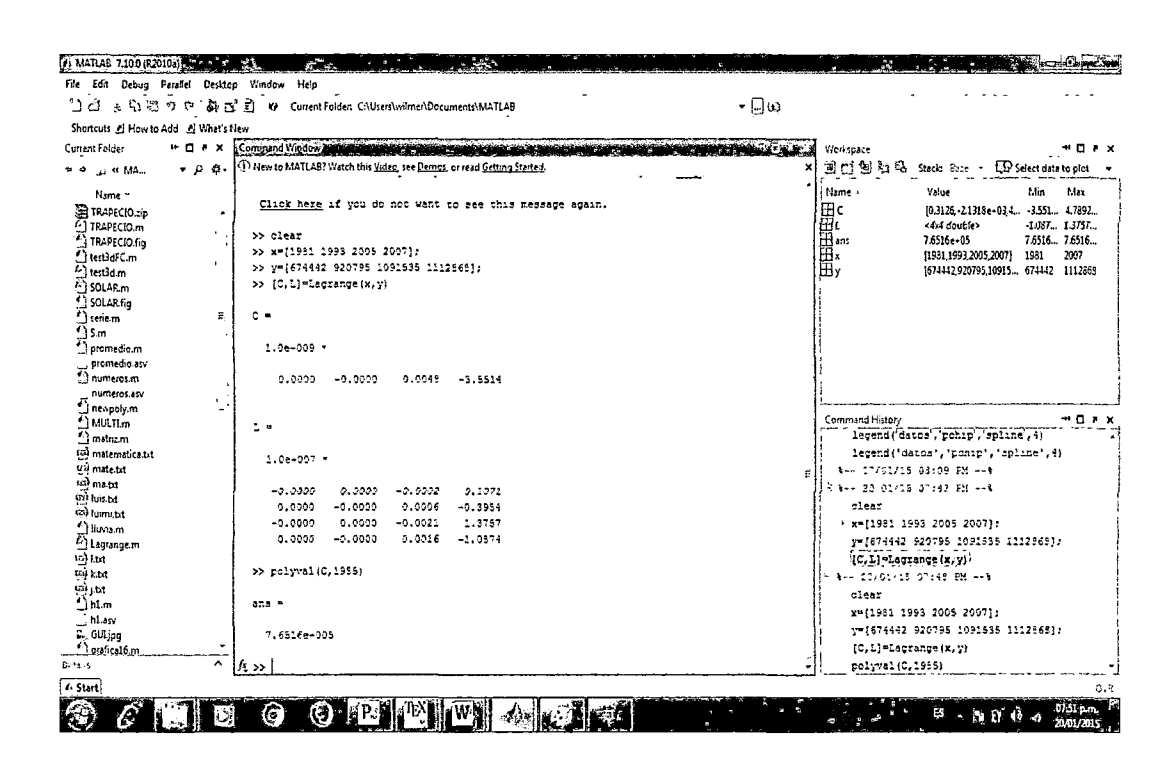

## **Bibliografía**

- [1] **Curtis F. Gerald** Análisis Numérico con Aplicaciones, sexta edición, Alhambra Mexicana 2001
- [2] **Gerald 1 Wheatley** Análisis Numérico con Aplicaciones, sexta edición, Pearson Educación, México 2000
- [3] **Kurtis D. Fink** Métodos Numéricos con Matlab, tercera edición, Prentice Hall Iberia S.R.L., Madrid- España 2000
- (4] **Liudmila Chainskaia 1 Elizabeth Doig** Elementos de Análisis Numérico -Algoritmos y Aplicaciones, Servicio Copias Graficas S.A., Perú 1999.
- [5] **Melvin J. Maron / Robert J. López** Análisis Numérico en un enfoque práctico, tercera edición, Compañía Editorial Continental S.A., 1995
- [6] **Richard L. Burden 1 J. Douglas Faires** Análisis Numérico, novena edición, International Thomson Editores S.A., México 2011
- [7] **S. D. Conte 1 Carl de Boor** Análisis Numérico, segunda edición, Me. Graw- Hill México, 1974
- [8] **Shoichiro Nakamura** Análisis Numérico y Visualización Grafica con Matlab Prentice- Hall Hispanoamericana, México, 1997

#### **Enlaces electrónicos:**

- www.inei.gob.pe/biblioineipub/bancopub/Est/Lib0337/cap02.HTM
- http:/ /bdigital.uncu.edu.ar/objetos\_digitales/3400/metodosnumericos.pdf